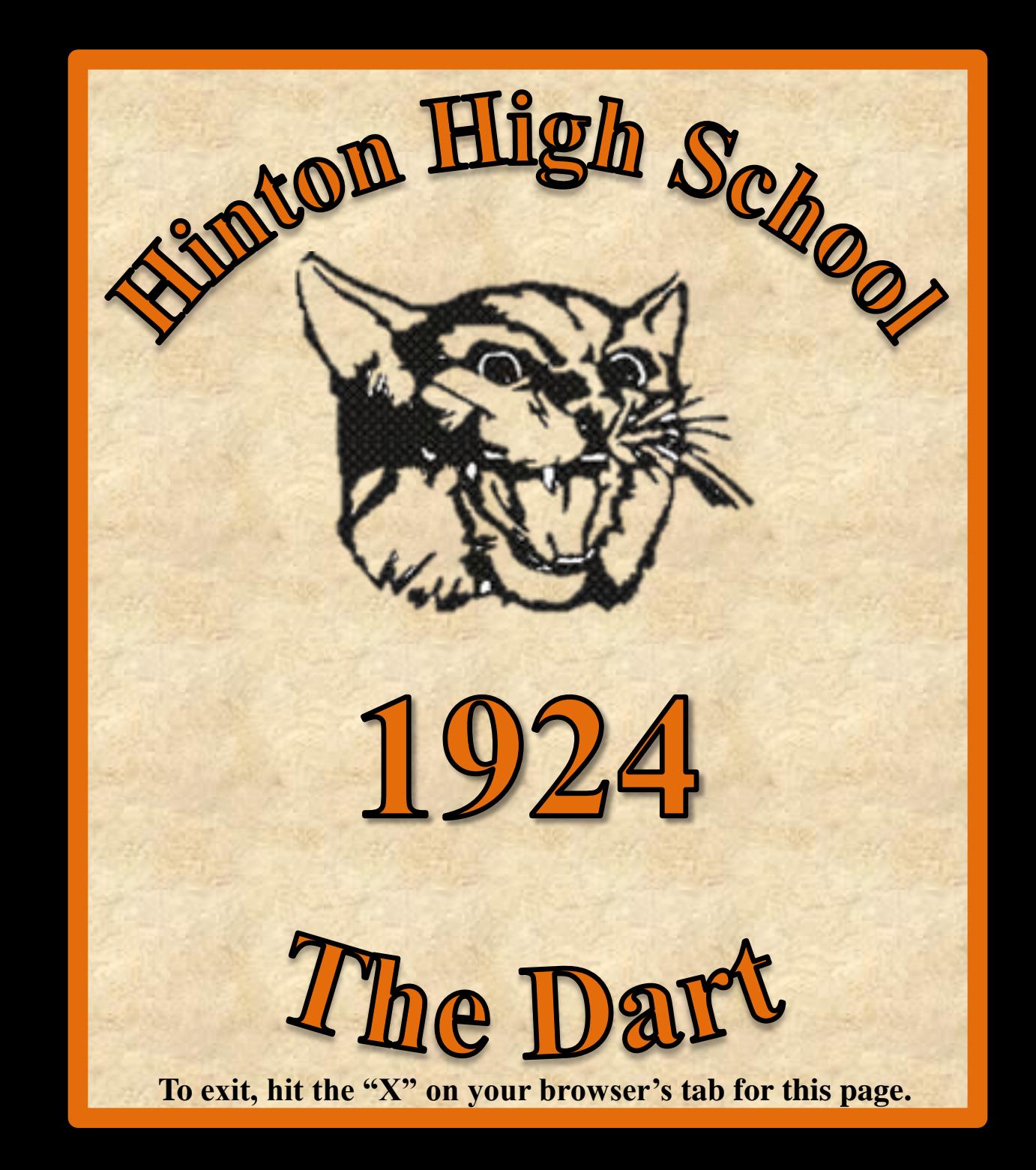

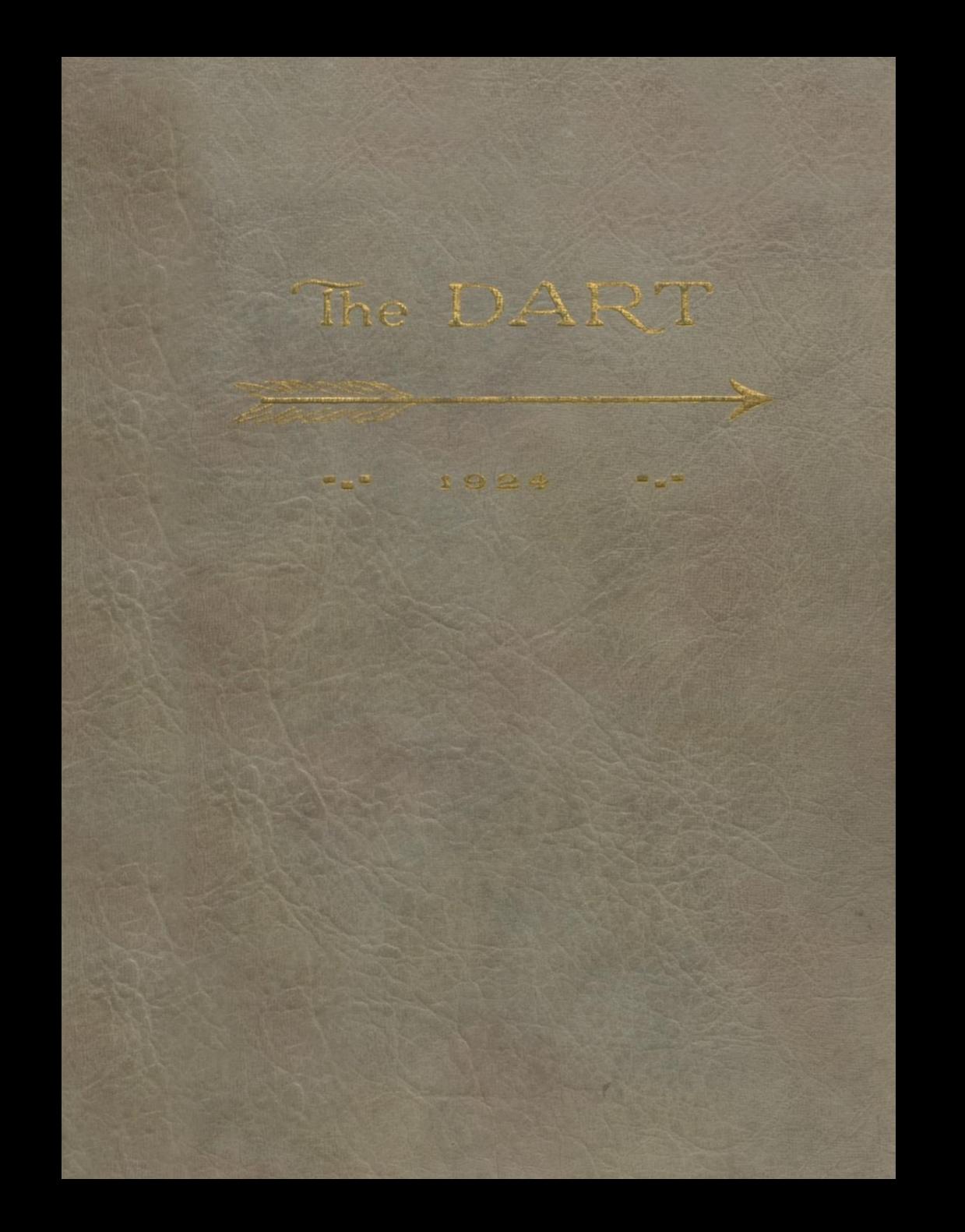

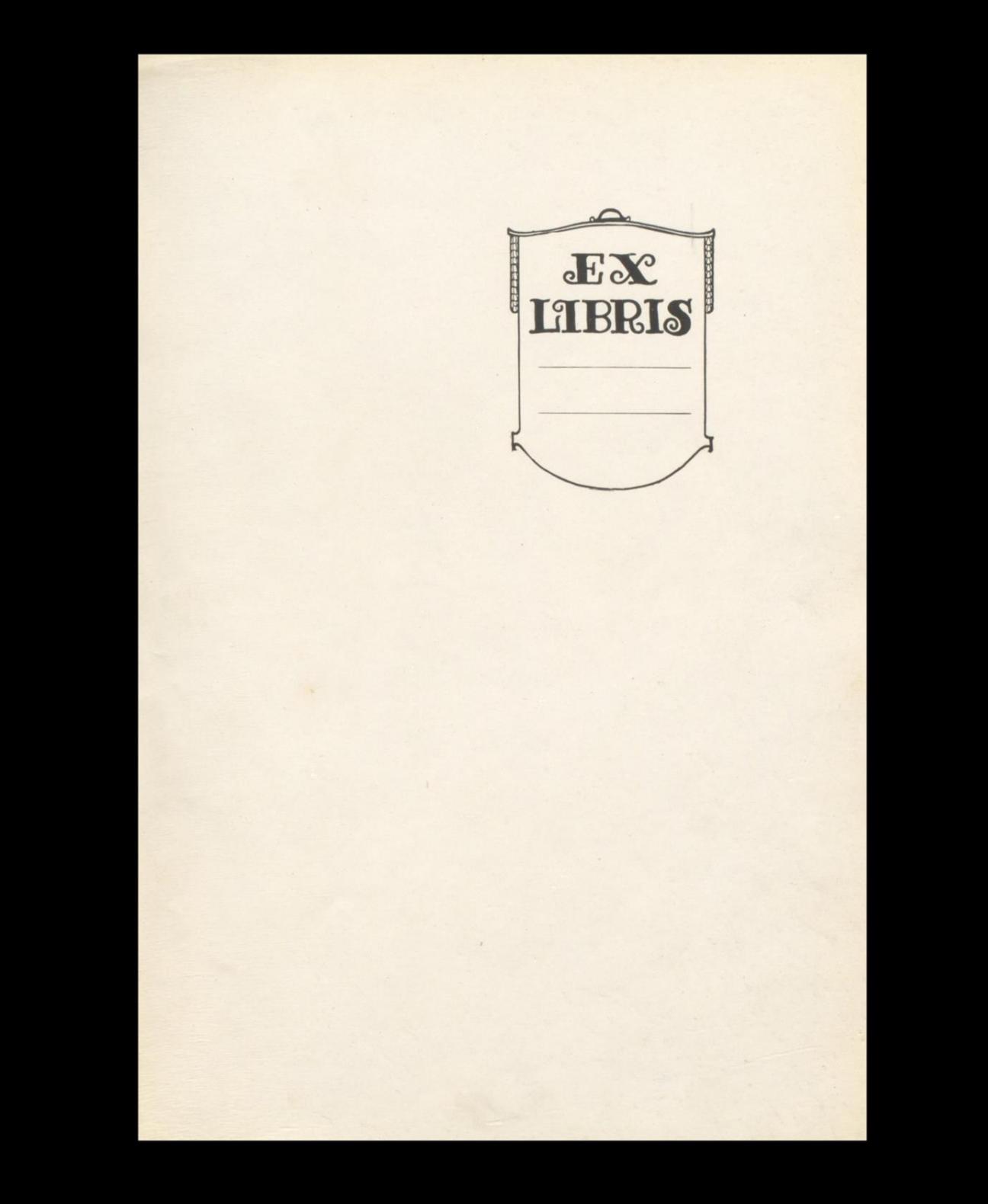

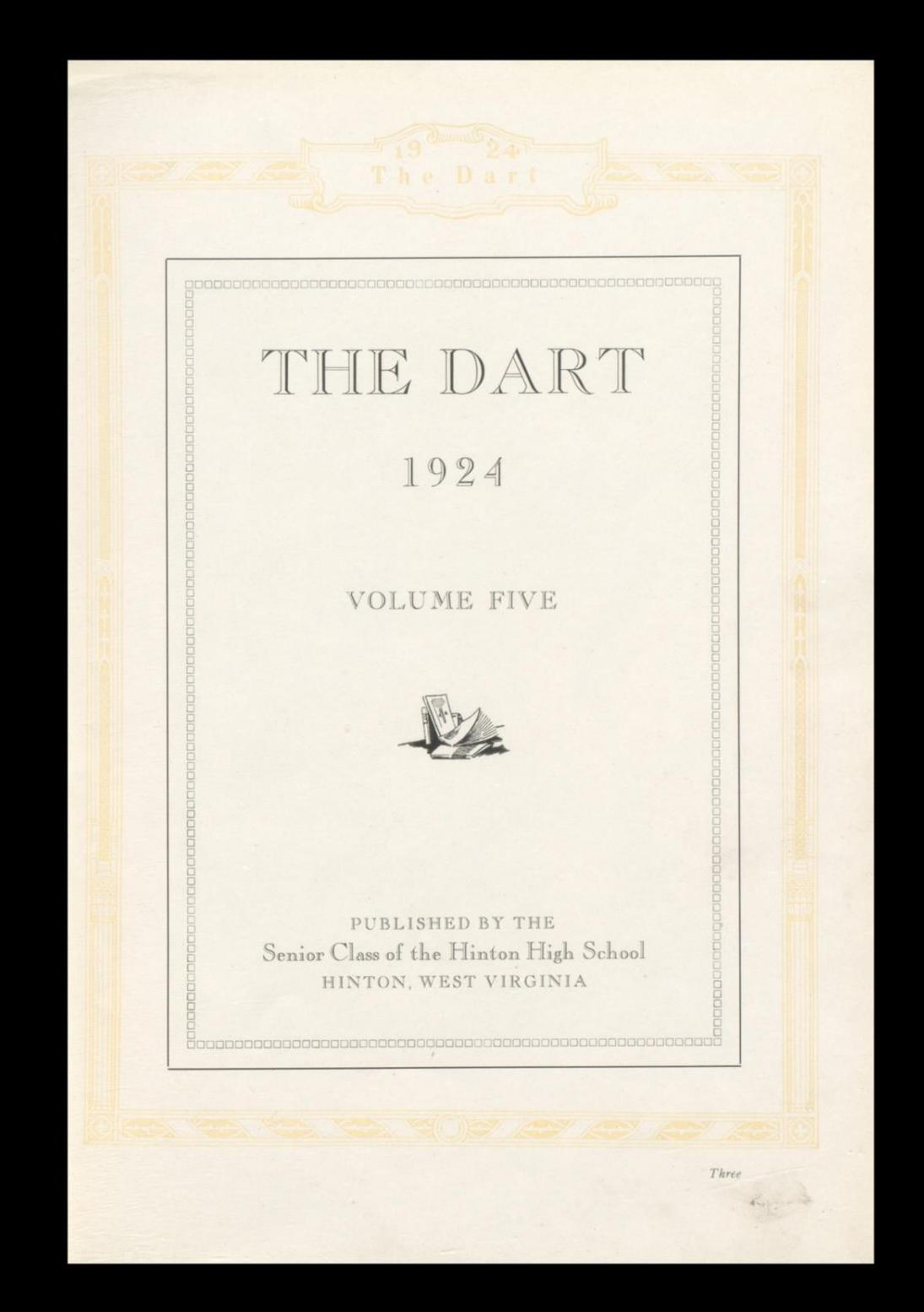

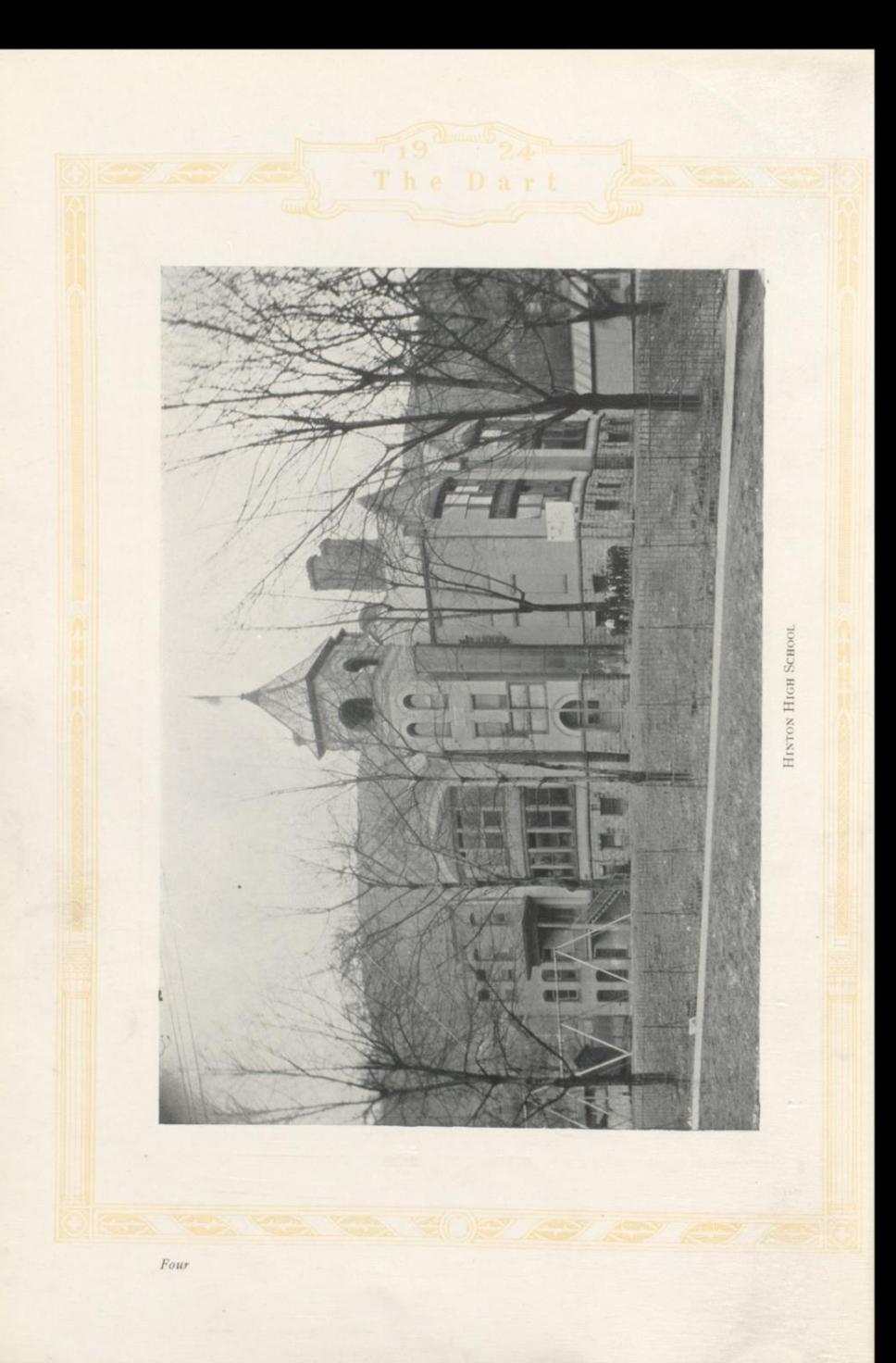

# FOREWORD

**FOUR YEARS HAVE PASSED SINCE THE CLASS OF 24 NOTES** CLASS OF '24 ENTERED THE HINTON HIGH SCHOOL. AS A FITTING REMEM-BRANCE, WE HAVE PUBLISHED THIS ISSUE OF "THE DART." WE OFFER IT TO YOU, NOT AS A WORK OF ART NOR OF GREAT LITERARY MERIT, BUT RATHER ONE WHICH WILL SERVE TO RECALL PAST INCIDENTS, SCENES AND FACES IN HINTON HIGH SCHOOL. IT HAS BEEN OUR AIM TO MAKE THIS BOOK REPRESENTATIVE OF THE SCHOOL AND TO PERPETUATE THE MEMORY OF OUR CLASS. OUR HAPPIEST YEARS ARE SPENT IN SCHOOL AND IF THIS BOOK SERVES ITS PURPOSE, SO THAT THE PAST MAY BE PLEASANTLY RE-CALLED, THEN OUR WORK WILL NOT HAVE BEEN IN VAIN.

 $Fix$ 

Contents

# $\infty$

BOOK ONE - - The School BOOK TWO - - Classes BOOK THREE - Activities BOOK FOUR - - Advertisements

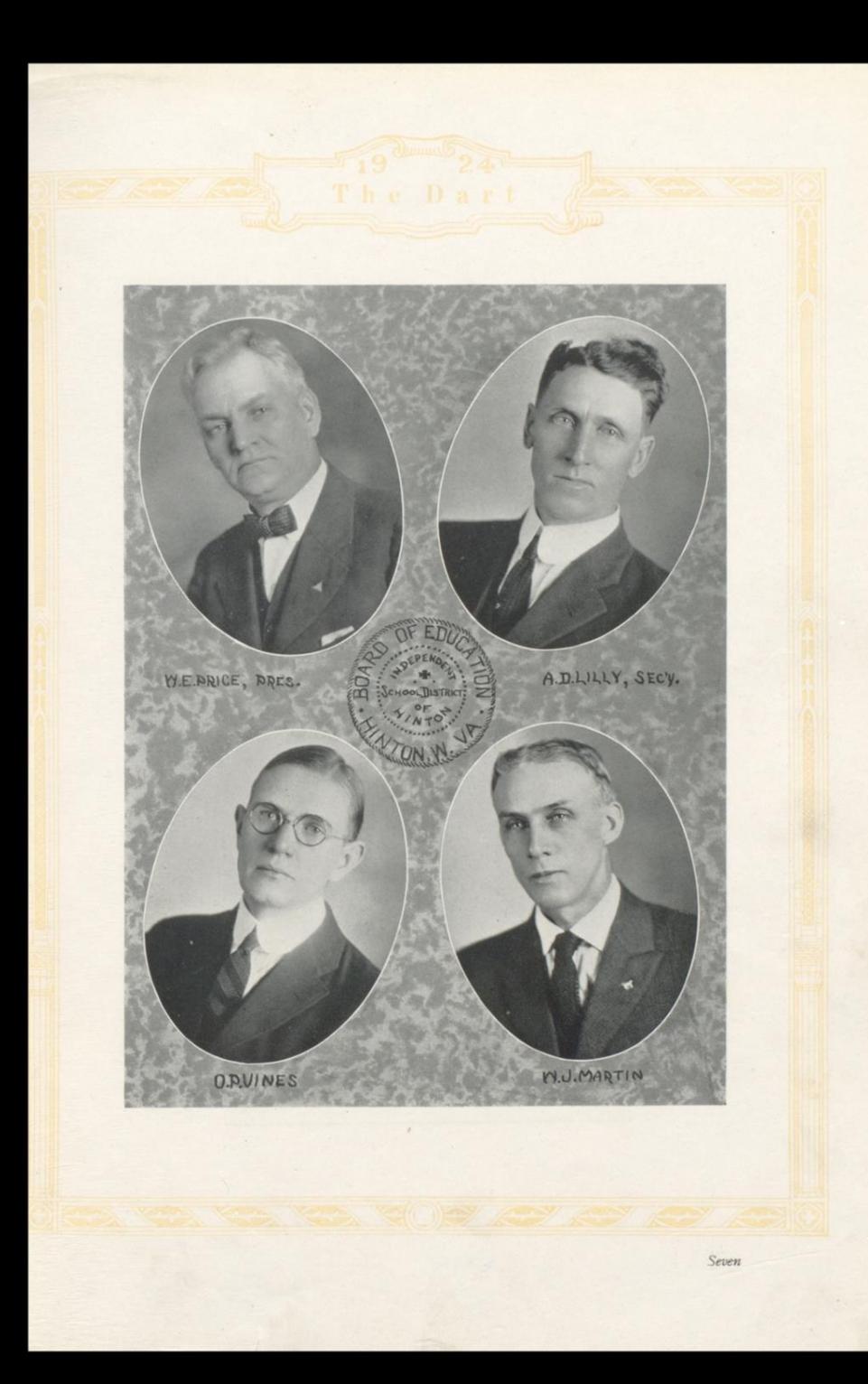

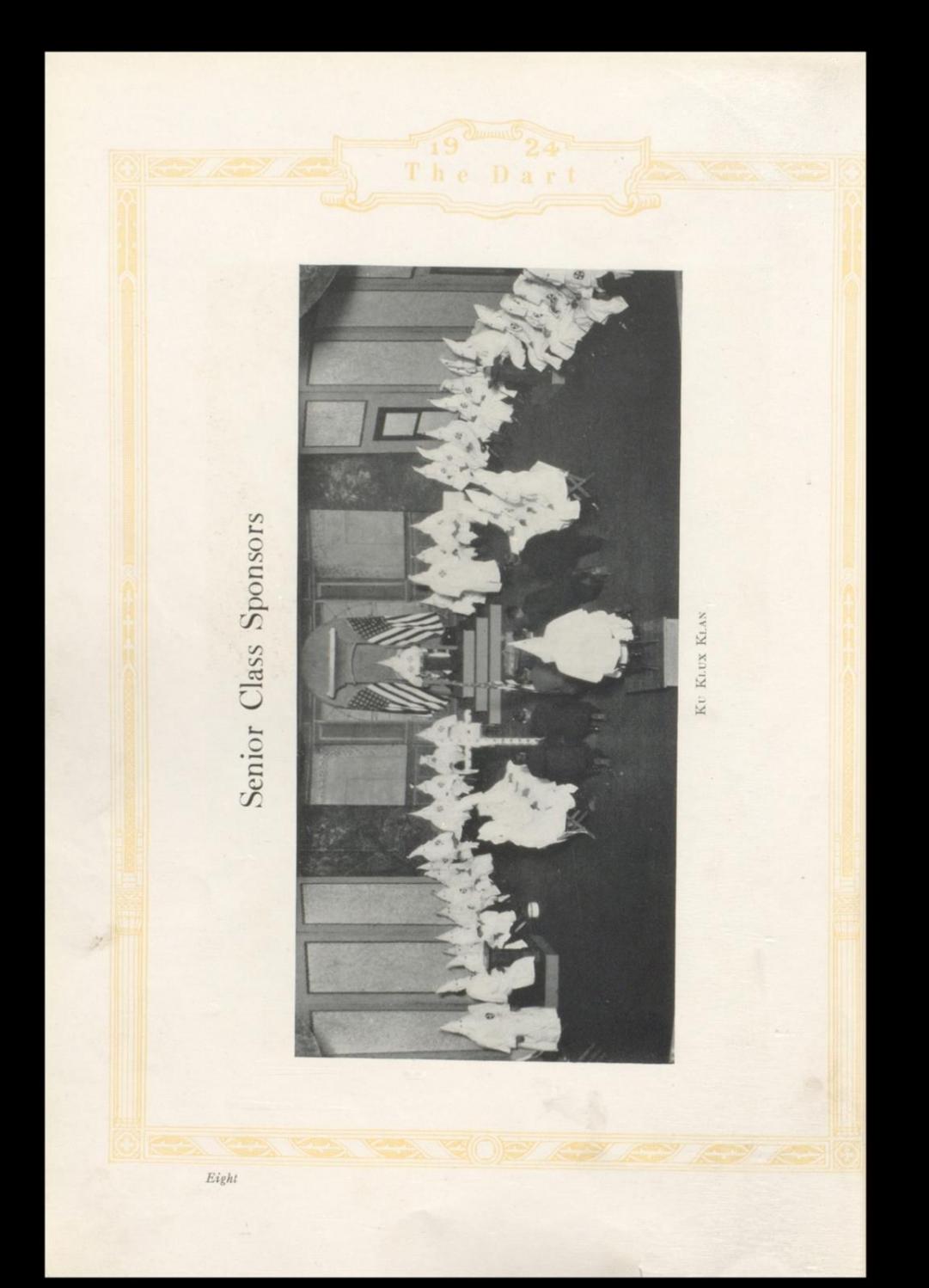

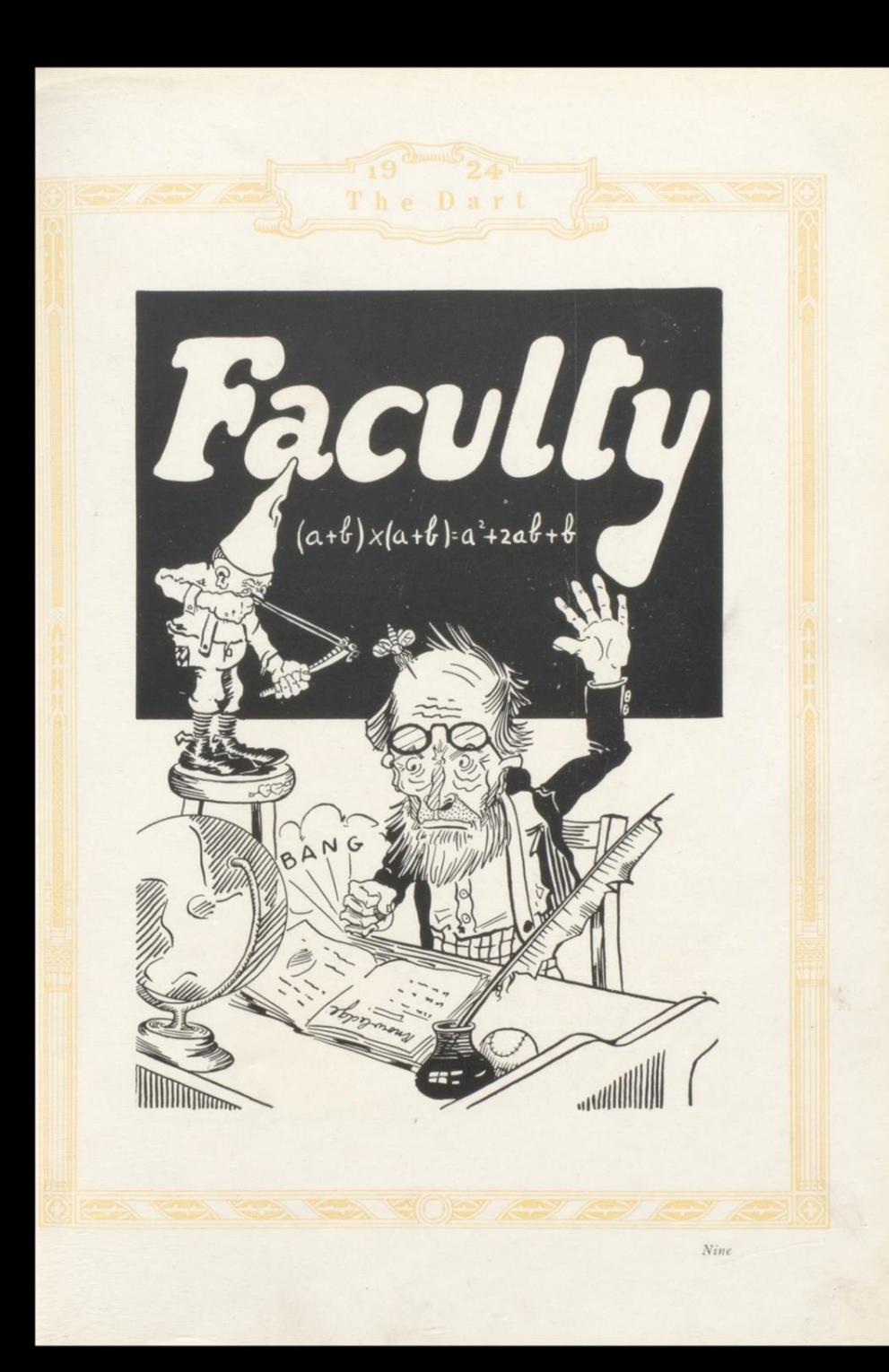

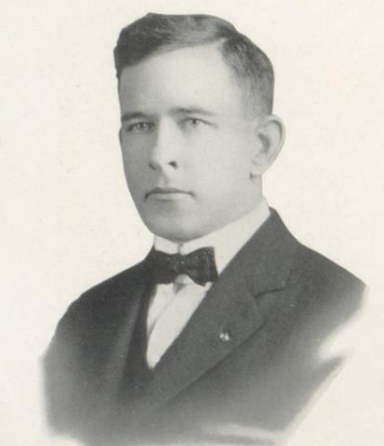

# F. H. TOMKIES SUPERINTENDENT

Hinton High School, 1906; Student<br>Bethany College, 1907-08; Vanderbilt University, 1909-11: B. S. University of Ken-<br>tucky, 1912; L.L. B., 1914; Instructor<br>Hinton High School, 1915-16; Principal<br>Matoaka High School, 1916-1 since 1921.

In the three years Mr. Tomkies has been superintendent, every student has learned to like him immensely. He is a "big sport" and everyone wants him along the is interested in everyone waves found the sixteed on hikes, hayrides, picnics and parties.<br>He is interested in every student and spends a great deal of his time in helping us with our problems.

# WILLIAM E. ARNOLD PRINCIPAL

Highlands (Ky.) High School, 1916;<br>University of Cincinnati, 1916-17; A. B.<br>Kentucky Wesleyan College, 1920; Gradu-<br>ate Student Columbia University, 1923; and State Wesleyan Academy, Winchester,<br>Ky., 1920-21; High School, Buffalo, Wyom-<br>ing, 1921-22; Principal Hinton High School since 1922.

since 1922.<br>
Rough cannot be said of our principal,<br>
Mr. Arnold. For the two years under his<br>
leadership, there has been more progress<br>
in H. H. S. than ever before. He is not<br>
only a splendd principal but verypbody's<br>
or

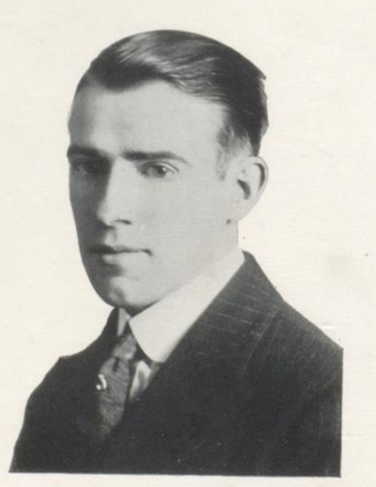

# MISS NELL NEEL HOME ECONOMICS

Union High School, 1916; East Tennessee State Normal, 1919; Special Student<br>Columbia University, 1920; Teacher Columbia University, 1920; Teacher of<br>Home Economics in the Hinton High School since 1919.

Miss Neel is the senior member of the<br>faculty in the number of years she has been with us. We just couldn't give her up and we hope she will stay on for more years to come.

## E. W. TAYLOR **SCIENCE**

Hinton High School, 1911; Marshall<br>College, 1912; West Virginia University three and one half years; Teacher in rural<br>and graded schools, 1912-18; Teacher in<br>Hinton High School since 1920.

Mr. Taylor is the versatile member<br>of the faculty for he can teach anything. He has taught practically every subject<br>and taught each one well. He can be stern yet there is not a jollier person any-<br>where than our own E. W. T.

## MISS INDIA KILLIAN **ENGLISH**

Salem (Va.) High School, 1911; A. B. Silvabeth College, 1916; Graduate Student<br>West Virginia University, 1921-23; Teacher<br>in the Hinton High School since 1921.

She has been with us three years but ther popularity grows day by day, in<br>every way. As Senior English Teacher,<br>she has become the special property of the Senior class.

# MISS LULU NOEL **COMMERCIAL**

Hinton High School; Dunsmore Business College, 1917-18; Bowling Green Business College (Ky.) 1922; Commercial teacher in Hinton High School since 1921.

Who will ever forget "Miss Lulu?"<br>There is not a student who does not love and admire her for her wonderful disposition. Never cross and always willing<br>to help us in any trouble, she has been<br>rightly named the "High School Comforter.

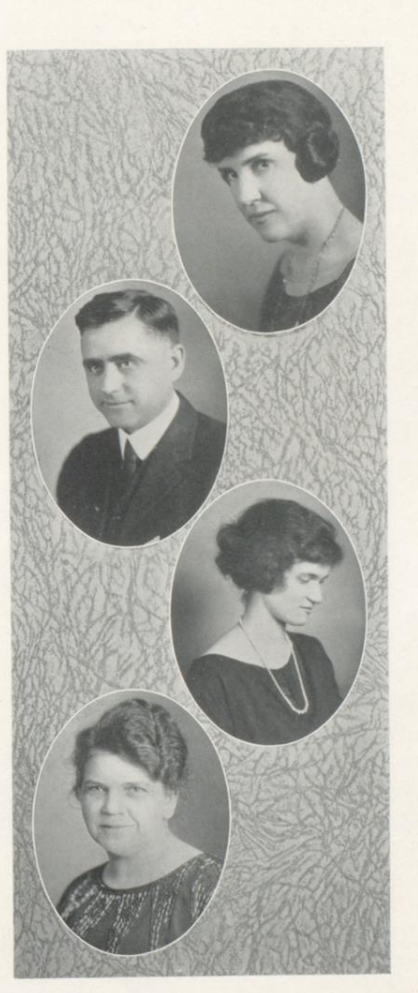

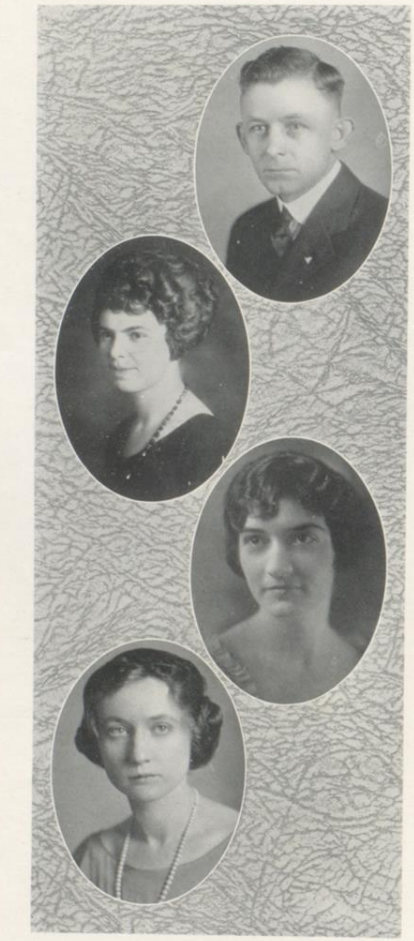

# D. F. COLLINS **HISTORY**

Massey Preparatory School (Tenn.) 1908-10; Middle Tennessee State Normal, 1912-16; Peabody College, 1917-18 and Summers<br>1921-23; Teacher Marshall County, Tenn., 1910-12; Gastonburg, Ala., 1916-17; Portal, Ga., 1918-20; Donalsonville, Ga., 1920-22; Hinton High School since 1922.

History has been an interesting subject<br>in H. H. S. for the past two years. This is<br>all because Mr. Collins has been the teacher. He makes us work but we like to do it for him.

# LULU F. WITHROW **ENGLISH**

Rochester, Pa. High School 1914-18;<br>B. S. in Economics, University of Pitts-<br>burgh, 1922; Honor Student and Scholarship Winner, Rochester High School;<br>ship Winner, Rochester High School;<br>Alpha Delta Sigma Fraternity; Basket Ball<br>Team, University of Pittsburgh, 1916-18.

As a coach, the progress of our girls' team under the direction of Miss Withrow will in itself be sufficient witness along that line. Ask any Freshman as to her ability as a teacher and ask any high school student as to her all around qualities.

## MRS. RUTH H. ARNOLD LATIN

Clark High School (Ky.) 1917; Millersburg (Ky.) College, 1917-18; A. B. Kentucky Wesleyan College, 1921; Graduate Student, Columbia University, 1923; Honor Student, Orientala Chileseny, 1920; Innor<br>Student, Millersburg College, 1918; Teach-<br>er of Latin and Girls' Basket Ball Coach,<br>Knoxville, Ill. High School, 1921-22.

Everybody wants to have a class under<br>Mrs. Arnold. She makes her students work but we just don't mind working so much when she teaches. She is a jolly, good sport, as well as a mighty fine<br>teacher.

## MISS CARRIE GRAHAM **MATHEMATICS**

Hinton High School, 1915; Concord<br>Normal School, 1914-16; West Virginia<br>University, 1918; Hinton Junior High<br>School, 1917-21; Montgomery High School, 1921-22.

Many of us knew Miss Graham as a teacher when we were in the Junior High. When she came to high school this year. we felt that luck had been very generous with us for she is not only a splendid teacher but a fine friend.

## V. J. LOVE **SCIENCE AND ATHLETICS**

 $\label{eq:reduced} \begin{array}{ll} Kenbridge & (Va.) & High\ School, 1916;\\ A. & B. & William\ and\ Mary\ College, 1920; University of Virginia, 1922; Teacher in\\ University of Virginia, 1920-22; Teacher in\nCase, 2, 1921-23. \end{array}$ 

This is Mr. Love's first year with us but he has certainly lived up to his name<br>in our affections. He has worked hard and well on both the athletic field and in the class room. He is a good coach and a good teacher.

# MISS GRACE SPROULL FRENCH

West Union (Ohio) High School, 1918;<br>A. B. Miami University, 1922; Phi Beta Kappa honorary fraternity, Miami; **Peace Raypa nonorary youenny, salumny**<br>Franco-American Exchange Fellowship Stu-<br>dent al Ecole Normale de St. Germain<br>and the University of Paris, France, 1923;<br>Teacher of French, Hinton High School, 1923-24.

Under the efficient and popular instruction of Miss Sproull, French has become more popular than ever in H. H. S. It is hard to believe that this is her first year as a teacher because she teaches like she has had years of experience.

## MISS MARY A. STROTHER **ENGLISH**

Cynthiana (Ky.) High School, 1918;<br>A. B. Kentucky Wesleyan College, 1922; Graduate Student Columbia University, 1923; Teacher in Bellevue (Ky.) High School, 1922-23; Hinton High School, 1923.

Miss Strother has not only proved to us that she can teach English but when called upon she immediately turned into a first class mathematics teacher. Besides this, she is popular with everybody.

# MRS. MARIE D. WILSON NORMAL TRAINING

Bridgewater Academy (Va.) 1916; A. B. Bridgewater College, 1920; Graduate Stu-<br>dent, Harrisonburg State Normal 1919 and Columbia University summers of 1920-23;<br>
Teacher in Whitwell Farm Life School,<br>
1920-22; Cowen High School, 1922-23;<br>
1920-22; Cowen High School, 1923-24;

When she first came to us we learned to love her as Miss Dovel but our love spread to another gentleman in town<br>and she became Mrs. Wilson. We think Mr. Wilson displayed mighty good judgment.

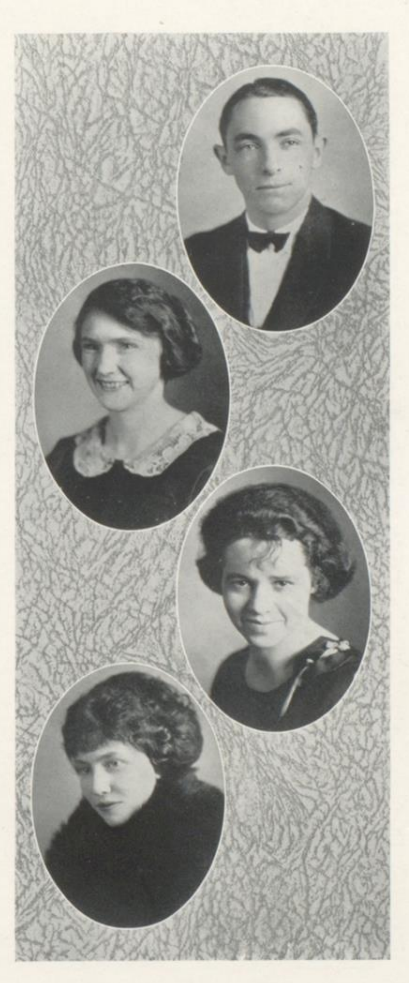

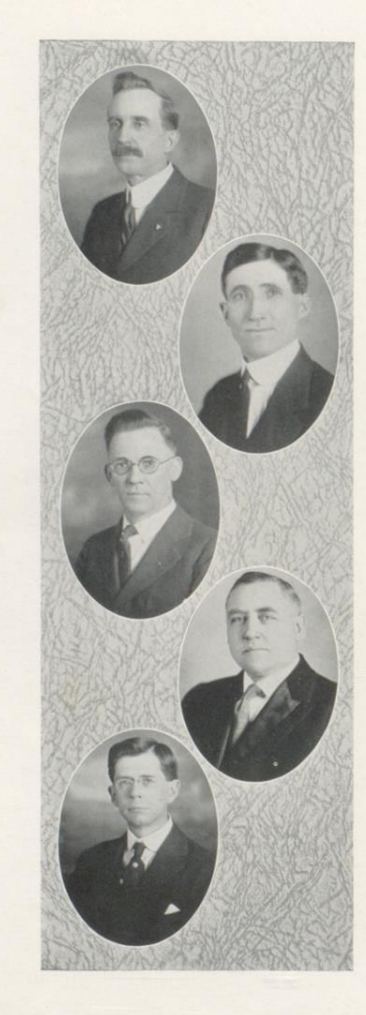

Teachers of the<br>Bible Course

 $\sum_{i=1}^{n}$ 

J. HERBERT BEAN PASTOR METHODIST EPISCOPAL CHURCH, SOUTH

H. P. HACKNEY PASTOR CENTRAL BAPTIST CHURCH

V. L. KING PASTOR FIRST CHRISTIAN CHURCH

OWEN P. LLOYD PASTOR FIRST BAPTIST CHURCH

JOHN W. ROWE PASTOR FIRST PRESBYTERIAN CHURCH

Fourteen

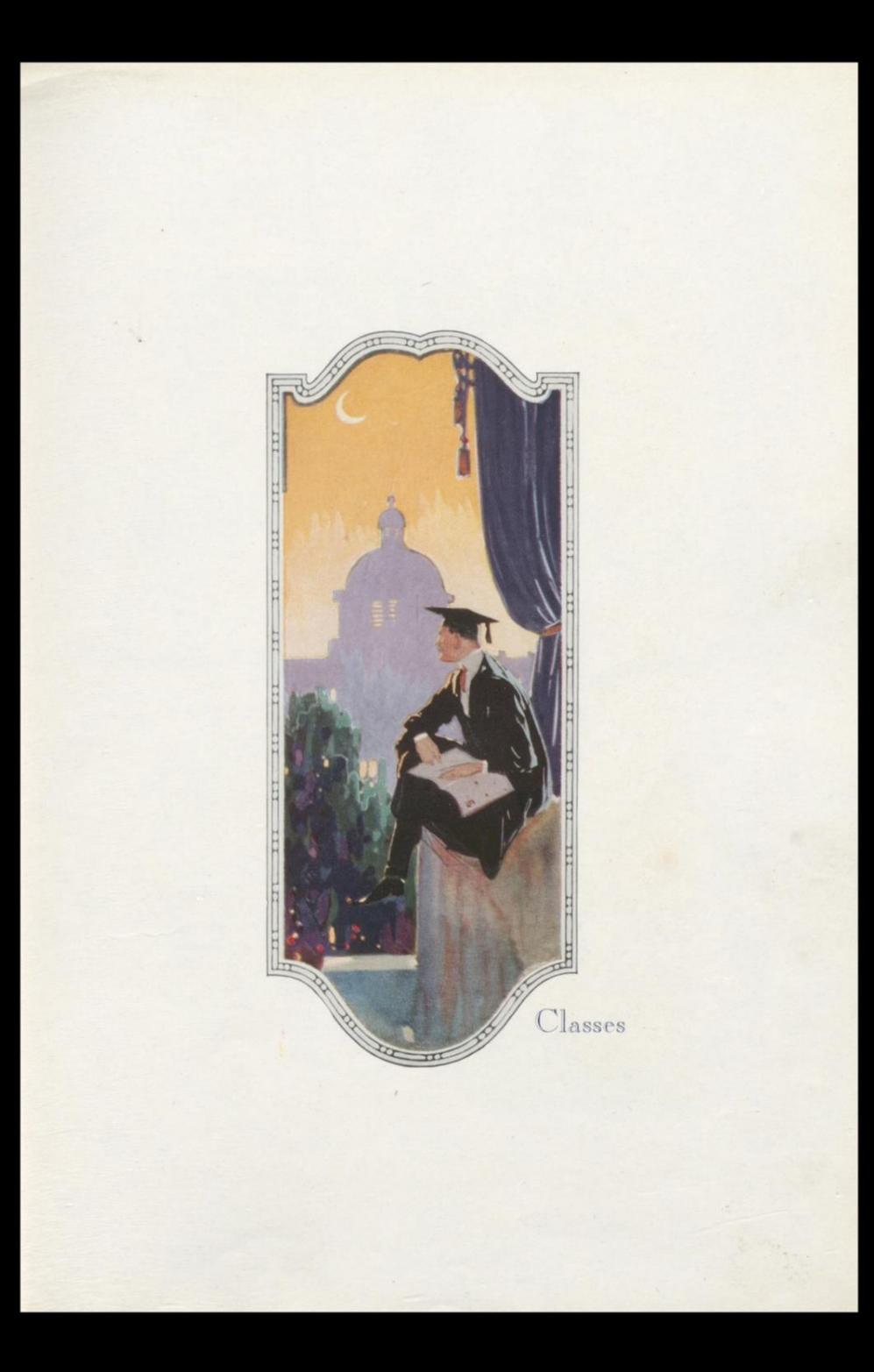

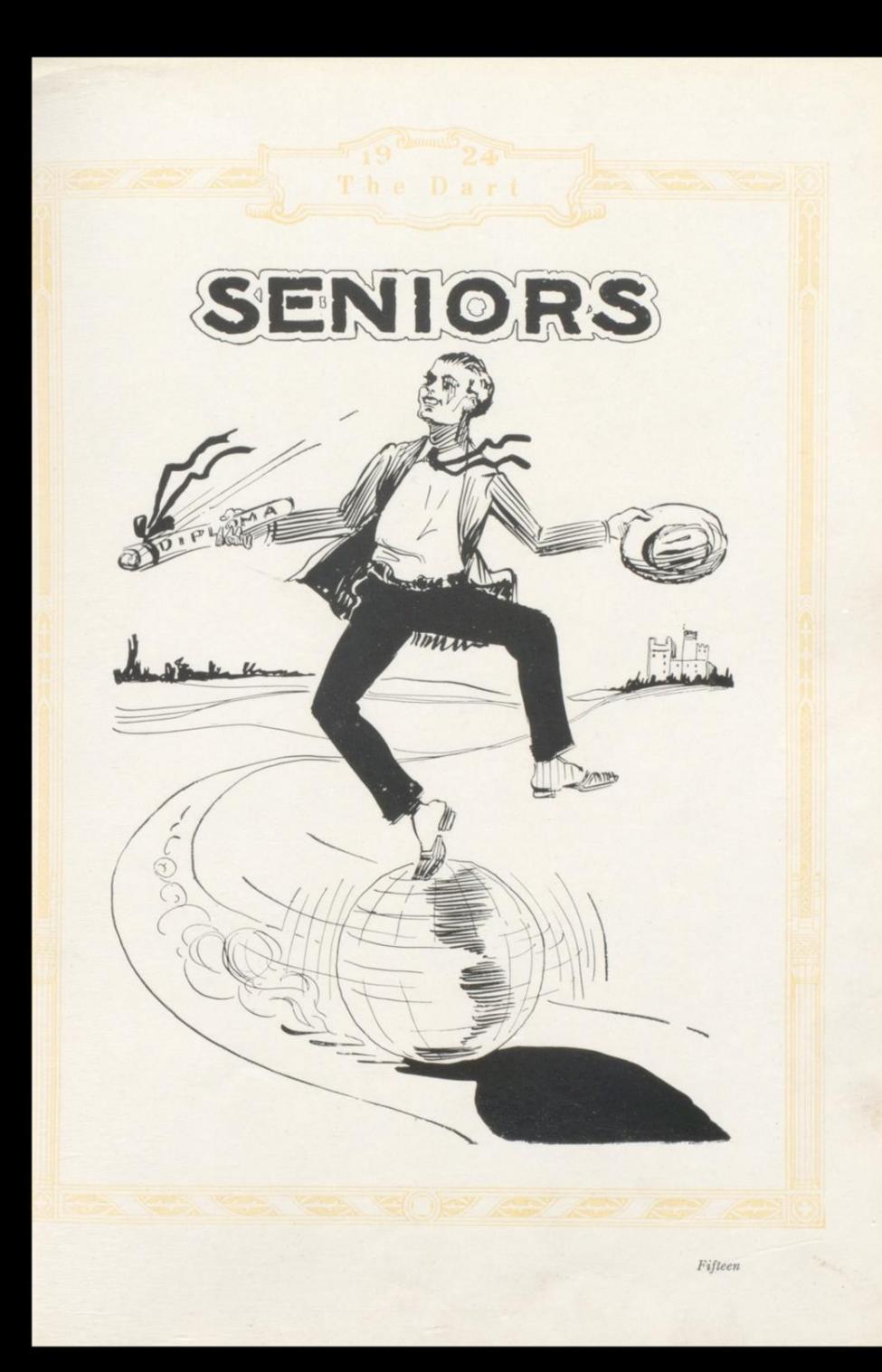

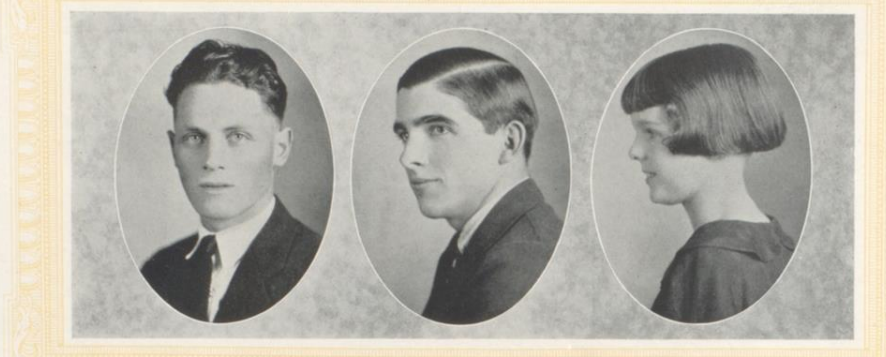

# Class Officers

# GEORGE PHILLIPS, President

As president of our class "Duck" has done much to make it<br>a success. He is one of the greatest athletes to wear the Orange and<br>Black, having excelled in basket ball, football and baseball.

# EARL LILLY, Vice President

Hail our foremost poet! Not only his striking personality but his athletic ability make him one of the favorites of old H. H. S. Many side glances from the girls have been bestowed upon him but<br>he is true to one. She is a little "Dutch" but Earl doesn't mind.

# VIRGINIA BOWLING, Secretary

The Lilliputian of our class. She has been an office holder and a guiding hand in each of our four years in high school. Loved by her classmates and admired by everyone. Cheerful, a pleasant nature, and of marked forensic ability. She believes in "Get it at Rose's."

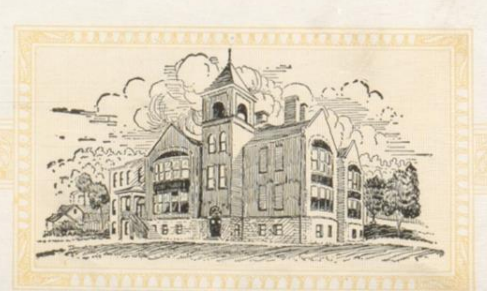

Sixteen

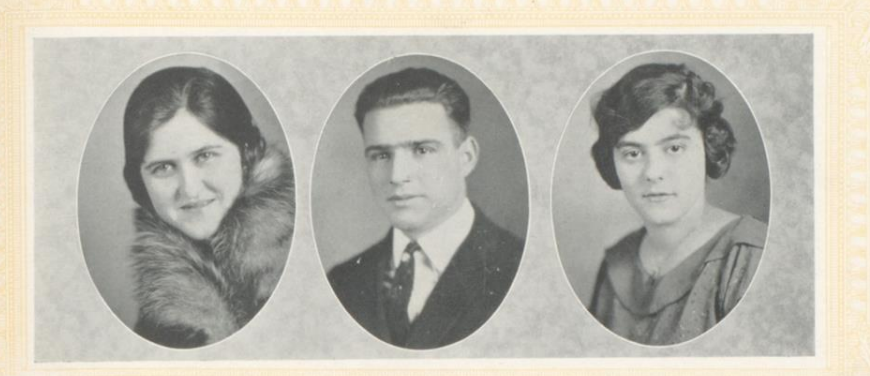

# NORMA ALLEN

She is quiet because quietness goes with studiousness. She is among Miss Killian's few "A" students. Reliable and always ready to help. She is the archaeologist of the class.

# JOHN COBB

Originator of Cobb and Killian's Library for English students. We all believe English "exams" had something to do with his interest in the library.

# RUTH BIGONY

Ruth came to us from the high school at Miller<br>sport, Ohio. Her unusual ability soon won a place for her in the activities of<br> our class. She was the star in the Senior Play "Mother O' Mine."

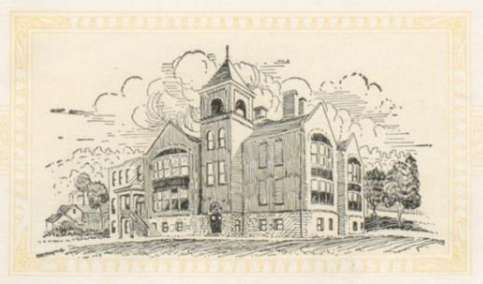

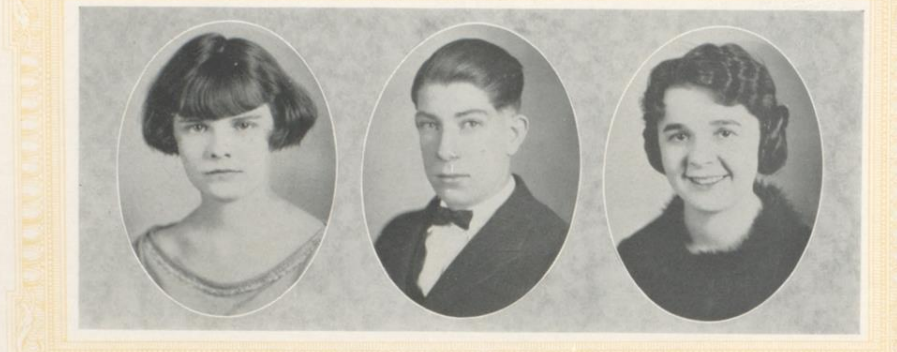

# PAULINE BOWLING

Known by all as "Polly." A little lass, demure, lovable and having a host of friends. She is an especial friend of "Toots."

# **JUREN DONOVAN**

No one has taken more interest in the success of our class than "Windy." He is ready to help in any undertaking and what he does he does well. He will have money to lend to us all some day.

# GERTRUDE CARMAN

A striking brunette. Her lovely disposition has made her many friends. Her little bungalow will be complete when she gets the "Hall."  $\,$ 

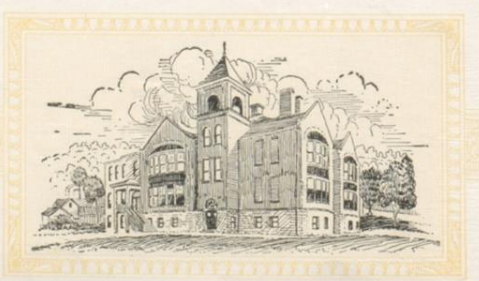

Eighteen

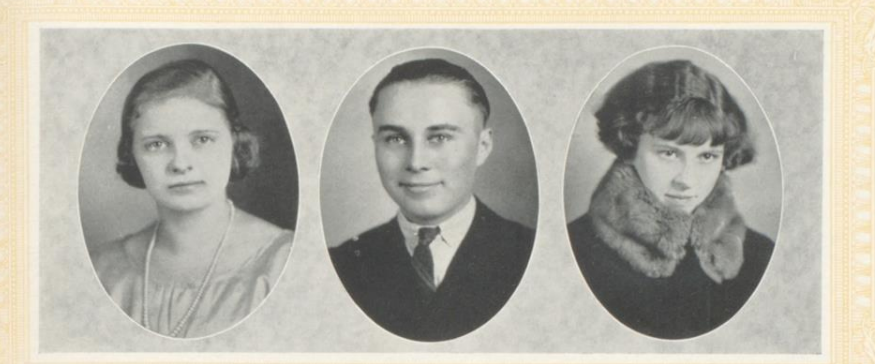

# ESTELLE CHARLTON

Estelle lives out of town and has had difficulty in getting to school but her perseverance has been well rewarded for her record has been a splendid one. She is a good student, a hard worker and one of the promising members of our class.

# **CLEMEN ELLISON**

Always whistling and of a serene disposition, he has been well named ''Whistle.'' He is the smallest boy in our class in stature but not in accomplishment.

# ELVA DELUNG

One could almost say she was tall and serious looking, but we know her only as jolly and cheerful with a host of friends. She doesn't like to be called "Country" and is happiest when wearing a "Bradley" sweater.

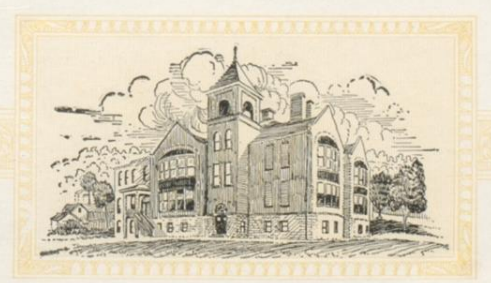

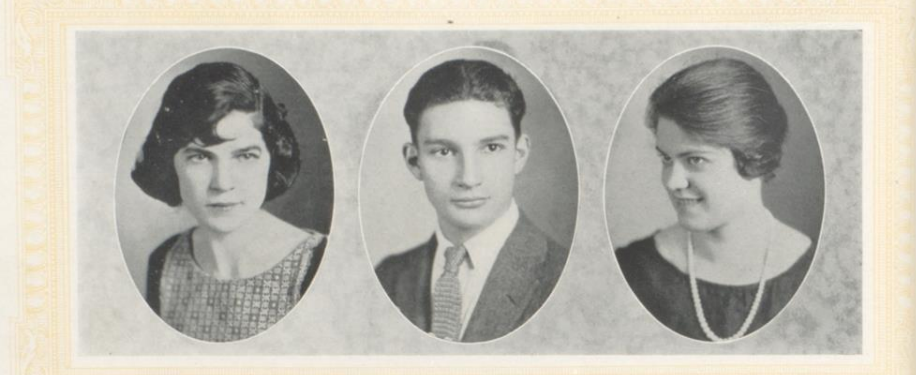

# GEORGIA FRAZIER

Georgia is the kind of girl that never talks much and is always friendly and smiling. We think "Ikey" occupies most of her time and thought.

# JAMES FORD

James is the Physics "shark." Industrious and bright, he is foremost in his classes. He is also an ardent supporter and participant in athletics.

# HALLIE GRIMMETT

This young lady has a quiet and studious manner which does not<br>in the least let you know of the unusual ability she possesses. As a<br>debater in the literary contests she proved herself quite talented.

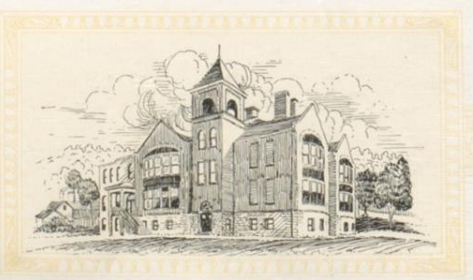

Twenty

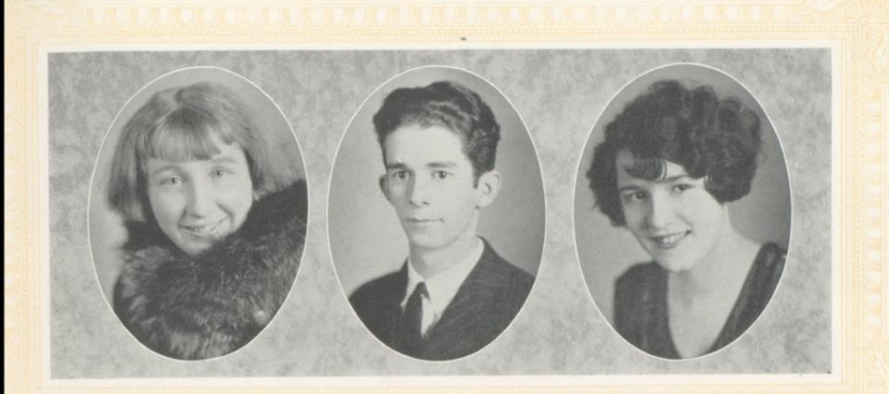

# ELIZABETH HARPER

A lover of parties and socials "Libby" has entertained many students at her home where we all had delightful times. She is another one of our Seniors who is wanting a "Hall."

# GARNET GARDNER

The wit of our class. Nothing would be complete without "Skinny." Full of mischief and pranks he is yet shy of the fair sex.

# MARGUERITTE HAYES

"Jewie" is the life of our parties and socials. No one has her beaten at playing the piano. She was leading chorus girl in "Mother O' Mine." She aspires to be a great dancer and we wish her success.

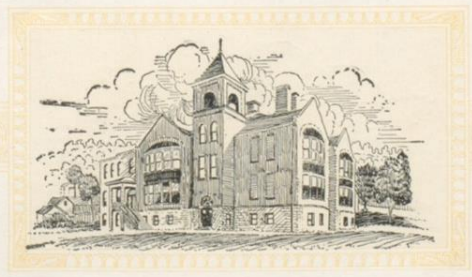

Twenty-one

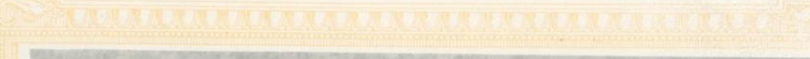

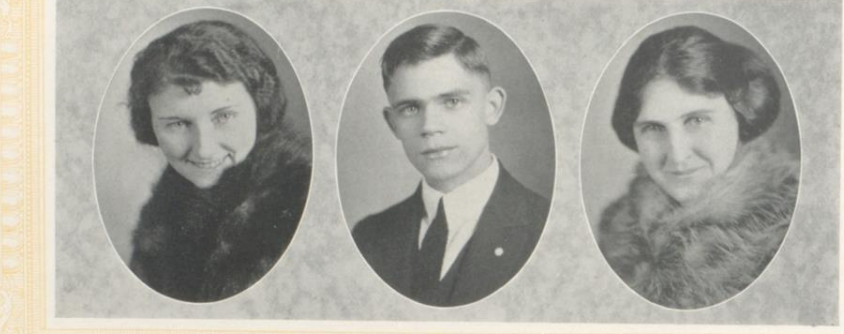

# VIOLET HARRIS

Modest and shy, just like a "violet." She is never "blue" and smiles with everyone. Violet is one of the flowers of our class and we admire "Duck's" choice.

# RALPH GRIMMETT

Ralph is an earnest student who is a delight to his teachers. Our confidence in his ability and judgment was well displayed when we elected him as the Editor-in-Chief of THE DART.

# ANNA HEDRICK

Tall and fair, quiet and friendly. She is quick to make friends and slow to lose them. She has been most efficient in keeping the annual record book.

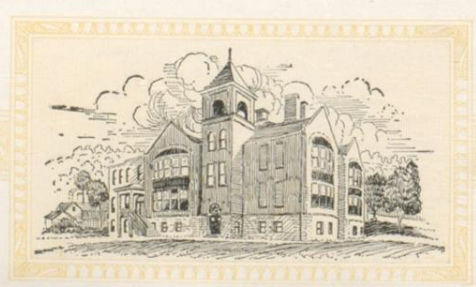

Twenty-two

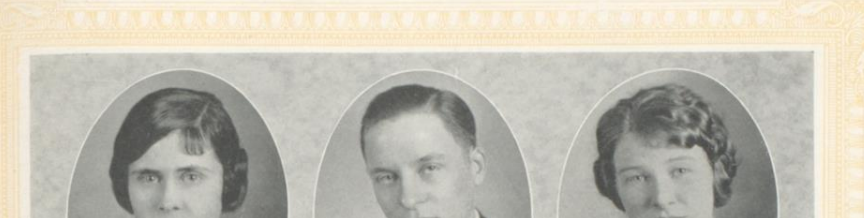

# **CLARICE HEDRICK**

Clarice is always prepared for recitations. She is a student who takes time to study and makes time to play. Quiet and reserved in disposition, but friendly and warm-hearted.

# JACK HAYES

Jack is very studious when there are no girls around, but they are all wise to him, because he prefers school teachers.

# LILLIAN HELMS

The fairest of blondes. She has captivated many a heart. She carried off high honors for talent displayed in her character part in the Senior Play, "Mother O' Mine." Her greatest hope is that some day Iowa will be closer t

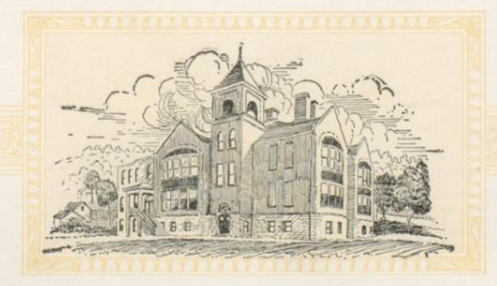

Twenty-three

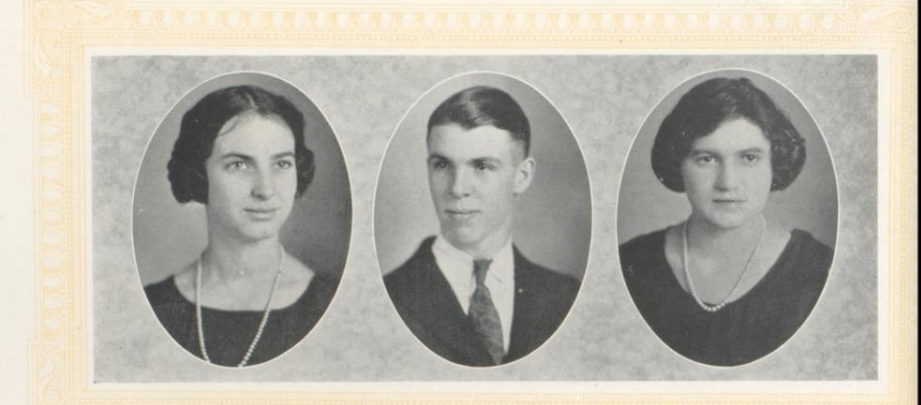

# LOLA JOHNSON

Small in size, but size does not count for everything. While most high school girls are getting their beauty sleep, she burns the midnight oil. Success will surely crown her efforts.

# HUGH JOHNSON

Hugh is quiet, but when he gets his grade card, we can all see the result of it with his many A's and B's. May one so devoted to his task achieve success.

# REBA LIGHT

The honor student of the Senior Class. No grades under  $\cal A$  and  $\cal B$  which evidently goes to show that she burns the midnight oil. Those who fall under the spell of her brown eyes are forever doomed.

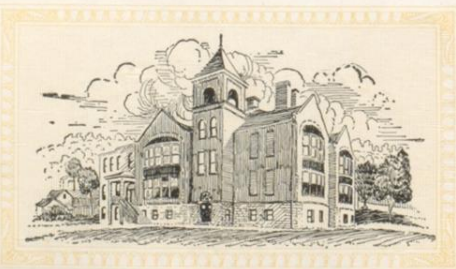

Twenty-four

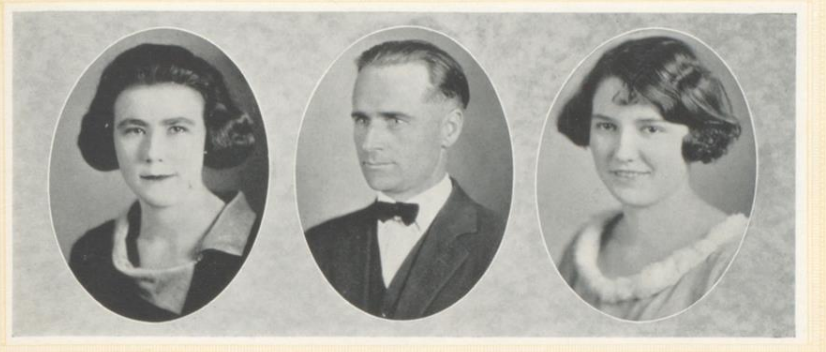

# ESTHER LILLY

Esther does not talk, but acts, and the result of action is seen in the way she masters her subjects and the average of her grades.

# DAVID C. LIGHT

David has only been with us one year, but his genial nature has won him many friends. He is very studious and the class feels that they have profited by his being with us.

# MARIE LIPSCOMB

Roguish, brown-eyed, dimpled. Boys beware! Many are numbered among her victims. They say she is heartless, but those who know her and have not fallen victims to her charms, know her to be warm-hearted and a real pal.

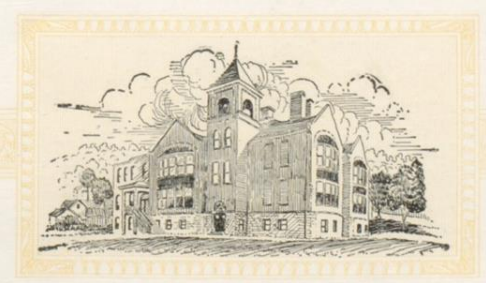

Twenty-five

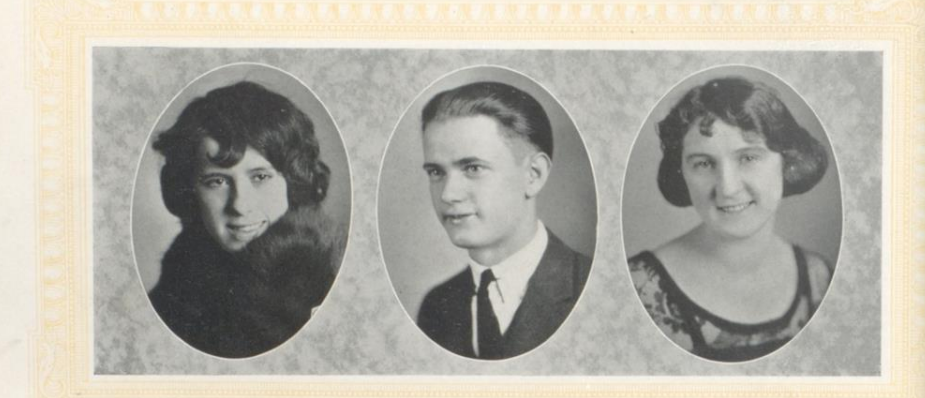

# CORA LITSINGER

Look at her shoot! This is the cry you hear at the basket ball<br>games. For three years she has defended the orange and black,<br>and in addition to being an excellent player has the record for the highest number of points scored.

# CARL LILLY

We call him "specs," but he doesn't mind because they add to his dignified and studious looks. Looks are deceiving and he is as jolly as any of us.

# HALLIE MARTIN

You may not believe it but it's the truth, that she declares herself to be a man hater, but we have our serious doubts about this. A pal to everyone and everyone her friend.

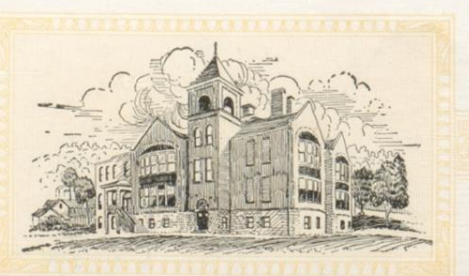

Twenty-six

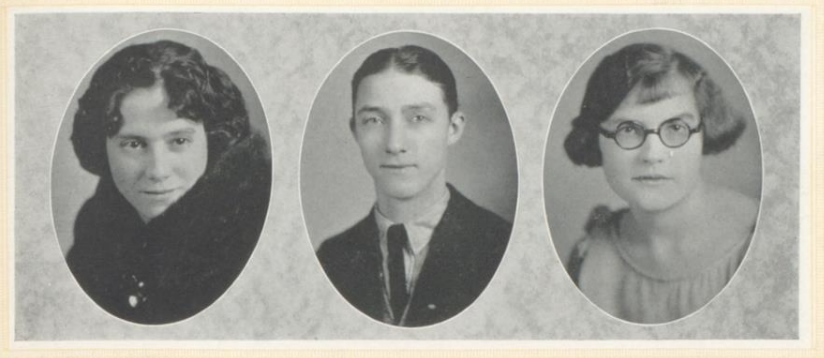

# EDITH MILLER

She hails from "Ole Virginny," and with her comes the Southern dialect. She played the part of an old maid in our Senior Play, but in school she is anything else. A fine girl, a fine student, and a fine friend.

# JACK McCLUNG

"Deacon" is the musician of the class. He excels with the violin and is a member of the High School orchestra. His ambition is to be a great singer.

# LORENA O'CONNOR

A true, faithful and loyal friend. "Rener" is welcomed everywhere and her good nature bespeaks of the Irish. Her only worry is that each day she wishes to be "Waid."

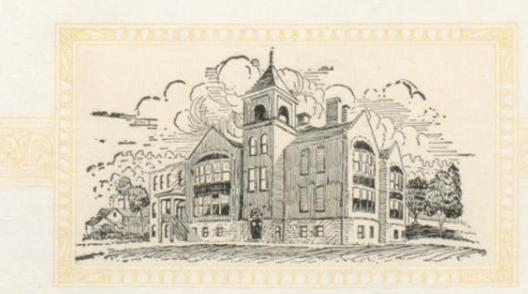

Twenty-seven

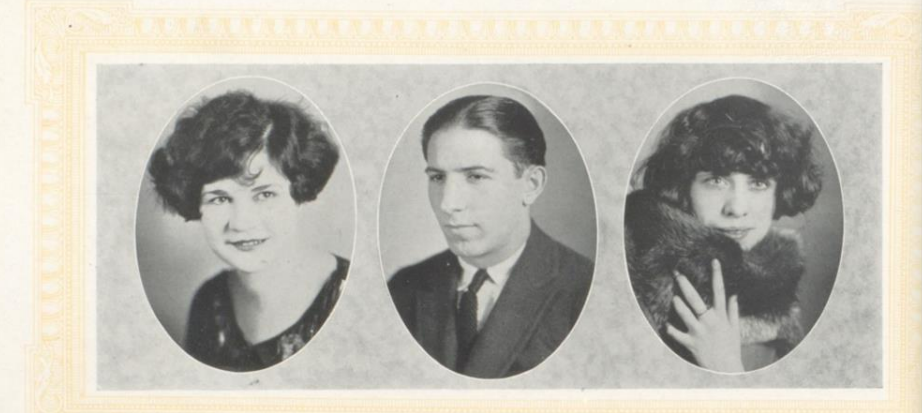

# ANNA MARIE PECK

 $\lq\lq$  Pruny" is a star on the basket ball team. She is rather short but all there when it comes to good times. A merry laugh followed by dimples is sure to be her's. She likes Hinton, but "Montgomery" better.

# THEODORE MARTUFI

 $\rm ^{11}Tedo$  ' is small in stature but this did not hinder him from making the football and basket ball teams. He has been a steady and consistent athlete for three years.

# EVELYN PEACO

Popular with all, Evelyn is welcomed at every party and enter-<br>tainment. She has achieved distinction for her feats on the piano.

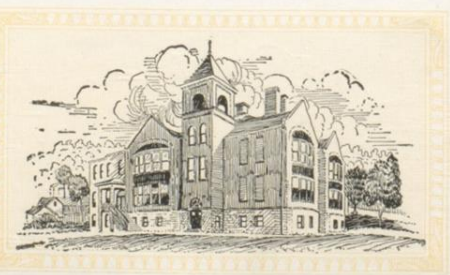

Twenty-eight

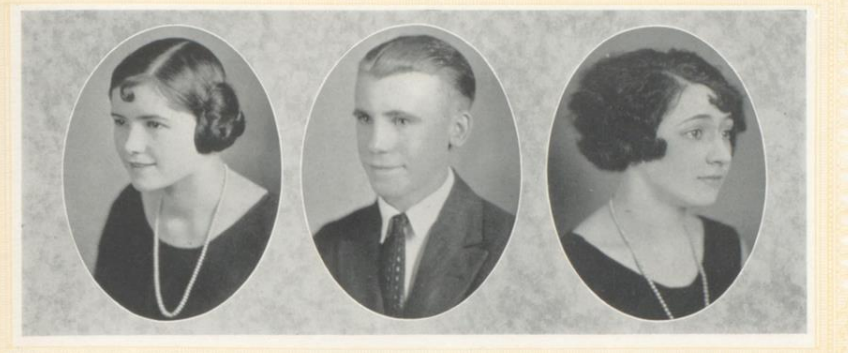

# CASSIE POTEET

Here is a girl who is a real student. Cassie makes her A's especially in Chemistry. We wonder why? She knows just when to work and when to play.

# ANDREW WALLACE

"Andy" hails from Talcott, West Virginia. He is the original joker of the class. Anyone with the "blues" always looks for "Andy" to dispel them.

# FAWN ROGERS

For three years "Benny" has shown her ability as guard on the basket ball team. At school she is equally competent in her classes. We think she is experimenting with "love."

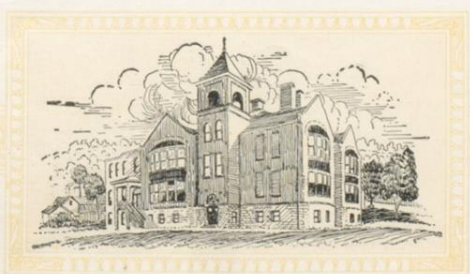

Twenty-nine

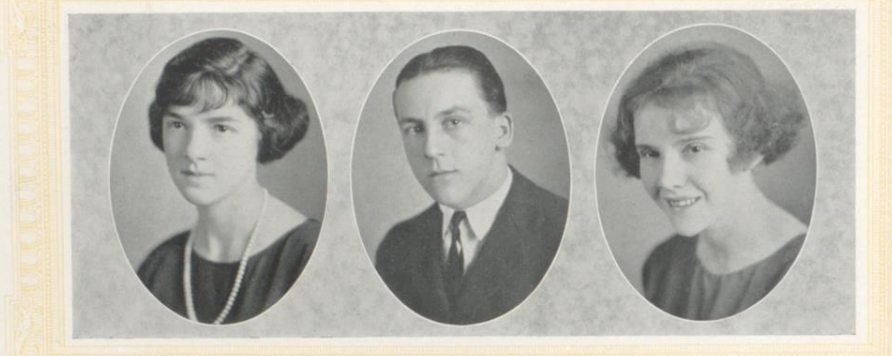

# PAULINE SCOTT

Pauline Scott came from Talcott four years ago to join our class and she has been a valuable addition. She has endeared herself to her many friends by her kind and gentle disposition.

# EDWARD WEBER

Always popular among the girls which earned for him the title of "Shiek." He was captain of the  $1923$  football team and was also a regular on the basket ball team.

# LILLIAN SELDOMRIDGE

Full of fun and mischief—that is "Petunia." As a comedienne in the last two Senior plays she was a great success. A model student, she is loved by teachers and students alike.

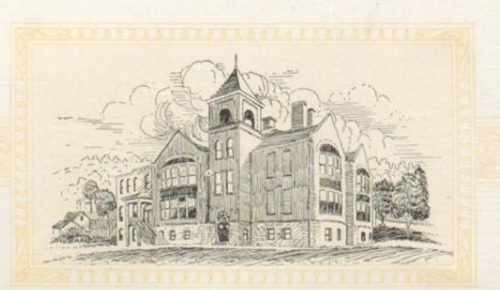

Thirty

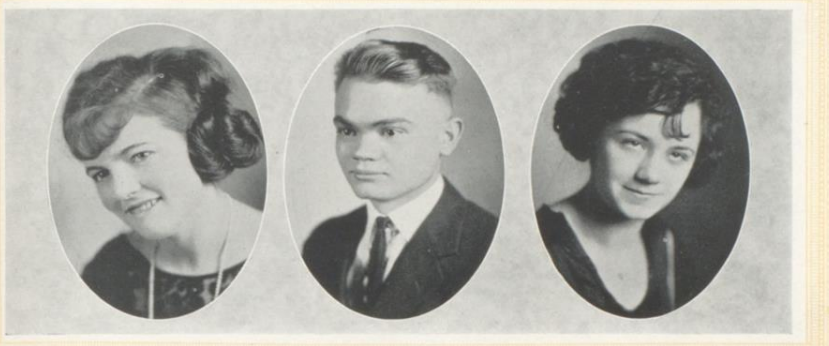

# MILLIE WALKER

"Bridge" doesn't like to walk to school for she has someone with whom she would rather ride in a "Dodge." She wants to be a teacher and we are betting on her making a good one.

# LEONARD MEADOR

Prominent in football and a lover of outdoor sports. In school<br>he is the high grade student among the boys. Feminine wiles do<br>not affect Leonard as he offers no encouragement.

# MARGUERITE STARBUCK

Bright, witty and cheerful, "Marge" helped to lessen the monotony of many a dreary school day. She never worried over lessons for she was always prepared.

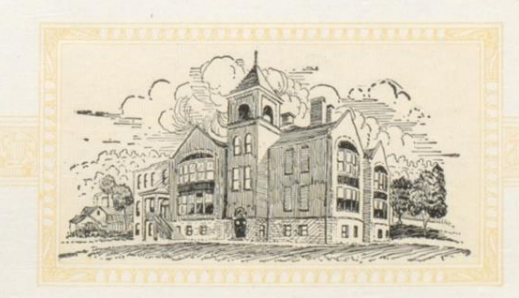

Thirty-one

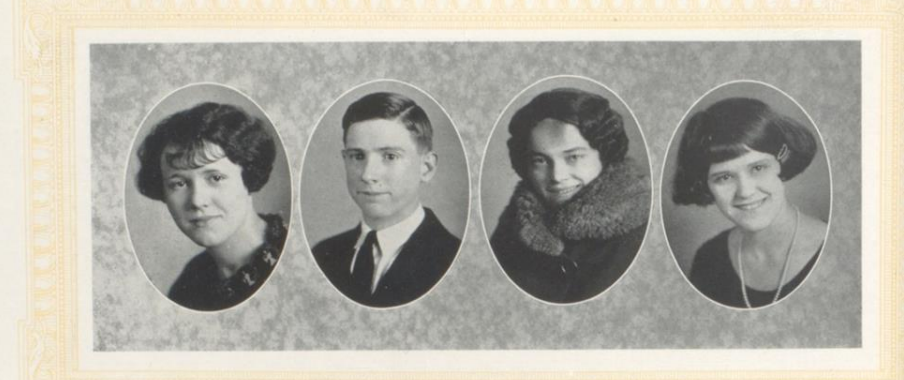

# KATHRYN WICKER

Red hair usually denotes high temper but not so with "Kat." Always smiling, she is as jolly as one can be. She is seldom ill but always wants the "Doc."

# JESSE WISE

So tall that he has decided it is hopeless to "settle down." Fun-<br>loving and full of mischief he is a problem to his teachers who like<br>him nevertheless. He is still looking for his affinity.

# NEVA WISEMAN

Neva attends faithfully to her classes and school work. Her happy and cheerful disposition has won her a host of friends. She is also one of the orators of the class.

# MELVINA WYANT

"Big Ben's" home is at Big Bend, W. Va. She has played basket ball for three successive years and is captain of the 1923 team. Her brilliant playing often decided the result of the games in our favor.

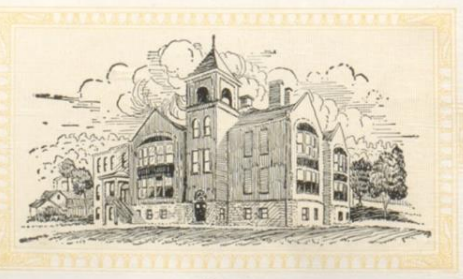

Thirty-two

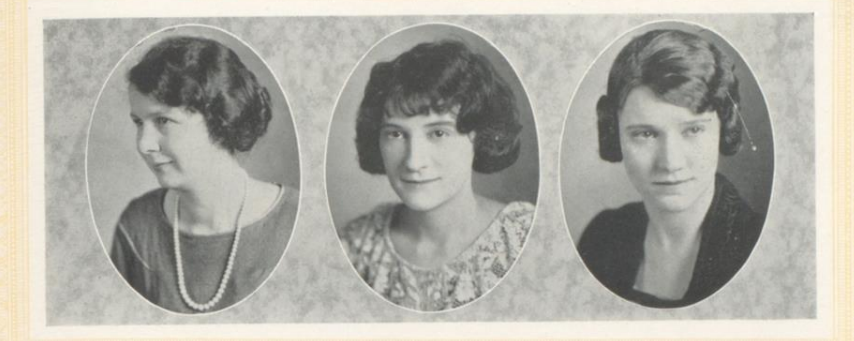

# Normal Department Seniors

# MAYCLE CALLAHAM

One of the most industrious girls of the class is our vice president<br>Her talents are many and well developed. In her opinion nothing<br>is worth doing that cannot be done well. Maycle is planning to be<br>a "school ma'rm," and w in her chosen profession.

# HESTER DOYLE

Hester is a student who is a constant delight to her teachers. She is one of the most efficient members of our class, so we chose her for our secretary. In this role and also as a model teacher she has not been excelled.

# MILDRED MASTIN

Our president is sometimes seen with a frown wrinkling her forehead, but this does not mean that she is not one of the jolliest girls of our class. Mil is always ready to help us in any worthy under-<br>taking. She loves children and we are sure she will make a success-<br>ful teacher especially if she teaches in the "Coal" regions.

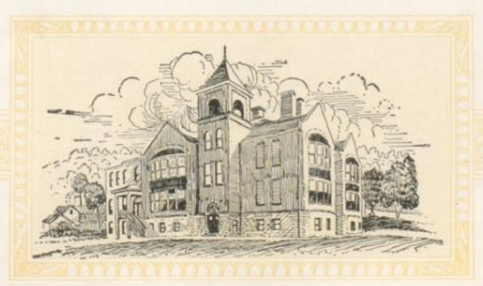

Thirty-three

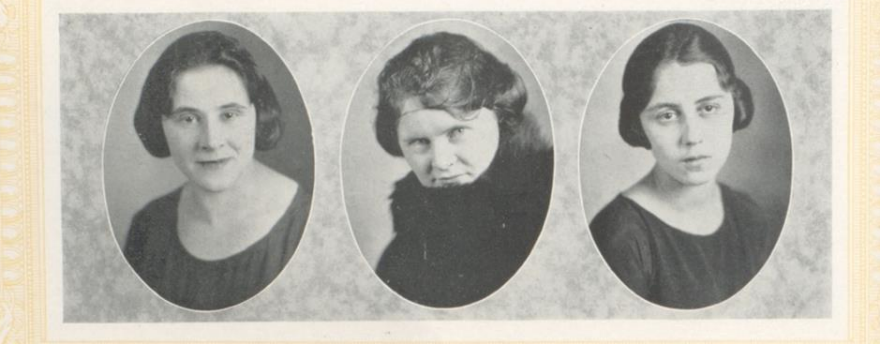

# Normal Department Seniors

# MYRTLE SURBER

We knew that Myrtle was fond of school teachers, so were not surprised when she took the Normal course. We have watched her do practice teaching and know that some day a frowsy, towheaded bunch of graded school pupils are going to have a teacher with whom they will all fall in love.

# ELREA SIMMS

Elrea is a very quiet girl, but when you meet her on the street or in the classroom she always greets you with that familiar, friendly of the Construction of the same of the same of the same smile. She is an enthusiastic member of our class and is always willing to help. We are sure that she will not always be an "old maid" school teacher but will sail on

# IRENE TAYLOR

Irene's pleasant, sociable disposition causes her to be loved by all her associates. She is the artist of our class and on the bluest days we feel cheered by looking at her sketches, and often feel flattered when we see our own likeness. We know she will make a very successful teacher.

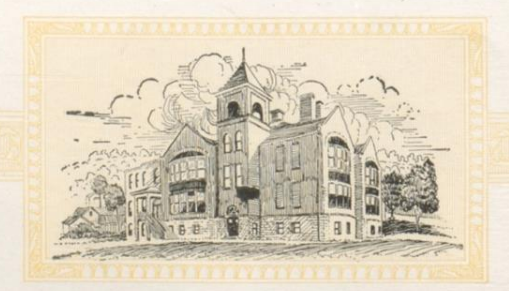

Thirty-four
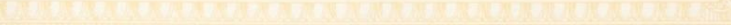

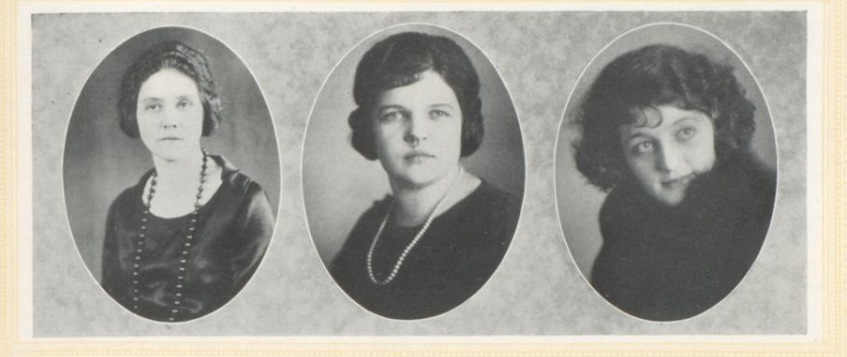

## Normal Department Seniors

#### MRS. MYRTLE GAUJOT

Mrs. Gaujot is now teaching at Winding Gulf, West Virginia, and we believe that none better could be found to guide the younger generation through the paths of knowledge. She will receive her Normal diploma with us.

#### ELOISE TRENT

"Shorty" is teaching at Bud, West Virginia and is very, very successful. Although not here to be with us, she often sends us her best wishes and we are proud of the fact that such a successful school "marm" will graduate with us.

#### FAYE TURNER

Without doubt our treasurer is an exceptional girl. Her school days in Hinton are nearly over, but she will always be remembered, and who knows but what she will soon be one of the popular teachers in our school. At any rate we know that wherever she may be, she will be a splendid teacher.

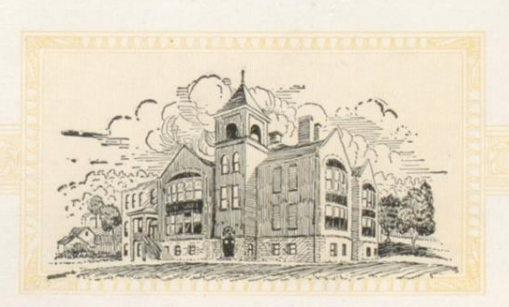

Thirty-five

## Senior Class Will

We, the Seniors of Hinton High School, being of sound mind and memory and mindful of life's uncertainty do hereby make, publish, and declare this our last will and testament, thereby making all previous wills null and void.

FIRST-We do her by bequeath to our principal, Mr. Arnold, the Faculty and the Ku Klux Klan our thanks and our highest esteem and appreciation for making our Senior year a great success.

SECOND-We hereby bequeath and will to the Junior Class our "Killian and Cobb" Library, hoping that it will prove to be of inestimable value, and be a source of inspiration in their work next year; this privilege being made possible by Miss Killian and John.

To the Sophomore Class we leave all our old texts, with all the work gained thereof, by us in burning the midnight oil. To the Freshman Class we leave our ability to make the teachers love and respect us so that they may record many A's in their list of grades. To the Student Body we will and bequeath our wellbeaten path to High School success.

THIRD-To Mr. Arnold we can only will our grateful thanks for his kindness and guidance, and hoping that he will "forget-us-not," and to Mr. Tomkies we will a "straight" bow tie, as one will be of great use to him.

To Mr. Taylor we will and bequeath Shakespeare's latest play: "How to Tame Wild Women." To Miss Killian we will the keys to the fire escape, hoping that she will enjoy many slides. To Mr. Love, the High School co'eds as laboratory material to be used in making love. To Misses Noel, Sproul, Strother, and Withrow we will the right hand window in Rose's. To Mr. Collins we will a choice seat in the "Baldheaded Row" at the Masonic Theatre, for use at all the big shows. We will and bequeath to Mrs. Arnold our love for Mr. Arnold, hoping that she will bestow the same freely upon him. To Miss Neel we leave our aprons for use in "Graham's Kitchenette.' To Miss Carrie Graham we will our art of "preserving" peaches. And finally to Mrs. Wilson we will and bequeath our appreciation for her helpful guidance as one of the advisors of our class.

FOURTH—We hereby nominate and appoint THE DART to execute the above said wishes.

In witness whereof, we have herewith set our hands and affixed our seals at Hinton, in the State of West Virginia, this the 30th day of May 1924. THE SENIOR CLASS.

Signed, sealed and declared by the testator THE DART as and for our last will and testament, in our presence and in their presence, and in the presence of each other and at our request did sign our names at the end hereof as duly declared witnesses.

> (Signed) MARIE LIPSCOMB. LORENA O'CONNER. GARNET GARDNER.

Thirty-six

## Senior Class History

Hearken! Ye underclassmen, faculty and good citizens of Hinton, W. Va., while I impress upon your minds, the history of a noble class, the big, strong, healthy and wise class of 1924.

In the beautiful autumn days of 1920, eighty-seven boys and girls gathered at Hinton High, after having been judged worthy in Junior High, to enter that higher realm, Hinton High School. They began their journey with ambition and as I write, their highest ambition is realized and they are Seniors.

The proverbial road of the new Freshie was traveled, with due ceremony we were enrolled, suffered the tortures of initiation, which unhappily, is now history in High School. Our sympathy goes out to the Freshie who never endured an initiation. Verily, they know not the joys they have missed. In our first year the officers elected to guide the destinies of our class were: Norma Walker, President; Sam Bess, Vice President; and Jack Hayes, Secretary and Treasurer.

The year rolled happily by, we studied hard and at the same time enjoyed a number of social activities. When the roll of the faithful was called, we numbered among them and were now Sophomores.

The familiar peal of the school bell brought us together again the following September. Under the leadership of "Duck" Philips, our class assumed an active part in High School affairs. Our class advisors were Mrs. Knapp and Mr. Taylor, and under their supervision we enjoyed a splendid year, both intellectually and socially.

Our teachers knowing the splendid work of our class, gave us our passports into that happy realm known as Junior year. The Junior year seems to be the turning point of High School days, we have only to record that they were happy days. We were called upon to entertain our superiors, the Seniors, so with due form this interesting event was carried out at Willow Wood. Those who attended will long remember the event, it being one of the outstanding features of the year. Under the expert supervision of our advisors, Miss Burley, Mr. Taylor and Mr. Quisenberry, our Junior year came to an eventful close.

When we were called forth to our last and best year of work the following September, it was with a feeling of sadness that we journeyed to the High School. For, as we realize, the happiest days of our life would soon end.

As Seniors a new world was open to us to enter and explore. We felt with pride that we were the largest class of Seniors in the history of the High School.

Our classmate "Duck" Philips, having proved his ability in piloting our class through Sophomore days, was again called upon to lead us through Senior days. Earl Lilly was elected as Vice President and Virginia Bowling, Secretary and Treasurer.

The question of sponsors is one that confronts every Senior class. After due deliberation and much discussion, we selected the local organization of the Ku Klux Klan as our sponsors. To our satisfaction they accepted. We feel honored in having them act as our sponsors, standing as they do for Americanism, we feel and know that their influence will prove to be of great value to our class.

Red and white were chosen as the class colors. Our class advisors this year were Mrs. Wilson, Mr. Taylor and our principal, Mr. Arnold. Their valuable advice and guidance proved a stepping stone over the difficulties of Senior days.

The outstanding feature of the year was the Senior Play, "Mother O' Mine," which was a great success and certainly one of the best ever presented in Hinton. Our class was warmly commended on the quality of the play.

Among the events of Senior Year, were the usual number of parties and the banquet given in honor of the Senior class and faculty, by our sponsors.

Thus our Senior year passed, and we feel in leaving Hinton High School that we will never receive the friendliness, good and valuable advice, that we received there. And now as we leave the High School, it is with a feeling of sadness as we are to pass out never to return. We face the future with confidence and we know that our efforts in school will prove to be of great value in later life, so then as we face the future and join the honored ranks of the Alumni, may fate be kind to us and long may we be remembered in the halls of Alma Mater.

With heart and soul, wish us luck as we go out hand in hand seeking for that which is highest and noblest in life. To thee Alma Mater we salute, you have helped us over the roughest part of the way and we realize that the rest depends upon ourselves. To thee we say, farewell!

## Senior Prophecy

HINTON, WEST VIRGINIA, March 22, 1935.

My dear Edith:

No doubt you are surprised at this letter, but I am fairly bursting with good news. I can actually tell you what everyone of the graduates of '24 are doing. I knew you would want to hear for although we are scattered over the continents we still take an interest in each other. Don't we?

Perhaps our greatest success is Juren Donovan, Congressman. His persistent arguing with Miss Sproull has no doubt been a great help in winning for him this honor. John Cobb is a successful minister in Cincinnati and he and his wife, Hallie M. Martin, have won many souls.

Virginia Bowling, reader; Jack McClung, baritone soloist; Lillian Seldomridge, humorist and Evelyn Peaco, pianist of the Redpath Lyceum Company visited Beckley last evening. They come to Hinton tonight. I expect to renew old acquaintances. A few of the girls are teaching, Reba Light in New Orleans; Millie Walker over at the Madam Creek School; and Hallie Grim met in the High School. You know Hallie was always a studious girl.

You perhaps read of the sumptuous wedding of Georgia to "her man of the golden locks," of course. Oh ves, it was a double wedding, Lorena and John included.

When in Richmond Christmas I visited John Marshall and there found Melvina Wyant as basket ball coach. She told me she had been there for three years and her salary was \$8,000 per. No wonder she liked it. "I'll take you through the building," she told me, and of course I was glad to go. The first room was a big airy place fully twice as large as our old study hall and to my surprise at the desk sat Lillian Helms, the mathematics teacher. She certainly knows Geometry now. I then went to the manual training room where I was shocked once more-Clemen Ellison as teacher. By this you know John Marshall is careful who is selected to teach in the school. On Saturday we motored to the golf club where I met Jack Hayes and Leonard Meador, rivals for the National Championship which was being played off at that time.

I came home on Sunday and at Gordonsville a new conductor came on. He smiled pleasantly and I gasped "Skinny Gardner"-but not skinny any longer. He is actually fat, my dear, can you believe me? At home I found a letter awaiting me. It proved to be an invitation to the Commencement Exercises at Richmond Medical College, from Jim Ford. I am glad, for Jim never talked of anything else.

Last evening Lola Johnson, our head sales lady now at Plumley-Hulme, called me to tell me to be sure and notice the sale advertisements in the Charleston Gazette. She was always great on bargains.

Oh yes! Pauline and Elva have gone into business together. I was taking tea with Gertrude last evening there. She told me that "Horney" Weber and Earl Lilly will graduate from Davis School of Electrical Engineering this June. Gertrude lives in Baltimore as Dr. Hall has his work there. His head nurse is Fawn Rogers, she says, and a mighty good one. Her broken heart caused by "Love" has been healed, I guess.

"Kat" Wicker and "Jewie" Hayes have gone to France to study voice. They say "Jewie" is perfectly wonderful.

"Pruny" Peck has been giving lectures on "How I Lost 30 Lbs. in 15 Days." I saw her recently in Huntington and she does not practice what she preaches.

Ralph Grimmet and David Light are promising young lawyers in Columbus, Ohio. They say Ralph is fine on divorce cases. Theodore Martufi has a grocery on the corner of 6th and Temple. You can depend on Martufi's for bananas.

Thirty-nine

Estelle Charlton is still at home but she told me she was seriously thinking of going to commercial school in Charleston. I think she will be better satisfied there. Cora Litsinger or better known as "Peach" is a kindergarten teacher at Charleston. She wrote me recently that she feared a nervous breakdown, as her patience was sometimes sorely tried.

Marguerite Starbuck is in Philadelphia as John Wanamaker, Jr.'s private stenographer. She says Mr. Wanamaker is very nice. You know Marguerite. Ha! Ha!

Andrew Wallace has taken up farming. He won a \$5,000 prize on his manuscript on "Methods of Farming" and he has taken Hugh Johnson as partner. They are going to prove that corn can be grown on bare rocks.

Anna and Clarice Hedrick are sales ladies for Palm Olive Soap Co. They represent "A Skin You Love to Touch."

Two weeks ago I went to Huntington to shop. The Hinton stores have not reduced their prices very much in the last few years. I visited stores until very tired, when Neva Wiseman, who had accompanied me, (she has opened a hat shop and was with me buying new materials) said, "Let's go to the Opera. I hear it's a good program this afternoon." I was tired but I consented and we went to get the tickets. "Two please," said Neva, and when she looked up we both burst out laughing, for Carl Lilly was the "man at the booth." He said his salary was \$7.00 per and a ticket to the matinee every afternoon, and he considered that better than gathering garbage as he formerly had done in Hinton. We went into the theatre and patiently waited for the curtain to rise. The first number was a vocal solo by Mademoiselle Normæ Allenæ, the great French prima donna. With a gasp of astonishment I recognized Norma Allen. Norma always declared she was French, didn't she?

The next act was a world known magician. The Oh's and Ah's as he performed his tricks could be heard all over the room. I whispered to Neva, "Jesse Wise. He always could make something out of nothing, couldn't he?"

Immediately afterwards a beautiful dancer flitted across the stage. I know my face was a picture of surprise for at once I recognized Marie Lipscomb. Here, all in one company, I had seen four of my old classmates.

I think I've told you about all of them and yet no, I haven't. I almost forgot Cassie Poteet who is teaching Latin in the High School. All the pupils declare she is a second Mrs. Arnold.

Esther Lilly, or rather Mrs. Somebody, I never have learned her husband's name, and Pauline Scott are running a boarding house on Temple Street. All the H. H. S. teachers board there now for they both are famous cooks.

And last, but not least is, I know, to you a surprise. It certainly was to me. Violet and "Duck" have definitely broken off their engagement. "Duck" is playing baseball with a New York team and Violet is attending school at Marshall College. I suppose it was a foolish lovers' quarrel and perhaps isn't as bad as it seems I hope that everything will come out all right.

I am still at my old job, a C and O stenographer. I am making good money but I've almost made up my mind to take a course in nursing at Johns Hopkins.

Well, Edith dear, I must close as I still have some typewriting to finish. I hope you are as much in love with your work now as you were three years ago when I heard from you last. Your sister told me you had fifty-four little French children to teach. Is that right? I know you will get along fine for you were certainly born a teacher.

Write soon, even if you haven't much news to tell me, but at least you can tell about yourself. Lovingly, your old classmate,

RUTH BIGONY.

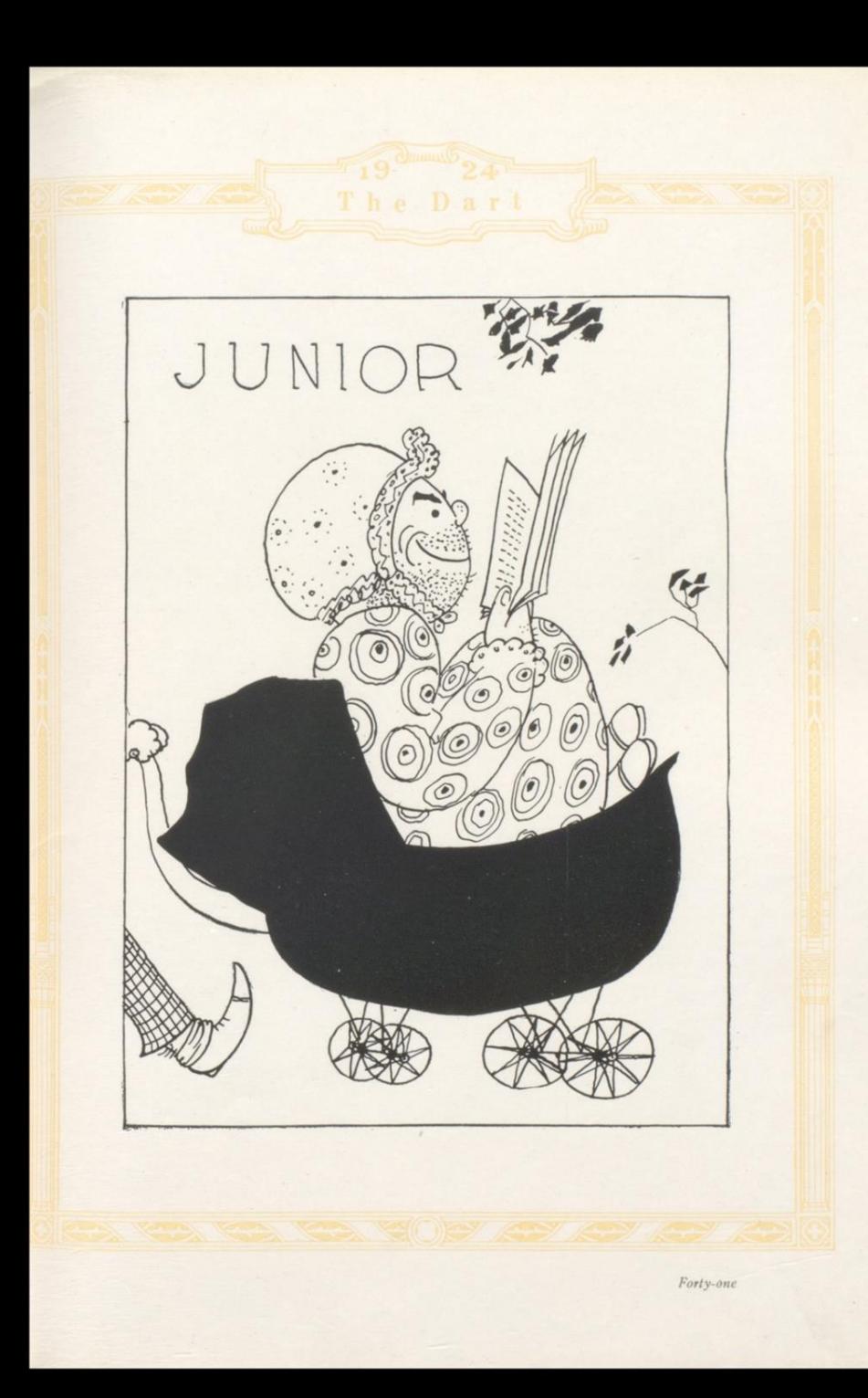

The Dar

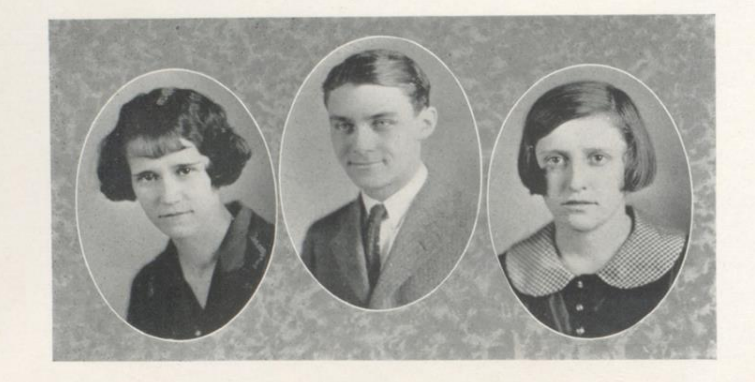

## **Class Officers**

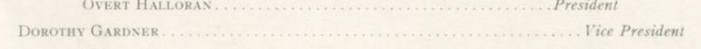

#### CLASS ROLL

Letha Harris

Pauline Bailey Pauline Balley<br>Corrine Bear<br>Blanch Carden<br>James Carper<br>Russell Carper<br>Nellie Cundiff Bessie Curtiss Bessie Curriss<br>Charles Cutts<br>Lester Dalton<br>Ruth Dennis<br>Dorothy Gardner<br>Virginia Glass<br>Overt Halloran<br>John Hannon Letha Harris<br>Roy Hayes<br>Berma Honaker<br>Ruby Harvey<br>Chodore Houchins<br>Helen Johnson<br>Mamie Krise<br>Justine Lipscomb<br>Cynthia Ann Maddy<br>Mrs. Faye Mann<br>Charles Mastin<br>Chale Medor<br>Chiford Medor<br>Clifford Medor

Dorothy Meadows<br>John Miller<br>Hilda Neeley<br>Hubert Noble<br>Delbert Noel<br>Delmore Patron<br>Mary Reed<br>Byron Scott<br>Pat Trent<br>Patron Simon<br>Simma Wicker<br>Simma Wikker<br>Simma Wikker<br>Simma Wikker Raymond Willey

Forty two

 $\sim$ 

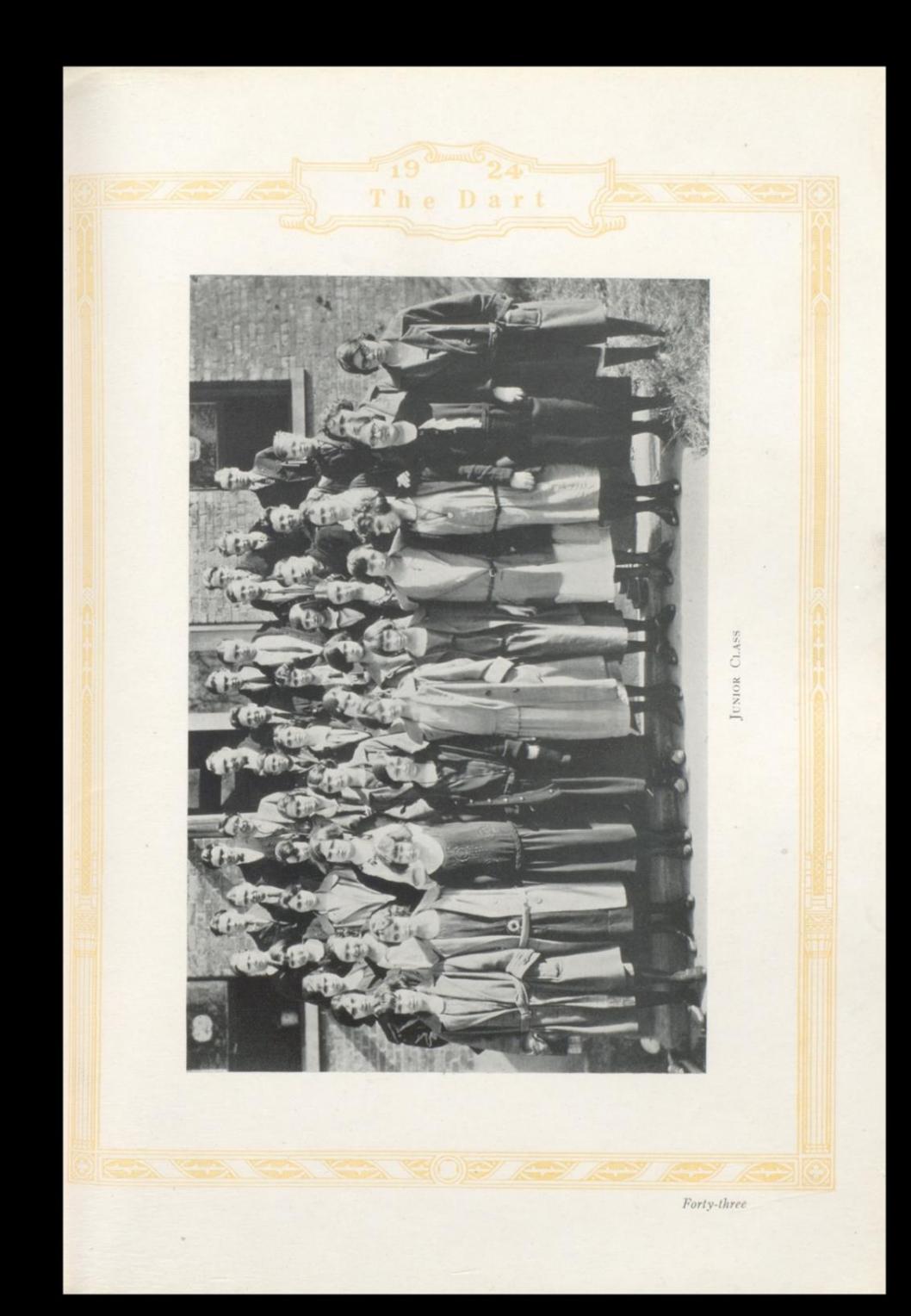

## Junior Class History

Our class was organized in September of the year 1921. We elected as our President, Chalmers Cale; as Vice President, Robert Murrell; as Secretary and Treasurer, Sam Bess.

As was always our luck we arrived in High School just a year too early to get the usual banquet and public celebration which is now given to the 8th grade graduates, and just in time to get hazed, which delightful pastime for the upper classmen was forbidden in the following year.

Although we lost several of our classmates, we gained new ones, and our Sophomore year was more successful than our first. Our former Secretary and Treasurer, Sam Bess, served faithfully as our President, with Margaret Miller as Vice President, and Overt Halloran as Secretary and Treasurer.

In this year our greenness had entirely disappeared, and we began to feel that we were an important part of High School. Our class gave several parties which were greatly enjoyed by all the High School, for truly we were now a part of them instead of a separate branch of greenness.

Our Junior year has been the most successful one of all. With Overt Halloran, as our President, Dorothy Gardner as Vice President, and Nellie Cundiff as Secretary and Treasurer, one will not wonder that we are such a jolly band of Juniors. Also the high and dignified position of publishing the High School paper falls to the Junior class each successive year, and has already proved to be a great success.

At this writing, the Junior-Senior party has not been given, but it promises to be an elaborate affair, and to compare favorably with those of former years.

We also have the day of days-the annual High School Picnic to look forward to, and as we have only one more year in dear old H. H. S., we are going to do all in our power to make it a great success and a day long to be remembered by all who attend.

We greatly appreciate the good work of our class advisors. Miss Withrow, Mrs. Arnold, and Mr. Love. The whole class heartily thanks them for their patience with us.

Now as the year comes rapidly to a close, and the days to be spent in Hinton High School are few, we have hopes of accomplishing more in the future than we have in the past.

Forty-four

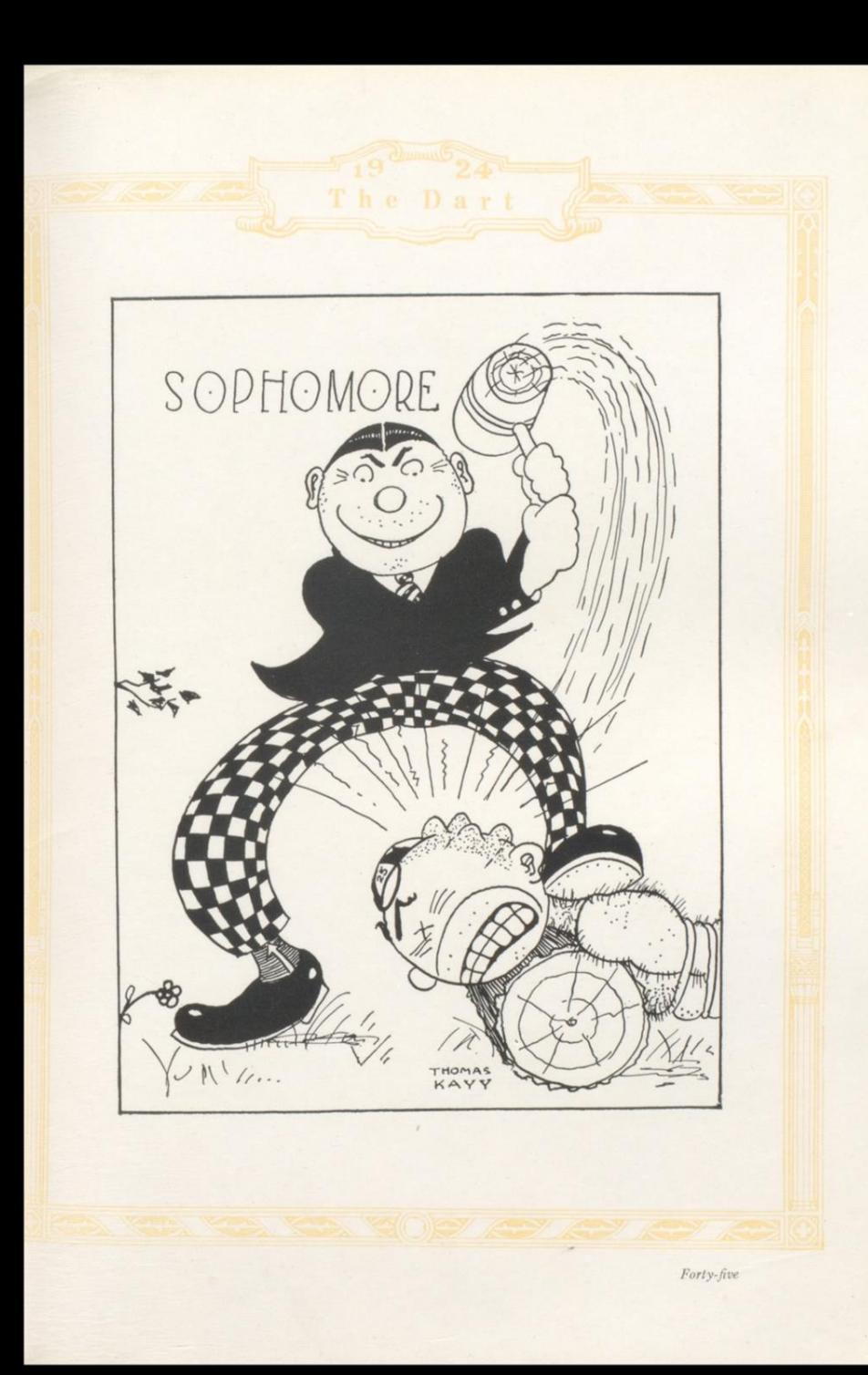

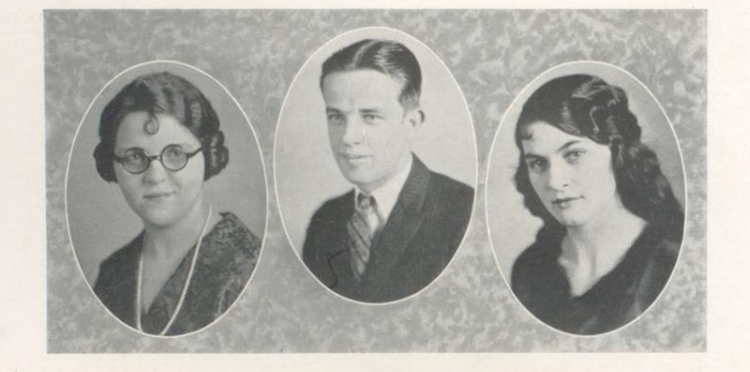

## Sophomore Class Officers

#### CLASS ROLL

Frank Allen Kellan Altare Virginia Andrews James Baber Mary Ballard Melton Bean Chris Bear Allan Burbage Vernette Burger Clyde Burk Phoebe Butler Edna Charlton<br>Opal Clinebell Muriel Coleman Dorothy Daly Merritt Day Estrue Dix Manson Deeds Lucy Ellard

Irene Ellison Newman Faulconer<br>Ola Frazier Cloteal Garrison Mona Grimmett Vada Grimmett Henry Hathaway<br>Fred Hedrick Mary Frances Houchins Ernest Jones<br>Thelma Lawrence Theima Lawrence<br>Henry McClung<br>Kathryn McNeer<br>Christine Mannix<br>Jewel Meador Barbara Miller Frank Monroe<br>Edith Morrison Robert Murrell

Mae Pack Roy Pollock<br>Addie Poteet Dasie Richardson Lalon Richmond Pauline Richmond Robert Rodes Zella Rodes Fonda Rosson Velaria Scott **Blanch Sims** Bianch Sims<br>Emma Surbaugh<br>Evelyn Sweeney<br>IsabelleThomasson Andrew Timberlake Anna Laura Waid Cary Waid<br>Alice Whanger

Forty-six

 $\sim$ 

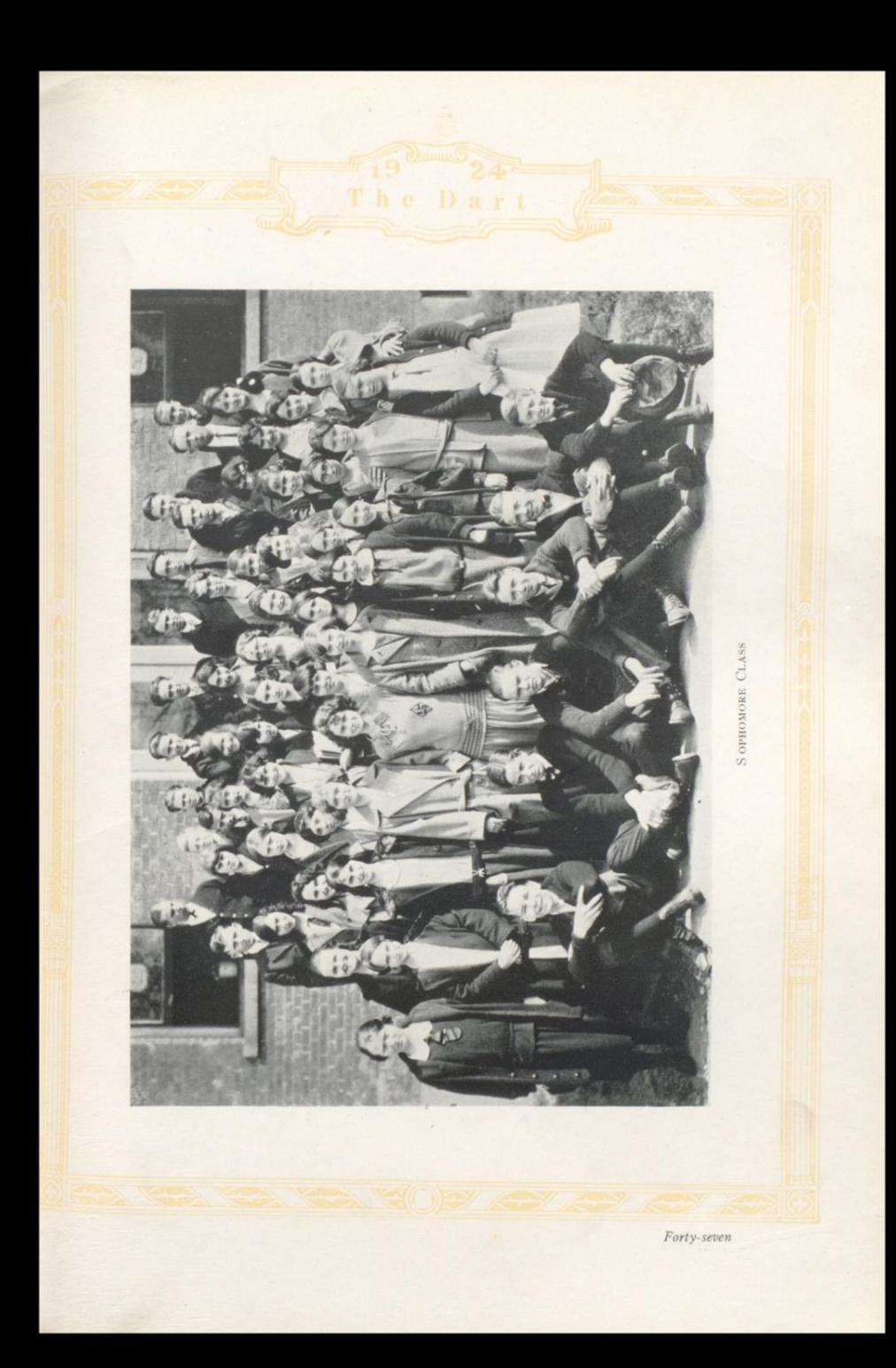

## Sophomore Class History

On September the fourth in the year 1922, forty-two boys and girls ran gaily up the steps of Hinton High School, feeling as we imagine Columbus felt when he entered the new world.

Later the ringing of the bells summoned us forth to our new duties. Under the efficient leadership of our class advisors, Miss Nell Neel, Miss Pearl Noel, and Mr. D. F. Collins, we organized our class, choosing for our leaders, Karl Wilson, President; Katherine McNeer, Vice President; Newman Faulconer, Secretary and Treasurer. We chose as our class motto: "Green But Growing," which was very appropriate. Our class colors were yellow and green, and our flower the yellow chrysanthemum.

Our social life began with a rush. We had a number of parties, each proving a success because of the interest of the class and supervision of our attentive class advisors.

At mid-year, we were joined by thirty new members from Junior High. These proved worth while additions to our class. The new members made our class stronger and helped make our year a more or less eventful one.

It has long been a saying in High School, that Freshies were "know-nothings," but our class proved the falsity of this statement, when one of our number won first place in the Oratorical Contest.

The following September we assembled again at Hinton High School. We came not as inexperienced Freshmen, but as self-important Sophomores. Our class advisors this year were M'ss Strother, Miss Neel, and Mr. Collins. Soon after our class was organized, we gave the supreme authority to Melton Bean as President. Valeria Scott as Vice President, Ola Frazier as Secretary and Treasurer. Our colors were gold and blue and our emblem, the blue violet. We chose as our motto, "Non scholæ sed vitæ discimus."

Among the events of our Sophomore year was a hike to Keatly's Springs, and several enjoyable parties. One of our best parties was the one held at the Rotary Hall on the eighth of February.

Now as the year draws to a close, we hope to be no longer plodding Sophomores, but jubilant Juniors.

Forty-eight

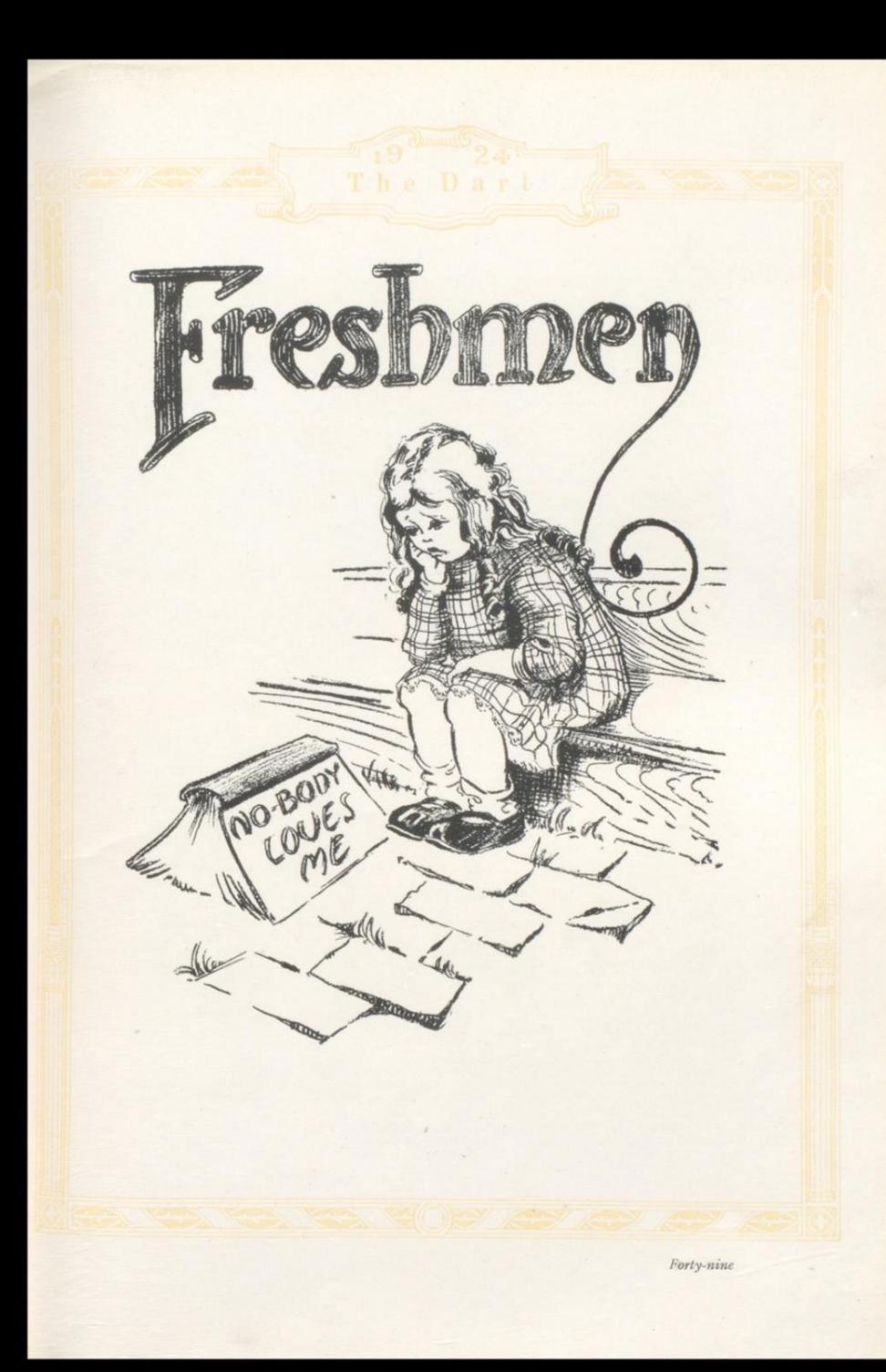

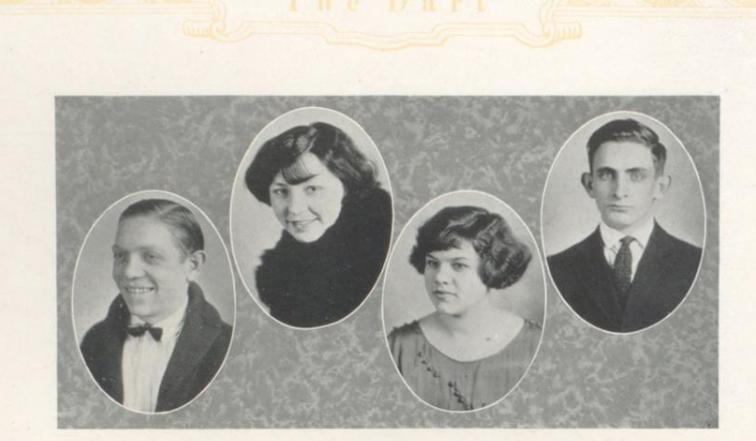

## Freshman Class Officers

 $\begin{minipage}{.4\linewidth} \textbf{F} \textbf{RANK} \textbf{ HAVES}, \textcolor{red}{.}, \textcolor{blue}{.}, \textcolor{blue}{.}, \text$ HAZEL PARKER. ROBERT MILLER............

Mason Altare<br>John Burdette John Bruce Douglas Acel Epperley Clarence Hall Robert Hamilton Frank Hayes **Edward Hughes** Wayne Hughes Marshall Jones Harlow Keffer Hubbard Lilly Clinton McNeer Carl Mann Arthur Martin John Milburn Carl Miller Robert Miller

Herbert Allen Leslie Briers Frank Conner John Conser Emmett Ellison Howard Hutchison Billy Jackson George Meador Elbert Osborn Ballard Shumate Joe Sullivan

William Peaco

CLASS ROLL SECTION "A" Robert Pinkerton Robert Rogers Leroy Stennett Catherine Barnsgrove Reba Bess Reba Bess<br>Mabel Bradberry<br>Nell Butler<br>Rosalie Callaham Catherine Coffman Mary Coffelt Velma Dayton<br>Winifred Dean Thelma DeLung Isabelle Glass Doris Harper Reva Hayes<br>Hilda Hutchison<br>Maude Jackson Lorene Lowery SECTION "B"

Orland Sydnor<br>Bransford Wykle Orville Kibbe Nellie Ball Frances Bowman Lillian Clinebell Mildred Dickson Emily Dolin Virginia Douglas Emma Dunlap Glenna Hill

Elva McCandlish<br>Wanda McCandlish Edna Maloney Pauline Mannix Neita Martin Helen Meador Margueritte Meador<br>Verna Mock Mary O'Connor Beryl Oney Grace Parker Mariam Parker Hope Price Effie Samples Irene Sheppard Dorothy Swatts Katherine Templeton<br>Edith Waddell

Thelma Hodges Christine McComas Eva Martin<br>Lucille Meador<br>Nell Meadows Christine Miller Mildred Murrel Pearl Pack Ruth Payne Thelma Ratliff<br>Thelma Wykle

Fifty

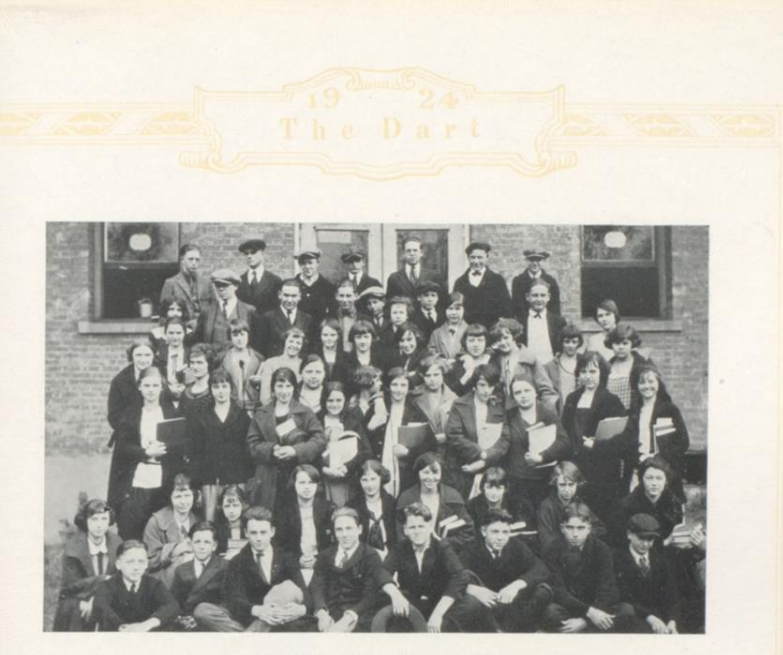

FRESHMAN CLASS, SECTION "A"

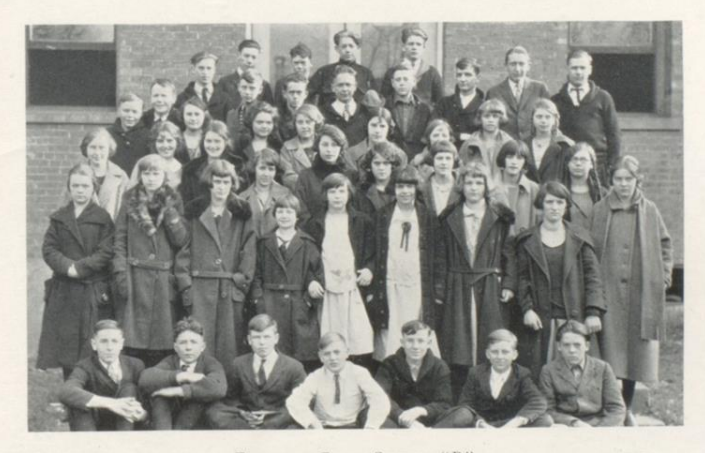

FRESHMAN CLASS, SECTION "B"

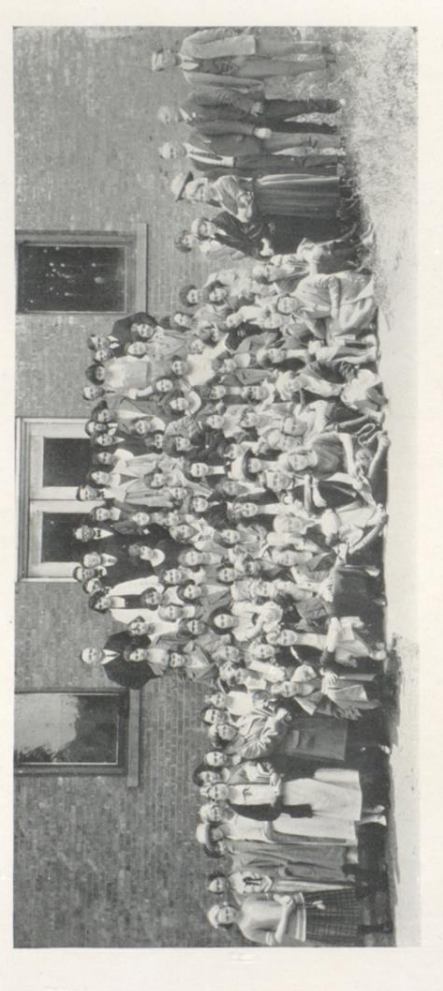

Fifty-two

# Summer Term, 1923

The Hinton High School is one of the few West Virginia high schools having a summer term. This was conducted for the first time last summer under the supervision of the New River State School. The session began on May 28 a

A total of 113 students enrolled of which number 107 completed the courses. The schedule was divided into four periods, starting as a schedule was divided into four periods, starting for the contenum game and contenum gam

Courses offered were Educational Sociology, Special Methods, History of Education, American Literature, Civics, Basiness English, Arithmetic, English, Therman, School Hygiene, Rural Sociology, School Management, Economics,

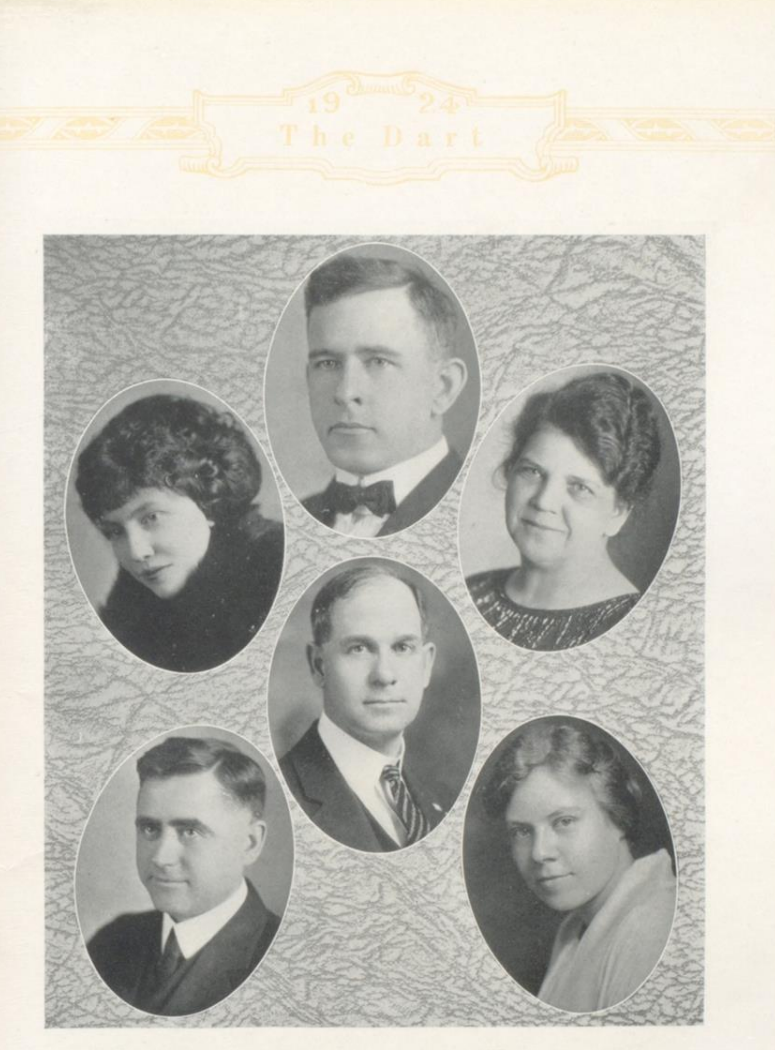

# Faculty of the Summer Term 1923

C. H. MARTIN.<br>
President New River State School, in charge<br>
F. H. TOMKIES, P. MISS ELIZABETH BINGHAM.<br>
MISS ELIZABETH BINGHAM.<br>
MISS EVERTHE DOVEL.<br>
MISS LULU NORL.<br>
MISS LULU NORL.<br>
MISS LULU NORL.<br>
Commercial

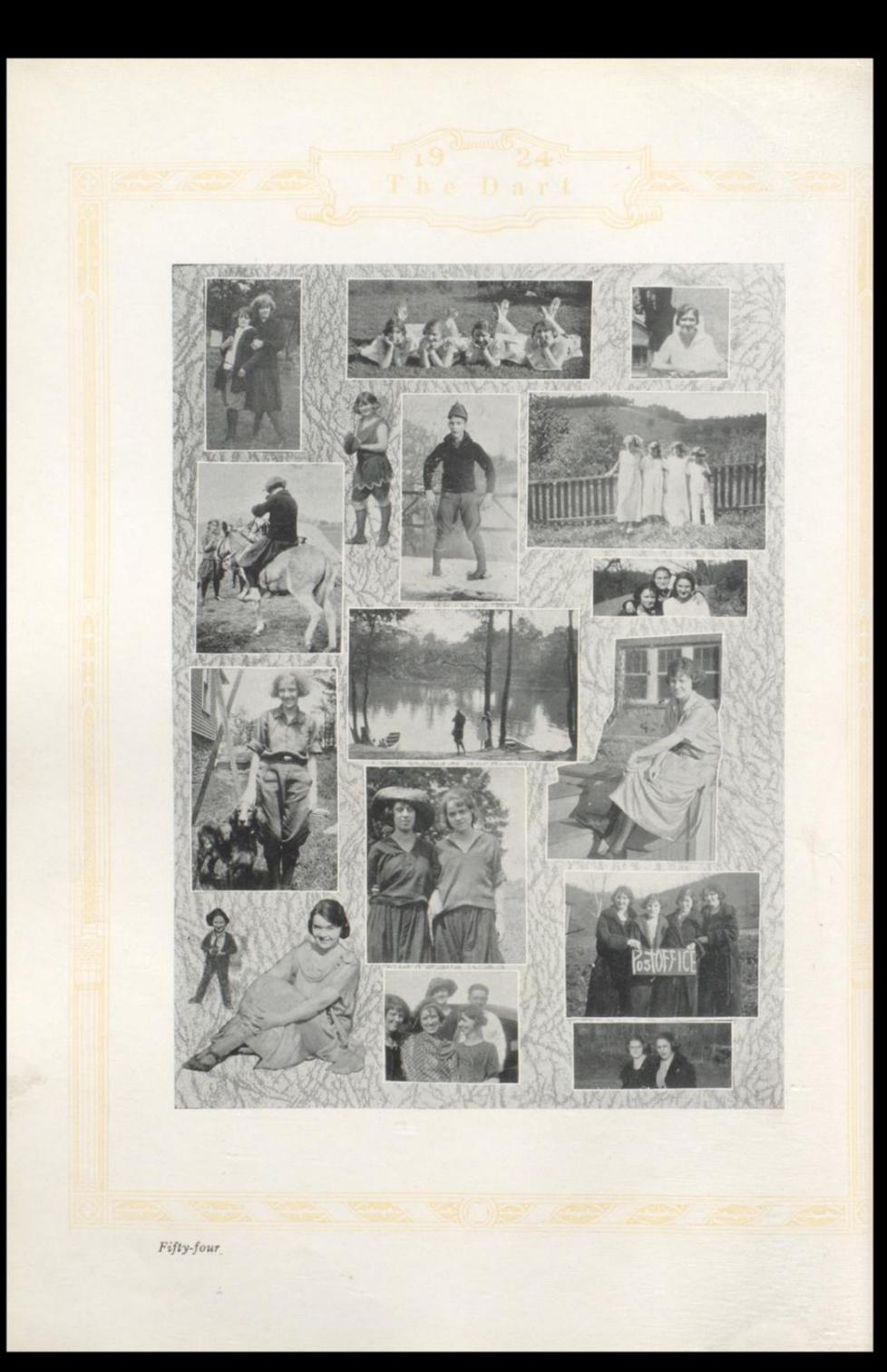

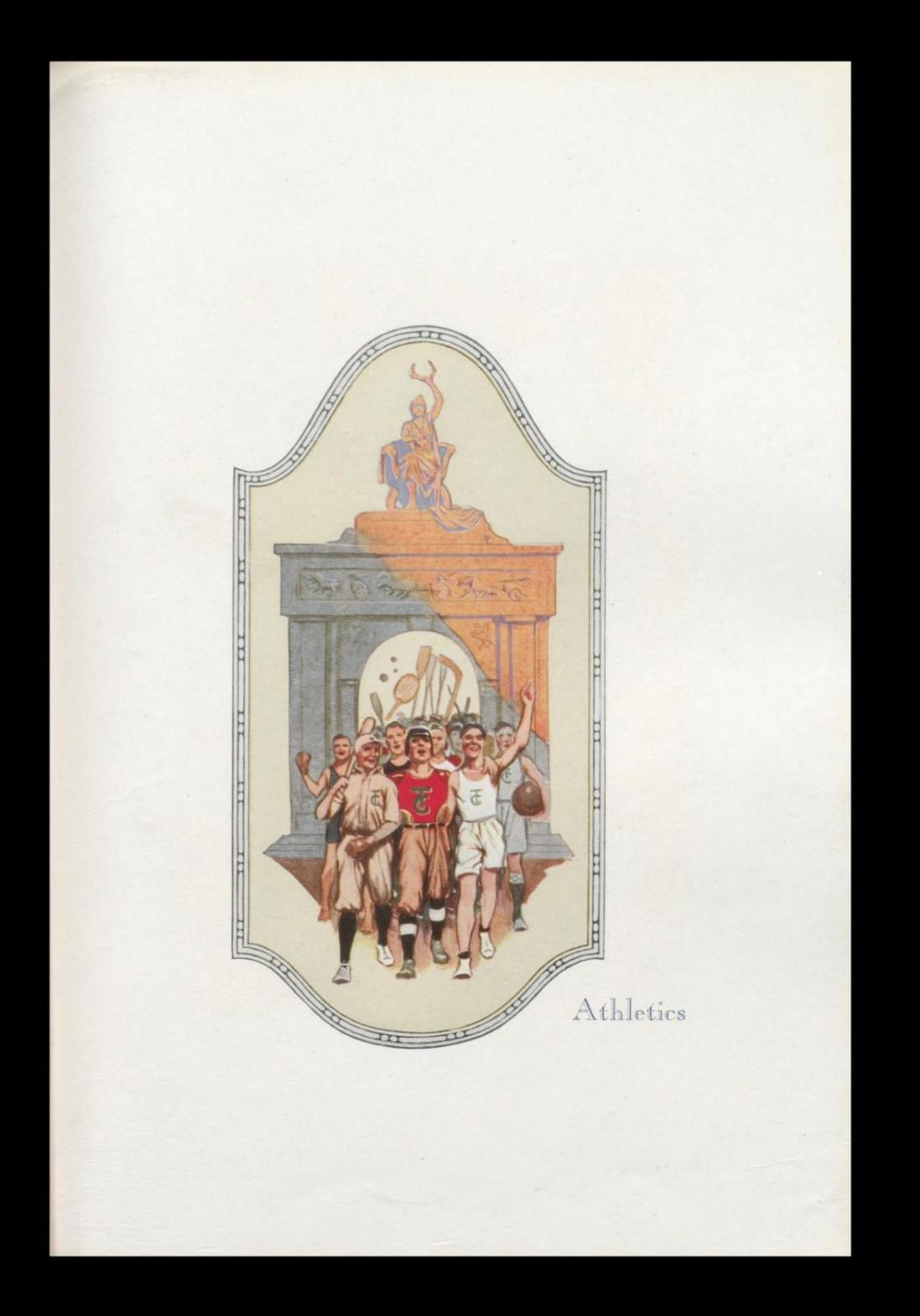

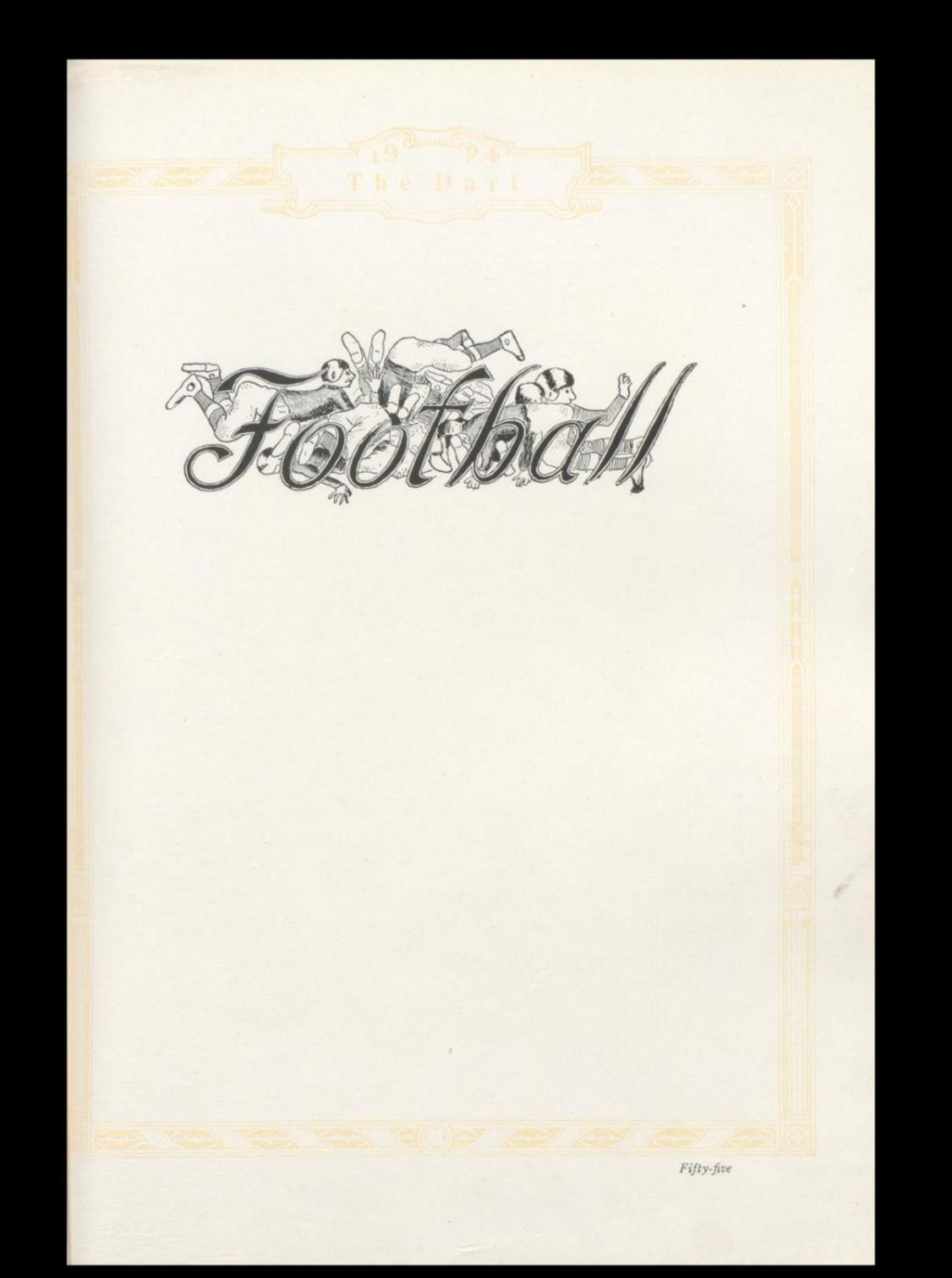

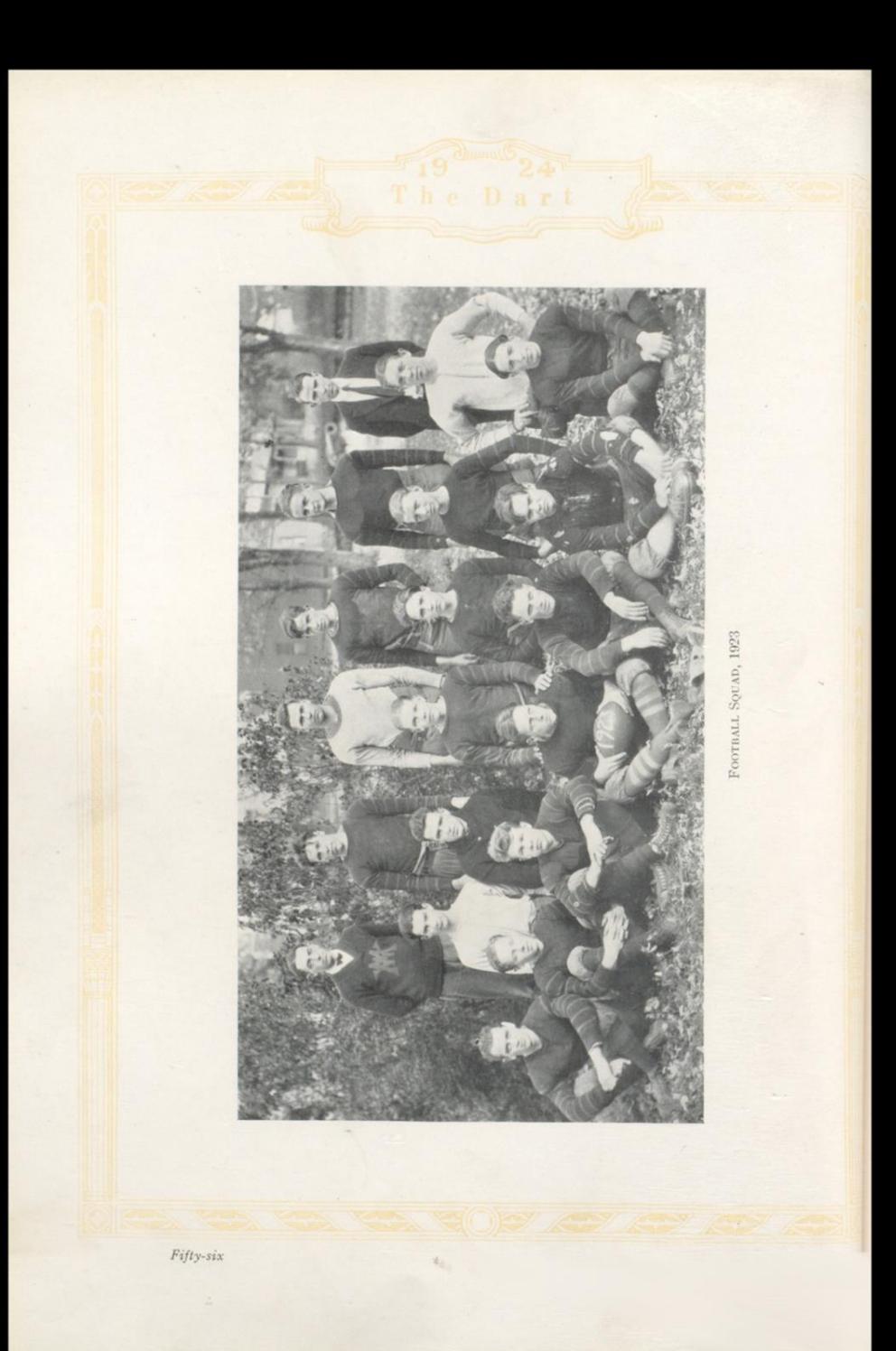

#### FOOTBALL RECORD

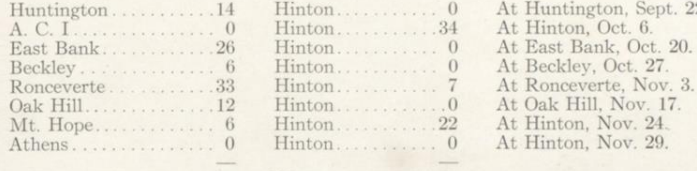

Opponents.............97 Hinton..............63

## Review of Football Season

The football season of 1923 might well be termed the "hard luck" year in so far as our football team was concerned. In the first place the successful team of 1922 was broken to pieces by graduation of a majority of the players which made it necessary for Coach Love to build up a machine out of green material. The Goddess of Bad Luck not being satisfied with this one handicap, gave us another jolt when Harford and Meador, two of the best men we had, received broken legs in the first two games.

However, as an indication of what our season might have been, we gave the Huntington High the scare of their lives in the season's opener at Huntington. With our full strength ready and primed for a fight, Hinton held the State champions to a draw until the last half when the advantage of substitutes turned the tide in Huntington's favor and we won "victory in defeat" by holding the champions to a  $14-0$  score.

Although somewhat discouraged by the fact that Leonard Meador was out for the rest of the season, due to injuries received in the first game, the team showed their spirit by giving Allegheny Collegiate Institute a beating to the tune of 34-0. This victory was costly, however, as Harford, the giant of our team, had a leg broken.

These accidents, together with other injuries of less importance, caused a slump which resulted in our losing the next four games. Among these was the one with our ancient rivals-Beckley. Though crippled, our team fought to a standstill and Beckley was fortunate to get over one lone touchdown which gave them the game 6-0.

This game marked a turn in the tide of events, for after the Beckley battle our team began to hit their stride and on the next Saturday romped over Mount Hope  $22 - 0.$ 

On Thanksgiving Day, the Athens High School paid us a visit and in spite of a sea of mud and a deluge of rain, we put on the closest game of the season. Athens brought a more powerful eleven than had been anticipated, but Hinton had a little the better of it by gaining more consistently throughout the game, but neither team was able to score.

Coach Love faced a most discouraging task when he started in to build up a machine out of the raw material which reported to him at the beginning of the season, but by hard work he laid the groundwork for a winning aggregation which we are sure will materialize in the team of 1924.

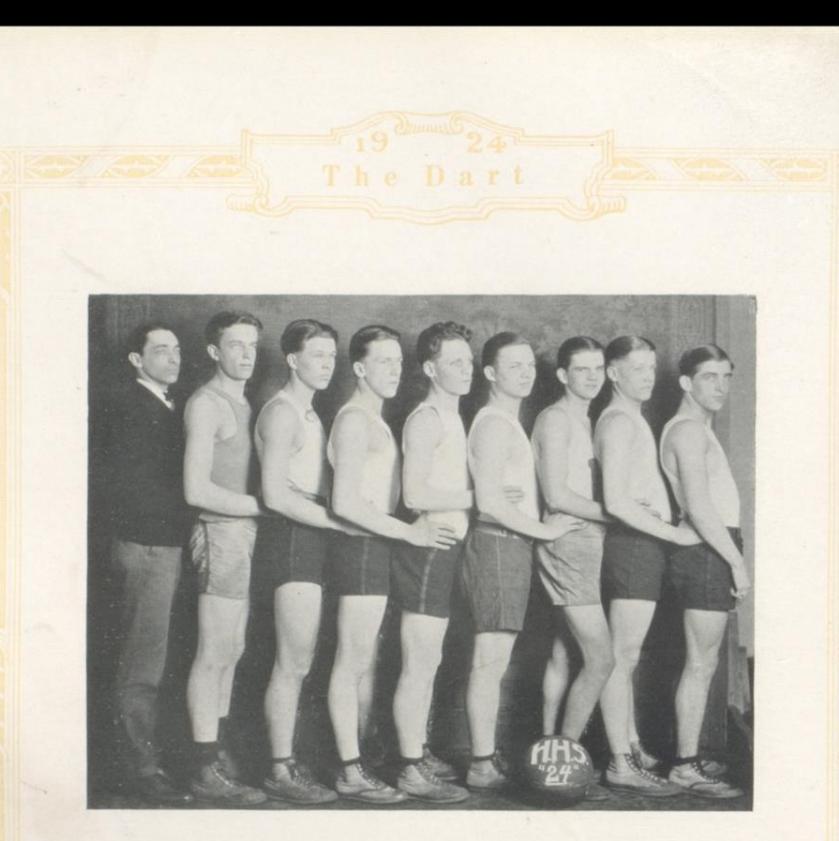

# Boys' Basket Ball Team

MR. V. J. LOVE, Coach

GEORGE PHILLIPS, (Captain), Forward EARL LILLY, Forward ROY POLLOCK, Center EDWARD WEBER, Guard

CLYDE BURK, Guard ROBERT MURRELL, Substitute MELTON BEAN, Substitute DELBERT NOEL, Substitute

Fifty-eight

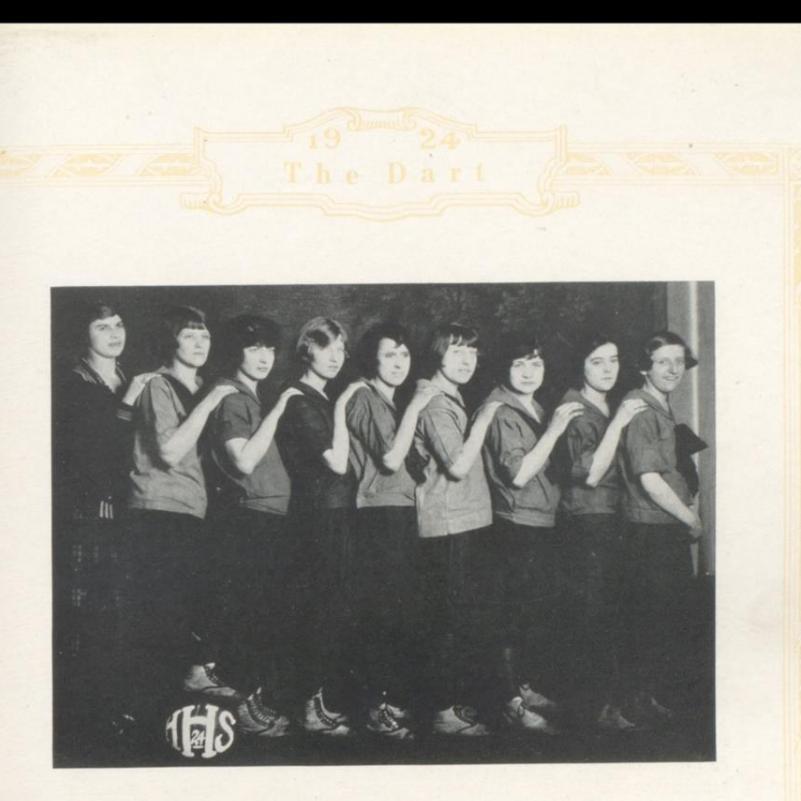

# Girls' Basket Ball Squad

MELVINA WYANT (Captain) Center NELLIE CUNDIFF, Forward CORA LITSINGER, Forward FAWN ROGERS, Guard

MISS LULU F. WITHROW, Coach REBA BESS, Guard ANNA MARIE PECK (Substitute) Guard RUTH BIGONY (Substitute) Forward BARBARA MILLER (Substitute) Center

Fifty-nine

## Boys' Basket Ball Record

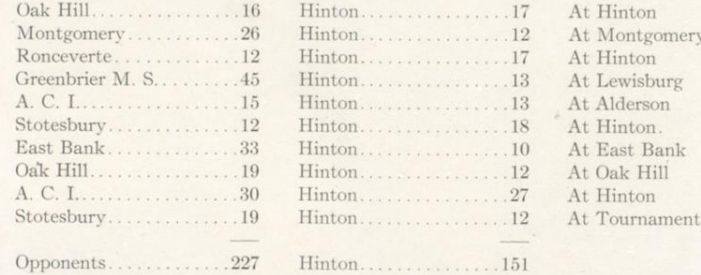

Getting off to a good start by winning two out of the first three games, Hinton High should have finished the season with a margin of victories over her opponents. Falling into a slump after the injury to "Duck" Phillips which kept him out of the game for a while, the players never recovered the form and brand of ball seen in the earlier games.

The season ended with a record of three games won out of the ten played. This bad record is helped somewhat by the fact that of the games lost, four were closely contested as Hinton came within seven or less points of winning in each of these games.

There were a number of "hard luck" games played. In the past it has been seldom that the gold and black has been beaten on their own floor but this year saw this precedent broken as A. C. I. was victor in the final home game by the score of 30 to 27. Hinton had held the lead throughout most of this game but were nosed out in the last few minutes of play.

Members of the team who will graduate this year are Phillips, Weber and Lilly.

## Girls' Basket Ball Record

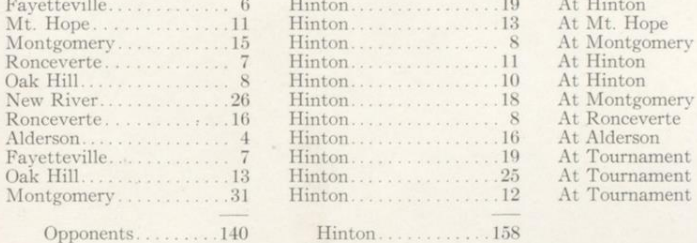

The girls' basket ball season of 1923-24 started off with vim and enthusiasm. The floor was crowded each afternoon with players out for practice. The old players were not at all sure of holding their positions on the team as the new candidates showed splendid ability. After everyone had been given a chance and by hard work "Sheriff" Cundiff, "Peach" Litsinger, "Big Ben" Wyant, "Benny" Rogers and "Sis" Bess were selected for the first team. The substitutes were "Pruny" Peck, "Bab" Miller and "Peg" Bigony.

Cundiff and Litsinger at forwards did some unusually fine team work with Nellie on the line and Litsinger at the basket. This combination made trouble for all opposing guards. Melvina Wyant towering in the rafters, tapped nearly every ball Hintonward while Reba Bess and Fawn Rogers were always on the job, their stickability making it hard for all opposing forwards. The subs did their part whenever called upon and the team was never greatly weakened when any one of them was put into the game.

During the season the team was victor in seven games and lost four. This is an unusual record when the caliber of the opponents is taken into consideration.

On Friday, March 7, the girls left on No. 3 for the New River Valley Tournament which was held at Montgomery. There were five teams present. Hinton drew to play Favetteville first and won by a score of 19 to 7. Their next match was with Oak Hill and it was in this game that the local girls displayed the kind of ball they could play. The team work was excellent and the girls' fast work scored 25 points while holding Oak Hill to 13. This victory brought them to the finals with Montgomery. After a hard game in which hard luck featured, Montgomery won 31 to 12. As Hinton came out in second place each girl received a silver loving cup. When the first and second All-Tournament teams were picked, Hinton was honored by Nellie Cundiff being chosen as the best forward and Melvina Wyant was picked for second team center.

It would be hard to give all the credit due to our coachMiss Lulu Withrow, who by her faithful work and marked ability has built up a winning team for us in the two years she has been here.

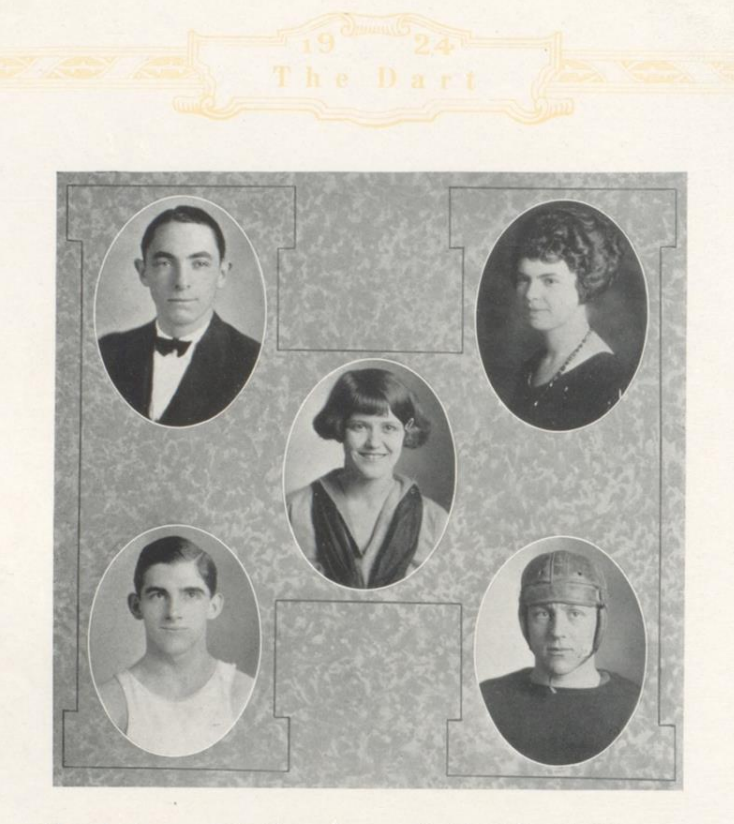

# Captains and Coaches of H. H. S. Teams

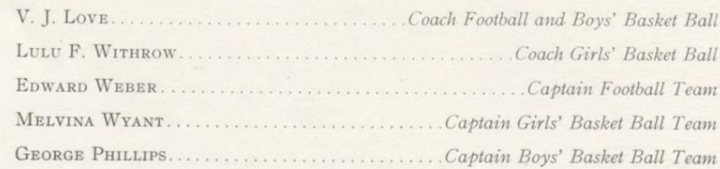

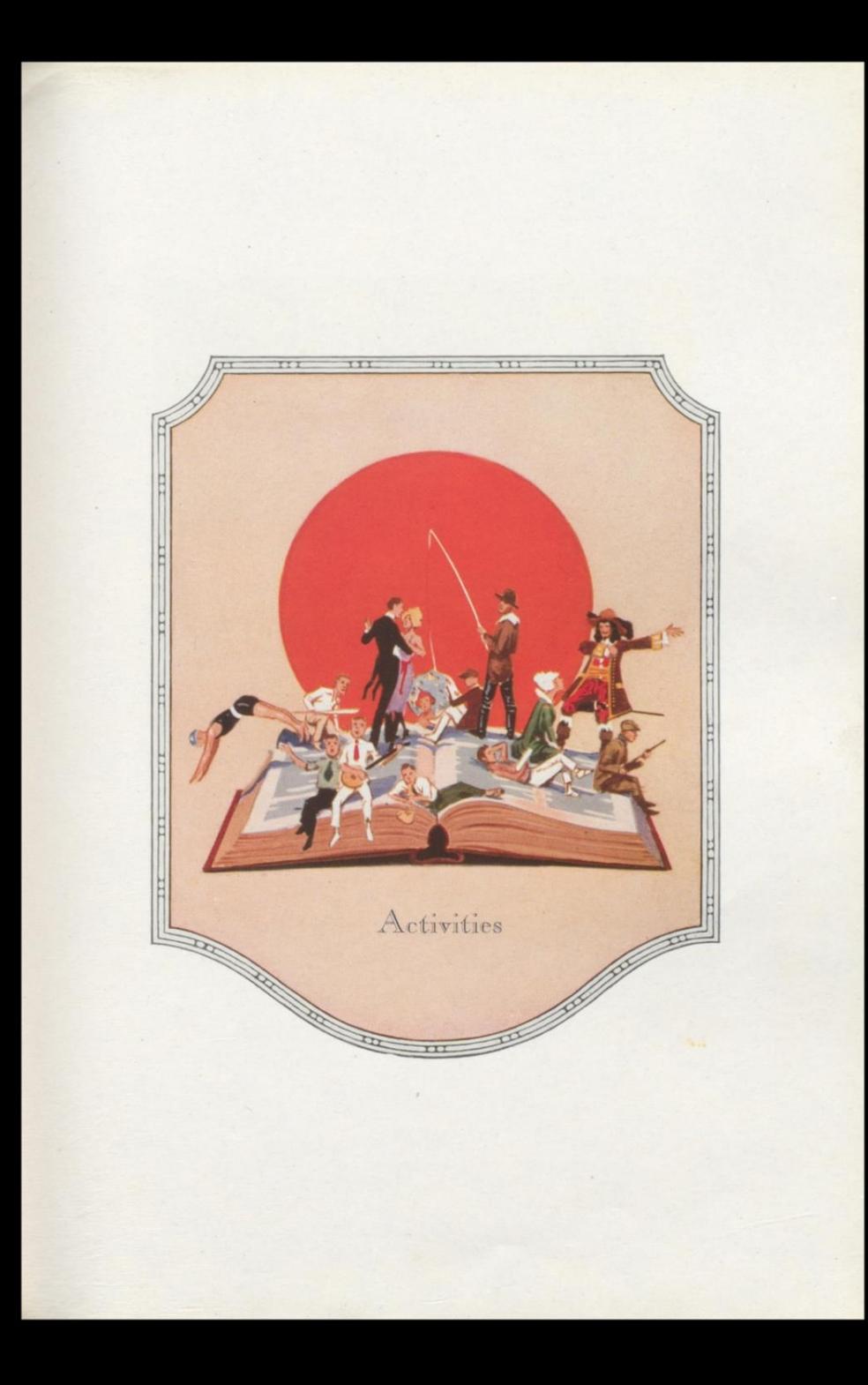

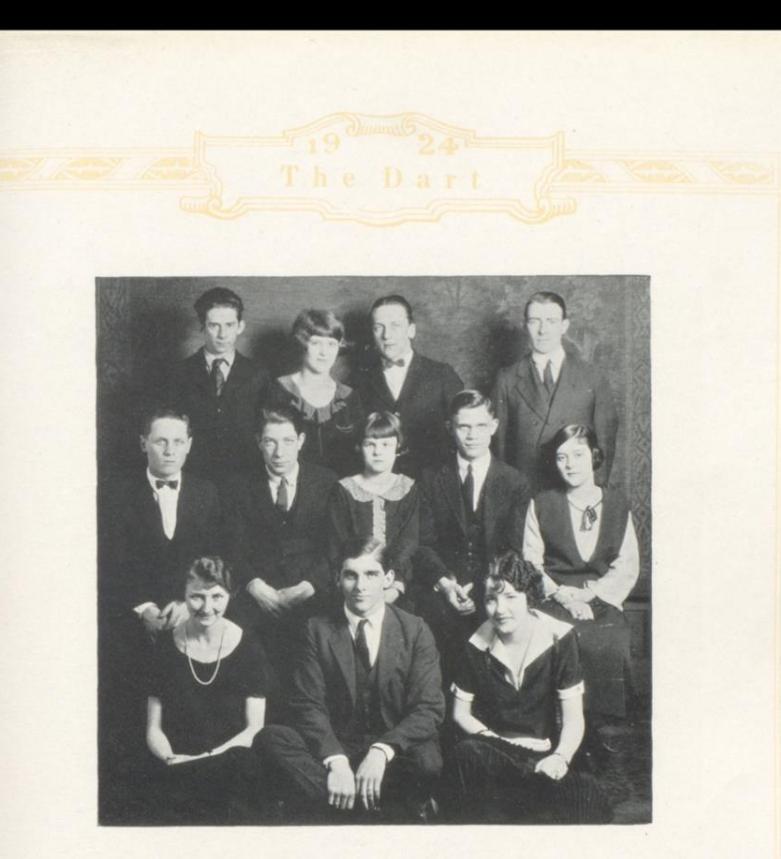

# The Dart Staff

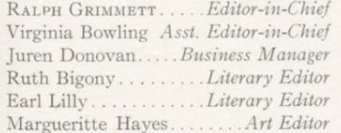

George Phillips.........Photo Editor Violet Harris.............Photo Editor Melvina Wyant.......Athletic Editor Edward Weber........Athletic Editor Garnet Gardner Circulation Manager Wm. E. Arnold.......Faculty Advisor

Sixty-three

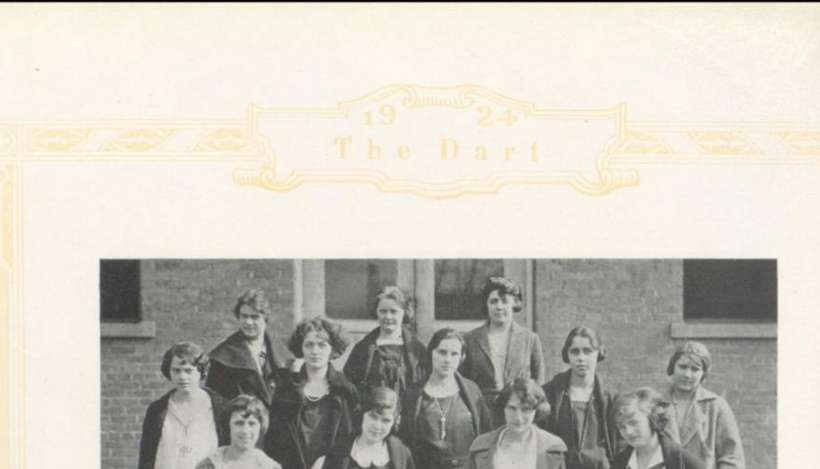

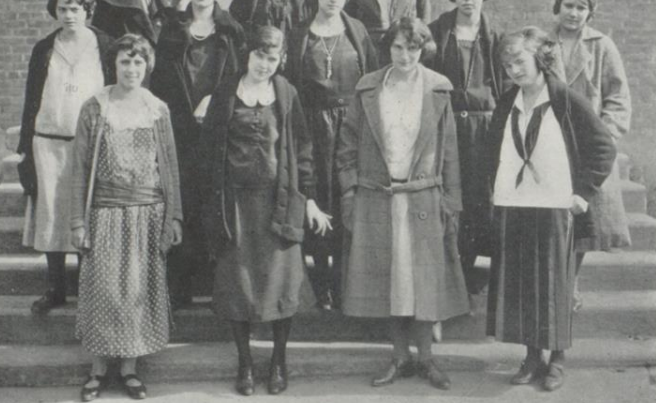

# Normal Training Class

### MRS. MARIE DOVEL WILSON, Instructor

Hester Doyle Georgia Frazier<br>Hallie Grimmett Cora Litsinger

Mildred Mastin Elrea Sims Ethel Surber Irene Taylor

Faye Turner<br>Millie Walker Neva Wiseman

Sixty-four

 $\sim$ 

۰

## Normal Class History

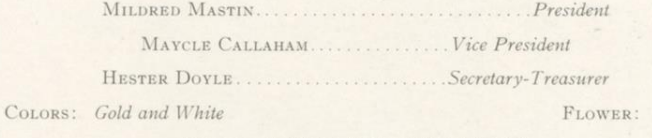

MOTTO: "All for Hinton High School."

Practically all the girls in the Normal class are recent graduates, so we still feel a part of the High School. When we returned this September to learn the dignified art of "Old Maid" school teaching, we day by day began to learn the principles of "readin', writin', 'rithmetic, taught to the tune of a hickory stick," under the supervision of Miss Eliza Goff.

Our first disappointment came in January when our teacher, Miss Goff, resigned because of ill health. With the aid of Mrs. Marie Wilson, who had taught the Normal work at Cowan, W. Va., last year, we soon learned to love our work again and rapidly began to take on the polish of school marms.

We have been initiated into the stern realities of a teacher's life by observation and practice teaching—but even facing these already known hardships we unanimously agreed that our ambition is teaching, and we look forward to the pleasure, difficulties and excitement that awaits the new teacher. Already two of our number, Mrs. Gaujot and Miss Eloise Trent are successful teachers this term.

Several social affairs of the year have been-hike to Rose's sign, supper party at Pence Springs, Christmas party at the home of Miss Millie Walker. We have a number of other events planned for Senior Week.

Now as we say goodbye to our dear old high school for the last time, of the good of the past we are proud; of the errors regretful, and of the future full of hope. Let us one and all go "Smiling Through" to that success which awaits each teacher as a result of work well done.

Daisy

First And Ten! DAR I'l Let Me out !  $H$ inton. Lucion Ladies The door's locked!  $\sum_{k=1}^{n}$ Wow! BARG! "Youthless Frome"  $Z$  op! For Instance! "Two-gur Mell" "Thation AMIN Of Left her other dun  $\frac{1}{2}$  $\ddot{\phantom{0}}$ Sixty-six

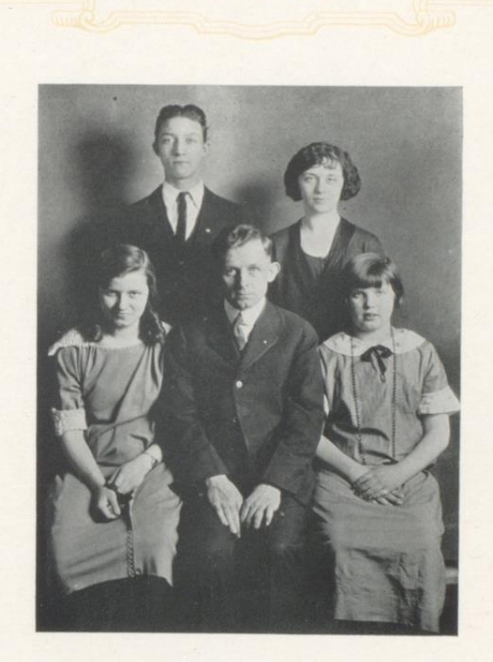

## **Literary Contestants**

Hinton High School has always had a very creditable record in inter-scholastic literary contests and this year has been no exception. We have always had entries in each District Contest and have never failed to win one or more events, sending representatives to the State Contest at Morgantown.

The preliminary contest this year, while it did not attract a large number of entrants, produced some excellent material and uncovered some talent that promises to make some records in the future.

The winners in the preliminary contest were Dorothy Daly, Essay; Emma Dunlap, Oration; Jack McClung, Debate, and Marguerite Starbuck, Extemporaneous Speech. These persons went to the District Contest held at Alderson on March 28. Dorothy Daly easily won the Essay event while the others were beaten by a small margin. Dorothy Daly represented the Greenbrier District in the State Tournament at Morgantown and won over all other contestants from other sections of the State. The school is very proud of Dorothy and glories with her in the victory.

Mr. D. F. Collins, who coached the participants, is due a great deal of credit as he has worked faithfully with them and has shown much skill in preparing contestants to meet the strongest opposition on the platform.

## The Hinton High School Letter Club

The Hinton High School Letter Club is an organization whose membership is made up exclusively of persons who have received the "H" for meritorious service in football, basket ball, baseball, track and literary work.

The club was organized December 5, 1920, and has had a steady growth since that time. There have been over sixty members since its organization. Each year the club holds a banquet, at which time new members are received and additional awards given for athletic or literary service. The banquet was held this year in the Methodist Church, on Friday evening, April 4. Class number 12 of the Methodist Sunday School prepared a delicious lunch, after which speeches were made by F. H. Tomkies, Wm. E. Arnold, V. J. Love, Miss Lulu Withrow and several members of the club.

The financial report was presented by Mr. Arnold, which showed that the season had been a success financially as all expenses had been paid and a small sum left in the treasury. This was made possible, however, by the generosity of many of the people in town who bought season tickets and by the fact that many of the members of the various teams were able to travel on railroad passes. If it had not been for these things the gate receipts for the games would not have paid the expenses of the season.

The method of presenting awards is of interest. The first award presented to a new member is a beautiful orange colored felt "H." When a member has earned a second letter he is presented with an "H" mounted on a background of black. The third award is a monogram with the letters H. H. S. The fourth has a circle around the monogram, the fifth a bar beneath the monogram and an additional bar for each award thereafter. The highest award ever given was that presented to John Faulconer in 1923 when he was given three bars. This year George Phillips earned two bars.

The members of the club at present are:

Reba Bess Ruth Bigony Clyde Burk Virginia Bowling John Cobb Nellie Cundiff Dorothy Daly Emma Dunlap Hallie Grimmett

Clarence Hall Jack Hayes Wayne Hughes Harlow Keffer Earl Lilly Jack McClung Cora Litsinger Theodore Martufi Leonard Meador

Delbert Noel George Phillips Roy Pollock Fawn Rogers Marguerite Starbuck Melvina Wyant Edward Weber Ravmond Willey

Sixty-eight
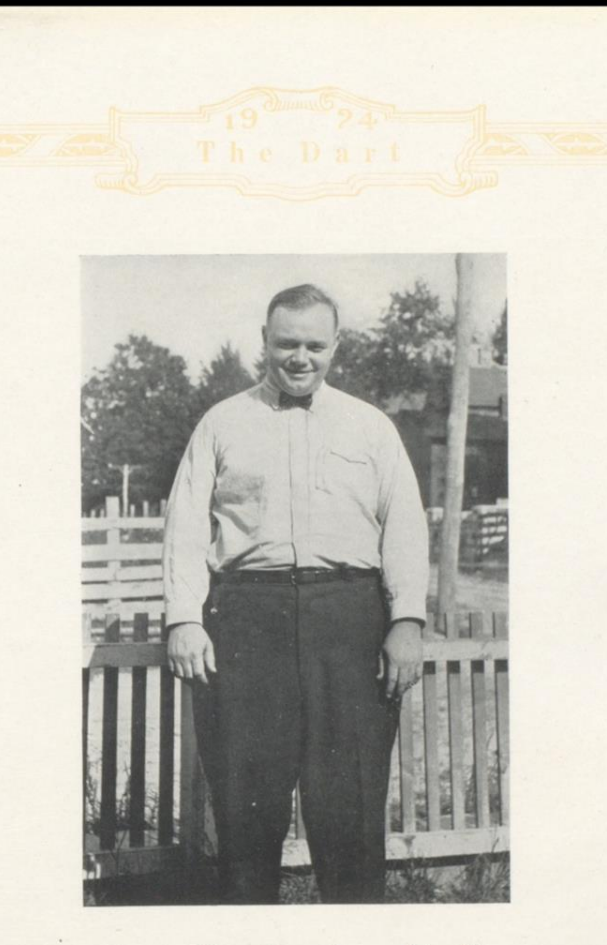

# Our Big Brother Jim\*

 $\begin{array}{l} \text{Jovial Jim, we all loved him,} \\ \text{A goodly pal was he;} \\ \text{A coach unpaid, how well we played} \\ \text{When Jim was reference.} \end{array}$ 

 $\begin{tabular}{p{0.8cm}} He knew the game, won football fame\\ At Washington and Lee;\\ Big Captain Jim had power and vim;\\ A football giant was he. \end{tabular}$ 

An umpire true, no favorites knew,<br>A fearless soul and just; Our honest Jim was stern and grim<br>When he should be, and must.

We loved him well as all will tell,<br>Our friendly, jolly Jim;<br>He helped us play the brave right way;<br>And that's our word of him.

\*Written for the boys of the Athletic Association of the Hinton High School by Reverend J. Herbert Bean, as their tribute to the memory of James Henry Miller, Jr., whose untimely death they greatly mourn.

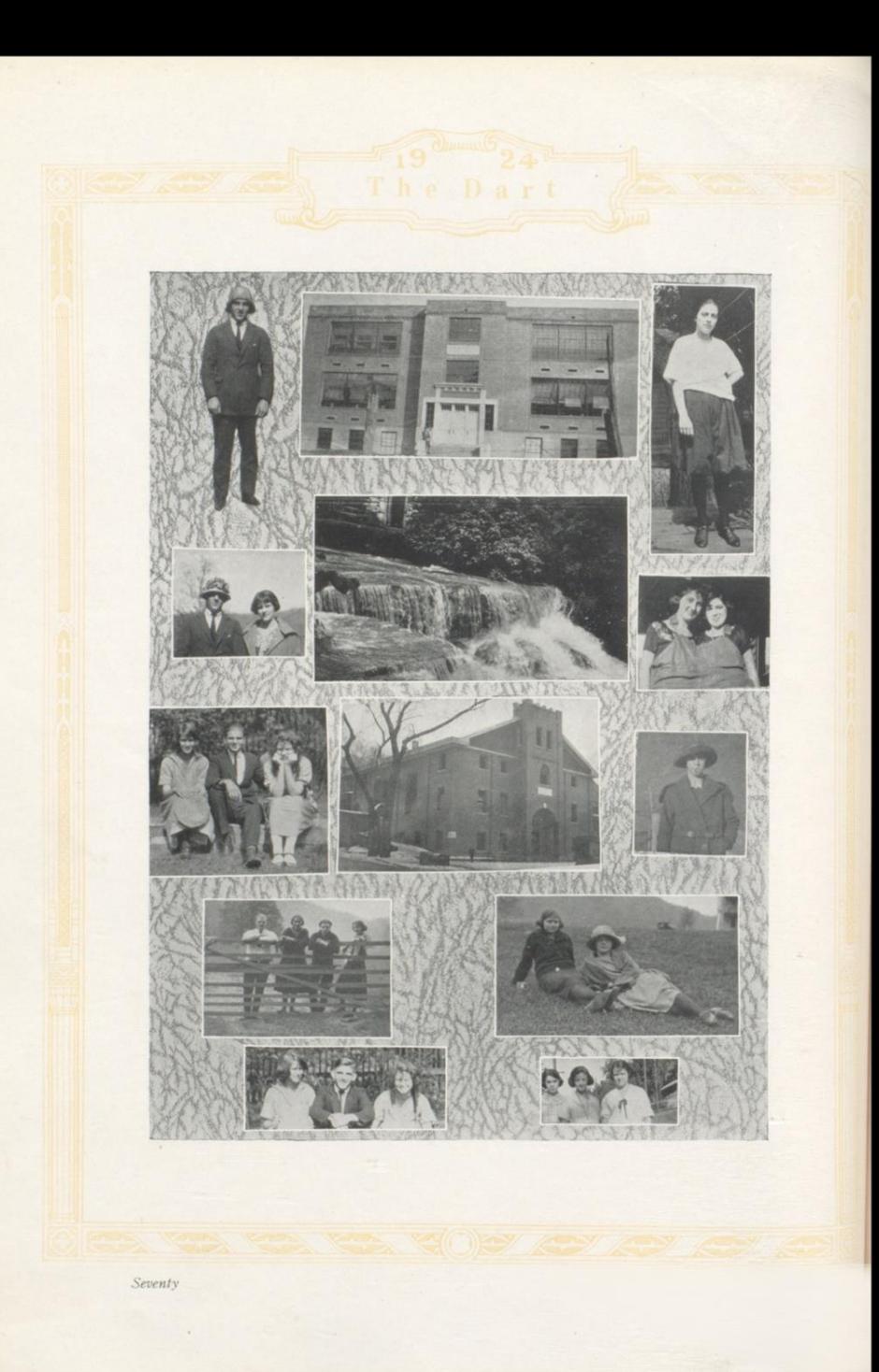

## Former Teachers of the Senior Class

#### PRIMER-

Miss Dorothea George

FIRST GRADE-Miss Emma Maddy Miss Ethel Keatley

SECOND GRADE-Miss Daisy Carrington Miss Ella George

THIRD GRADE-Miss Margaret Peck Miss Aileen Burke

FOURTH GRADE-Miss Pauline Spangler Miss Inez Brown Mrs. Lulu Meador Miss Evelyn Settle (Deceased)

FIFTH GRADE-Mrs. Mary Meadows Knapp Mrs. Gladys Saul

SIXTH GRADE-

Miss Mattie McCartney Mrs. Mary Meadows Knapp

#### SEVENTH GRADE-

Miss Margaret Riffe Miss Inez Brown Miss Mary Stuart Riffe Mrs. Ida Brabb Cole Mrs. Theresa Stout Burton Miss Carrie Graham Miss Margaret Peck Miss Vella Richmond

#### EIGHTH GRADE-

Miss Mary Stuart Riffe Mrs. Maude Richmond Hanna Mrs. Theresa Stout Burton Mrs. Mary Meadows Knapp Miss Margaret Riffe Miss Minnie Cox

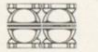

## Who Remembers When-

Boys as well as girls came to school barefooted? We used to have "recess?" We threw snowballs in front of the school building? The day we marched down from Greenbrier School? Charlie Foster scattered fertilizer over the seventh grade room? Who led the procession when we marched down to Junior High the first time? Teresa Stout's "You're next?" The fourth grade played the "Broken Cain?" Miss Peck licked Juren Donovan every day? We chewed gum in Miss Killian's English class? Our first day in High School? "Cowboy" Duncan was with us? We scattered "red devils" on the floor in high school?

Seventy-one

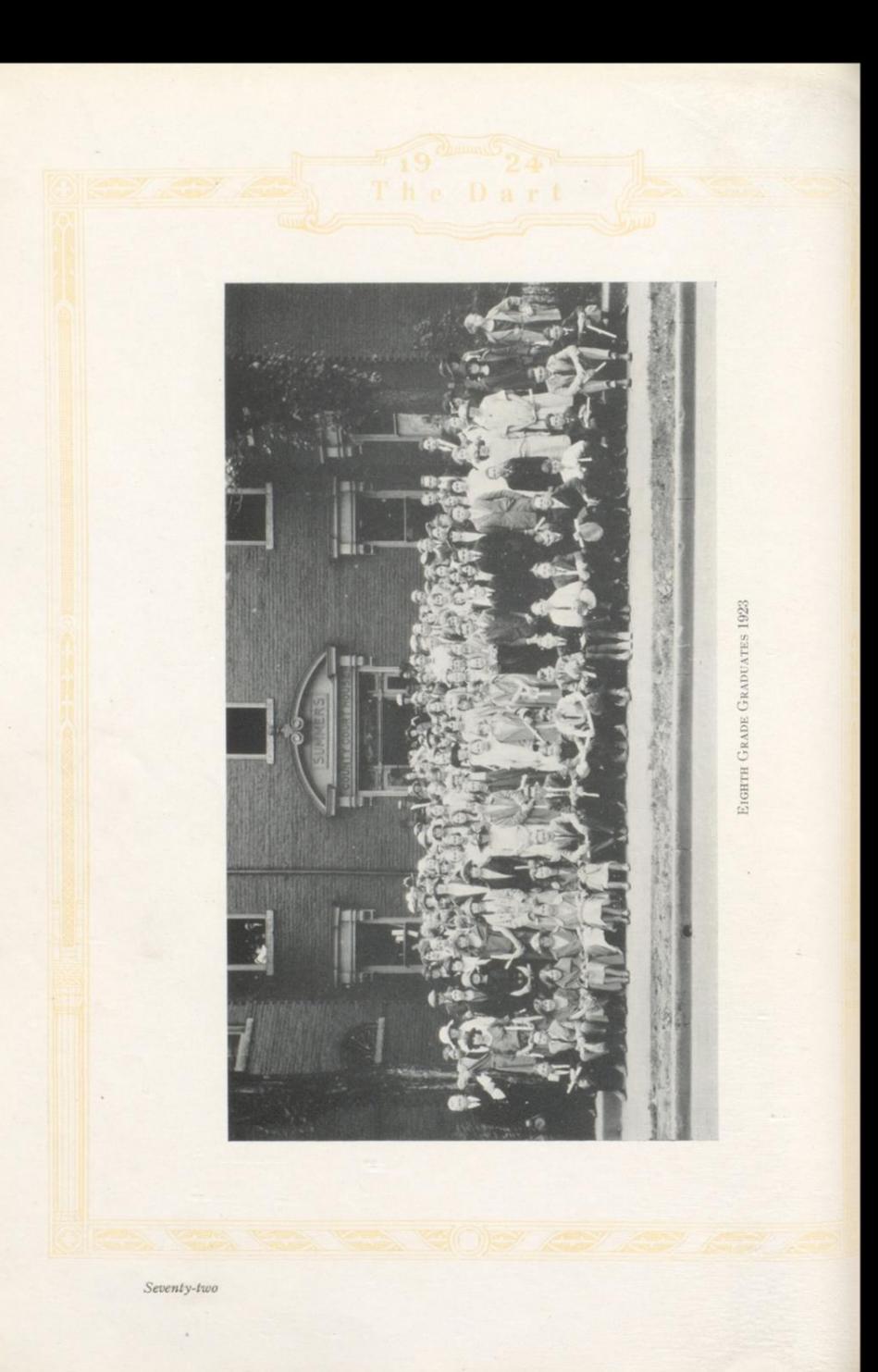

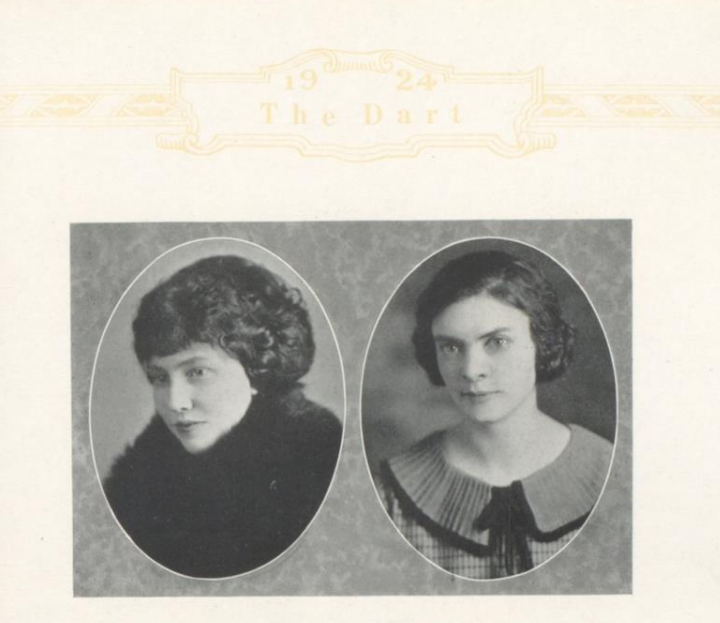

## Senior Play

The Senior Play, "Mother Mine," given by the Class of '24 on November 22, has by far<br>exceeded all the other plays given by local high school students.<br>Mrs. Marie Dovel Wilson after a consultation with a play committee, sel

Mrs. Marie Dovel Wilson after a consultation with a play committee, selected "Mother Mine", by Gladys R. Bridgeham, the former having had experience in direction of this play in other high schools of our state. Miss Margar

was a hundred per cent attendance for the first tryout.

was a numeron per cent attenuate tor the intest tryout.<br>Then on Thursday, November 22, the curtain rose on "Mother Mine," complete and per-<br>fect, made so by hard work and co-operation on the part of seniors and coaches.<br>No Nicely.

The cast in order of their appearance was as follows:

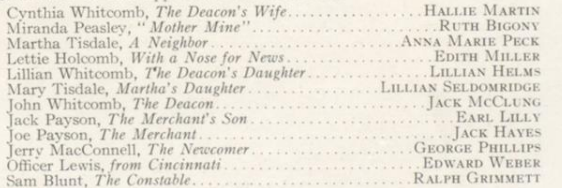

#### THE CHORUS

THE CHORUS<br>
THE CHORUS<br>
THE CHORUS<br>
Prazier, Elizabeth Harper, Violet Harris, Marguerite Hayes, Clarice Hedrick, Lola Johnson, Reba Light, Marguerite March, Cora Litsinger, Lorena O'Connor, Evelyn Peaco, Cassie Poteet, Reb

## Alumni

 $\sum_{i=1}^{n}$ 

There is no better way to judge a school than by its alumni. The preparation it gives its students will be well demonstrated by the success they attain by means of that training. Hinton<br>High School need not fear a comparison of its alumni with that of any other school. Success has been the achievement of the majority and there is hardly a one to be found of whom the school need be ashamed.

It is interesting to note that there have been over 360 graduates of the Hinton High School exclusive of the Normal Training Department of which there have been 76 graduates, making a total of 436 persons holding diplomas from this school.

It will be readily seen that this is too great a number to give items concerning each one so we have chosen at random members of various classes and have attempted to state briefly something about their present location and occupation.

#### CLASS OF 1923

Margaret Hill is a student at Harrisonburg Normal School.

Joseph Boland is reported to be making a fine record at Marshall College.

Eloise Womack has recently finished a business course at a school in Huntington.

Joe Bradley, Eleanor Wilson, Leonard Maloney, Elmore Vellines, Linville Halloran and Leonard Perry compose the '23 delegation at West Virginia University.

Robert Garvey was forced to leave the university due to sickness and is now a bookkeeper at Cline's

Wanda Carter is employed in a law office in Beckley.

Evelyn Jackson is a student at Kentucky Wesleyan College, Winchester, Ky.

Margaret Cowan is at Greenbrier College at Lewisburg.

Mary Jordan is now Mrs. Orace Grimmett and lives in Princeton.<br>Raymond Patton, Lorraine Meador, Meredith Nicely, Kenneth Gwinn, and Lawrence Seldomridge are employed by the C. & O.

#### CLASS OF 1922

Mary Boude is teaching at Ronceverte.

Mildred Schweickert is now Mrs. Whanger of Clifton Forge.

James Hutchison is attending West Virginia University.<br>Scott Ford is at Marshall College.

Leo Poteet is employed by the McCreery Cigar Store and is also taking some work in the high school.

Clair Cooper is manager of the picture show at Richwood.

Fred Anderson is attending a Mechanical School in Detroit.<br>Martha Cox is teaching at Powley's Creek.

Harry Wickline is at Marshall College.

Vera O'Connor is teaching at Stotesbury.

Fannie Ouisenberry is employed with the Hinton Insurance Agency.

Robert Arrington, Wm. Arrington, Andrew Bowman, Coleman Hank and Ernest Wilson are working for the C. & O.

#### CLASS OF 1921

Gladys Coleman is bookkeeper at the Co-operative Store.

Ethel Whitten and Willie Ratliff are with the Telephone Company.

Mary McCarthy is a clerk at the Western Union Telegraph Co.<br>Edith Clark, Mabel Bannister and Estelle Armstrong are at Marshall College.

Eldridge Hogan is now living in Ironton, Ohio.<br>Margaret Youell and Susie Parry, deceased.

Edith Ratliff is clerking in William Meador's store.

Virginia McClung and Mrs. Florence Jackson of the Normal Class are both teaching in Hinton.

Seventy-four

#### CLASS OF 1920

Evelyn Ashley is now Mrs. Rosson of Thurmond, W. Va. Every a same y is now was recorded to which william Coleman is a student at Richmond College.<br>Dawson Cooper is pharmacist at Rose's Drug Store.<br>Joseph Cutts is a student at Notre Dame University. Ula DeLung is now Mrs. Clarence Parker. Lula Meador is employed in Dolin Brothers' Store. Luia *Meador* is employed in Dom brouters Source.<br>Cenesee Sentz is a bookkeeper in the First National Bank.<br>Varina Wilson is at West Virginia University.<br>Elberta Butler is teaching in the Hinton schools.

#### **CLASS OF 1919**

Marie Alderson is now Mrs. Pack and lives at Bellepoint.<br>Leta Bear is at West Virginia University.<br>Clara Baber is now Mrs. Lane and is teaching in Hinton. Gussie Bowling is a stenographer for the Hinton Insurance Agency. Allie Bishop, deceased. Fred Brown is a student at Richmond College. Paul Callaham is a student at West Virginia University.<br>Ferne Halloran is a clerk with the C. & O. Mary K. Higginbotham is living in Bluefield, W. Va. Alta Hinton and Theresa Huddleston are teaching in Hinton. Alma Mastin has recently become Mrs. Coffman. Alma Masten has recently become larts. Comman.<br>Dorothy Miller is employed in the County Clerk's office.<br>William Pollock is attending the Dental College in Cincinnati.<br>Harold Price is with the *Independent Herald*. Selma Richmond is a dentist in Beckley. Ethyl Seymore is with the Fredeking Jewelry Co.<br>Julian Whanger is with the Virginia Western Power Co. at Clifton Forge.

#### CLASS OF 1918

Lawrence Cobb is a bookkeeper at the First National Bank. Grace Bowling Stover is with the Citizens National Bank. Catherine Noel is a dietitian in New York. John Shumate is at the University of Virginia. Hazel Yago is teaching at Raleigh.<br>James Ewart is at Yale University. Cecil Hall is attending West Virginia University.

#### **CLASS OF 1917**

Edith Cundiff is stenographer at the First National Bank. Josephine Gardner is teaching in Hinton. For However is selling insurance in Hinton.<br>Harry Hoover is selling insurance in Hinton.<br>Ray Quisenberry is Boy Scout Executive in Parkersburg, W. Va.<br>Elizabeth Miller and Naomi Tomkies are both teaching in the Hinton scho

#### **CLASS OF 1916**

Gratton Daugherty is a lawyer in Huntington. Dwight Harris is employed by the Hinton Post Office. Douglas Tomkies is a student at Yale University. Nina Whanger is teaching in Hinton. Evelyn Rippetoe is employed as a bookkeeper in Ronceverte.

#### **CLASS OF 1915**

Robert Bess is preparing to become a doctor and is a student at Richmond Medical College. Robert bests is prepaining due the color and the Schott and the Charlotten Bigony and Boyd Brown are also working for the N. D. degree.<br>Margaret Buford is now Mrs. Garrett and is teaching in Montvale.<br>Oswald Cooper is a sa Anderson Meadows is a lawyer in Huntington. Vivian Sydnor is auditor for the C. & O. Earl Yago is superintendent of an electric company in Pittsburgh.

Seventy-five

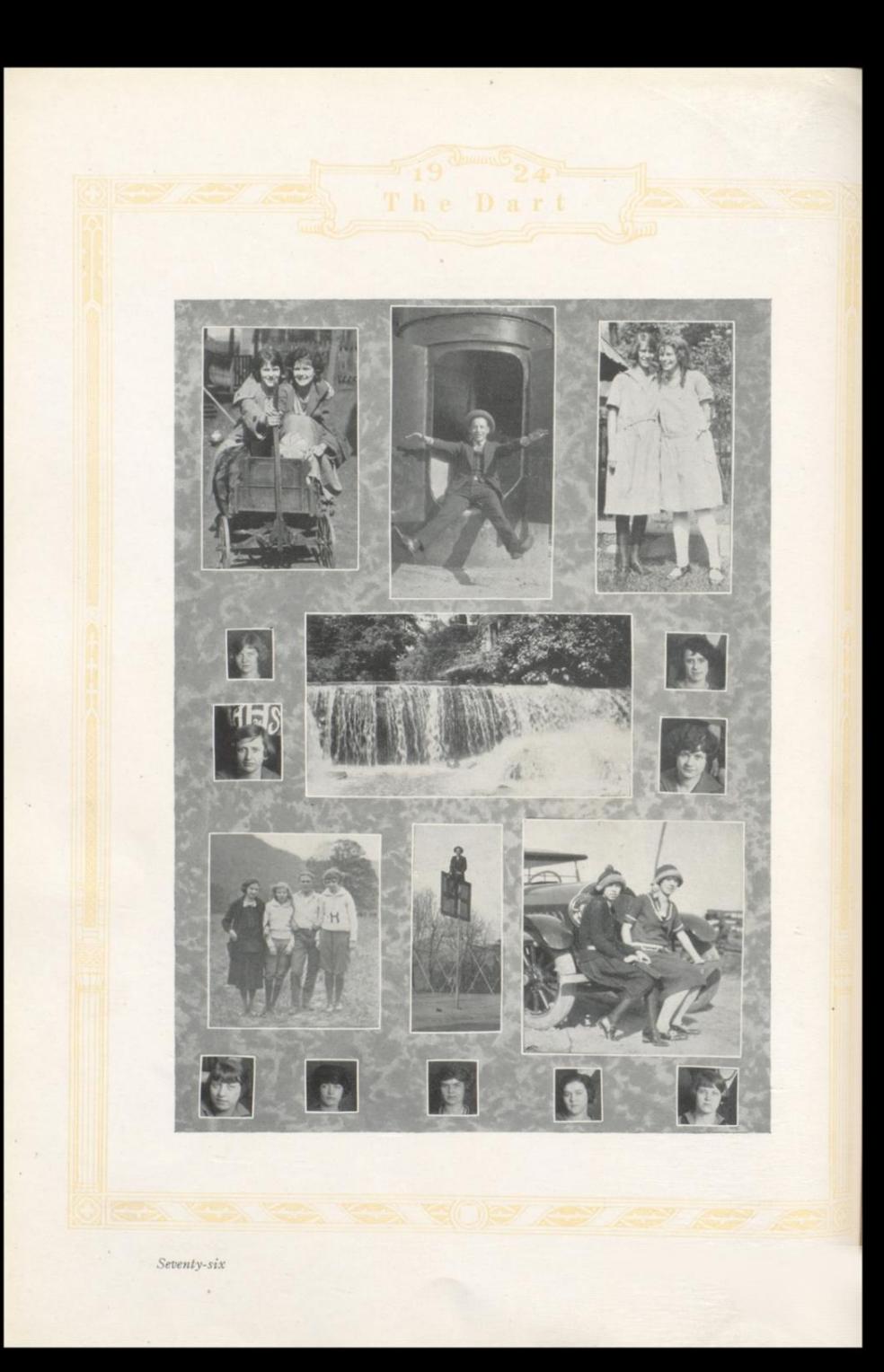

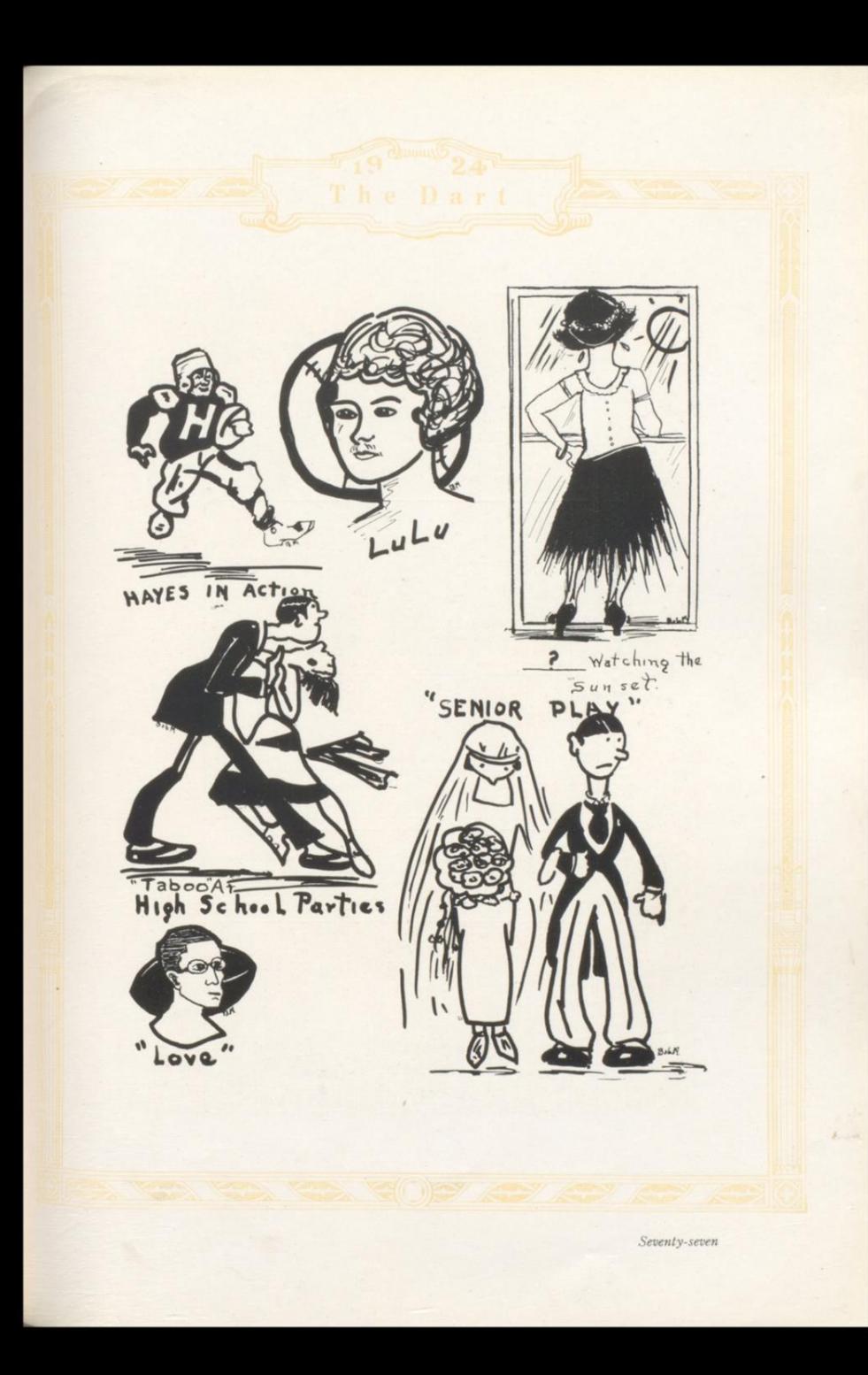

# SENIOR STATISTICS

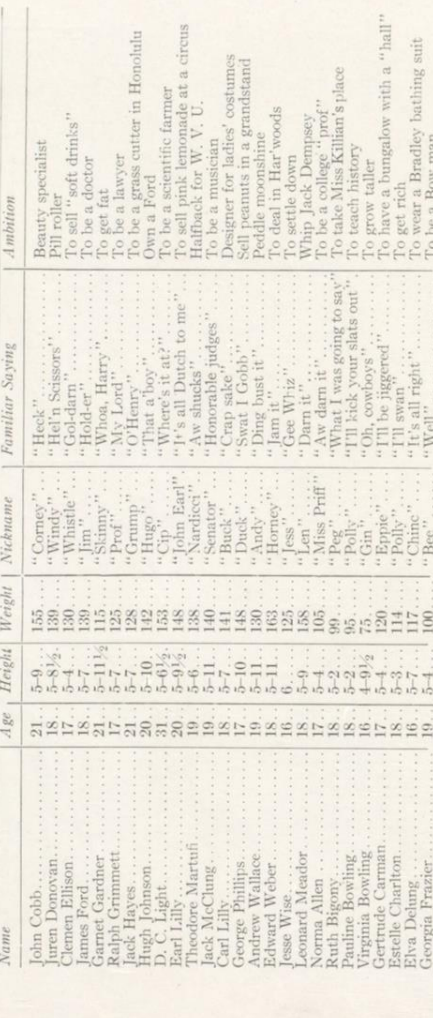

 $\lim$ eus

Seventy-eight

# SENIOR STATISTICS

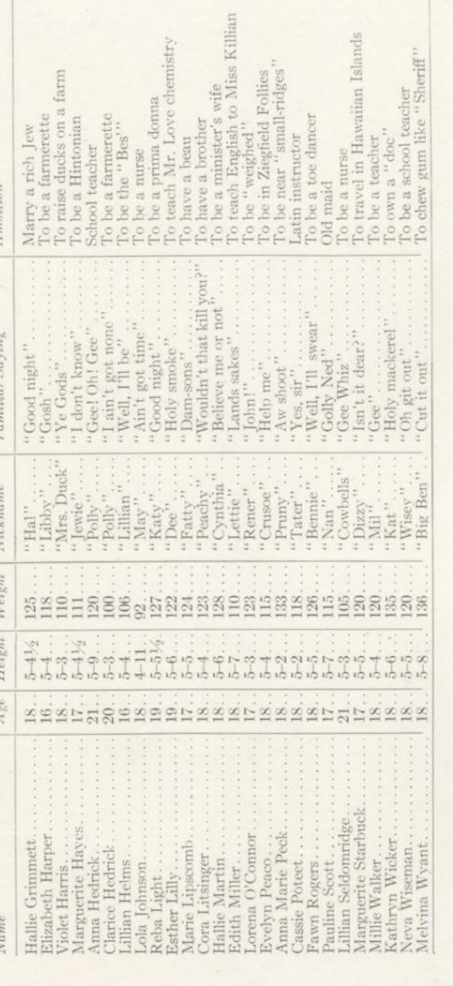

Seventy-nine

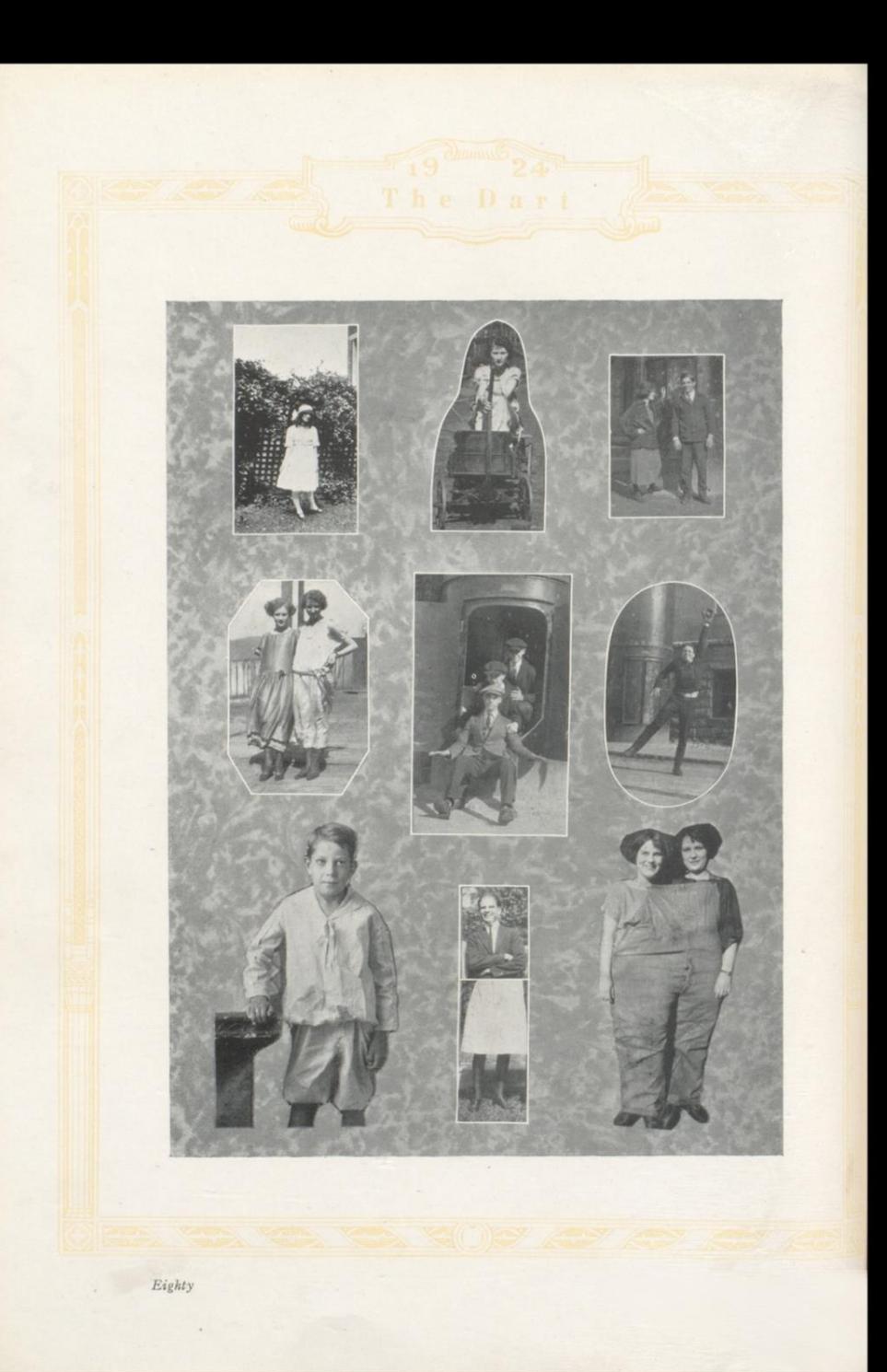

## Anti-Grouch Page

#### ANTI-GROUCH PAGE

Doctor-"Put out your tongue, please. More than that—all of it."<br>Virginia B.—"Doctor, I can't. It's fasten-

ed at the other end.

Horney—"Can I see something cheap in a hat, please?"

Salesman—"Certainly. There's a glass.<br>Just try any of them on."

"Lady, could you give me a quarter to get where me family is?"

"Certainly, my poor man. Here's a quarter. Where's your family?"<br>"At de movies."

Garnet-"Say that's a fast looking car you've got there. What's the most you can get out of it?"

Raymond-"Five times a mile."

Juren-"My father has George Washington's watch.'

George-"That's nothing! My father has Adam's apple.'

Jack, calling Earl-"Can't you come over tonight?"

Earl-"Oh, I can't. I'm washing my B. V. D.'s.

And just then the operator accommodatingly remarked-"I'm ringing them."

Miss Sproull-"That makes the third time you have looked at Ralph's paper."

Garnet-"Yes, I know, but Ralph doesn't write very well.'

Mrs. Helms to her cook-"Mary, what a kitchen! Every pot, pan and dish is soiled. The table looks like the day after a cyclone. What have you been doing?"<br>Mary—"Well ma'am, blessed if it be my

fault. The young ladies has jest been showing me how they bile a pertater at their cooking school."

From a theme written by a freshman on "My Family.

"In my family there are three of us, my father, mother and me. I am the younges<sup>+</sup>.

#### AT THE BARBER SHOP

Josh Fox-"You say you have been here before? I do not remember your face."<br>Mr. Love—"Oh it's all healed up now."

Mrs. Arnold-"Why are you late?" Henry-"Class started before I got here."

Miss Withrow-Frank, give me a sentence using the word 'diadem'.

Freshie-"People who drink moonshine diadem sight quicker than those who don't."

Miss Strother walked briskly into a store and dropped her bag on the counter. "Give me a chicken," she said.

"Do you want a pullet?" the shopkeeper

asked.<br>"No," replied Miss Strother, "I wanta carry it."

Violet-"No George, I can never be more than a sister to you.

George-"Well, won't you kiss your<br>brother goodnight?"

 $\begin{minipage}{0.9\linewidth} \hspace*{-0.2cm} \text{Mr. Taylor was giving his physics class a lecture on ``Gravity.' ``Now,' 'he said, ``it is the law of gravity that holds us on this.} \end{minipage}$ earth.

Overt-"But how did we stick on before that law was passed?"

Mr. Love (in biology)-"We will now name all the lower animals in their order, beginning with Harlow Keffer.

Miss Killian-"This is the last time I am going to ask you for that absence slip."<br>Clemen-"Thank goodness, that's the last of that foolish question."

Eighty-one

## Calendar

SEPTEMBER 10-School opens! 272 enroll in high school the first day.

SEPTEMBER 11-Half day session.

SEPTEMBER 12-School begins in earnest. It's hard to get down to work. We like the new teachers and the old ones too.

SEPTEMBER 14-"Kids' Day at the Fair." School dismissed for the afternoon. Fifteen hundred children attend Summers County Fair.

SEPTEMBER 21-Senior hike to Bigony's farm.

- SEPTEMBER 22-Hinton High plays football game with Huntington High at Huntington. Score 14-0. (We won't say who won.)
- SEPTEMBER 24-K. K. K. accept position as sponsors of Senior Class of '24.
- OCTOBER 4-Reverend J. H. Bean addresses school. Subject, "Success
- OCTOBER 5-Cheer Club meeting. Getting ready for football game.
- OCTOBER 6-Football game with A. C. I. Score 34-0 in our favor! Ram Harford breaks ankle
- OCTOBER 12-Sophomore hike to Keatley Springs.
- OCTOBER 16-J. H. Hickman of Charleston, Assistant State Superintendent of Schools, inspects Hinton High.
- OCTOBER 17-Chapel! Rev. Rowe and Mr. Moorman visitors.
- OCTOBER 19-Senior party at the home of Marie Lipscomb.
- OCTOBER 20-Football team at East Bank. East Bank 26, H. H. S. 0.
- OCTOBER 23-First practice for Senior play, "Mother O' Mine.
- OCTOBER 25-Freshman party at the home of Katherine Templeton.
- OCTOBER 26-First six weeks reports given
- out. Joy and sorrow on every side.<br>OCTOBER 27-Football game at Beckley. Beckley 6, Hinton 0.
- OCTOBER 30-High school building is minus four window panes. \$20 damage. Must be Hallowe'en spirit.
- OCTOBER 31-Hallowe'en! No serious damage.
- NOVEMBER 2-Seniors celebrate with masquerade party at Rotary Hall.
- NOVEMBER 3-Hinton loses football game to Ronceverte 33-7.
- NOVEMBER  $11-78.2\%$  of the high school students attend Sunday School! Largest attendance on record.
- NOVEMBER 12-American Legion offers two gold medals for best essay on "How the

American Legion Can Best Serve Summers County

- K. K. K. gives Lyceum tickets to Seniors. NOVEMBER 14-Tickets on sale for Senior play.
- NOVEMBER 17-Tickets for "Mother O' Mine" selling like the proverbial hot cakes. Football team goes to Oak Hill. Lose fourth game.
- NOVEMBER 19-Seniors immensely gratified<br>over Masonic Theatre being "all dolled up."
- NOVEMBER 20-Oh boy! Dress rehearsal for Senior play
- NOVEMBER 22-Senior play "Mother O' Mine" staged. Great success.
- NOVEMBER 24-Hinton plays game of football, winning from Mount Hope at Hinton. NOVEMBER 29-Thanksgiving Day! Hinton
- plays tie game with Athens. Score 0-0. A mud battle. NOVEMBER 30-Holiday!
- 
- DECEMBER 3-State high school inspector gives Hinton High third warning. Says our building is entirely inadequate and we will lose our first class rating unless
- something is done. DECEMBER 19-Senior rings come. Christ-
- mas spirit reaching a high pitch.
- DECEMBER 21-Out for Christmas holidays. JANUARY 3-Back to school again. (At least a few.
- JANUARY 11-Hinton High basket ball teams win a double header.
- JANUARY 14-Old Glory is seen proudly waving over all school buildings in Hinton.
- JANUARY 15-Hinton High suffers from rain and intense cold.
- JANUARY 16-Catherine Coffman and Margueritte Meador win gold medals in American Legion Essay Contest. Essays
- judged by W. H. Sawyers, J. M. Meador, and Miss Janet Howard.<br>JANUARY 22-Exams!
- JANUARY 23-More of 'em.
- JANUARY 24 Seniors take subscriptions for
- THE DART. Freshman party at Catherine Coffman's JANUARY 25-Semester report cards given
- out. No school in afternoon.
- JANUARY 26-The Fool's Cap, the official high school observer and inkspreader makes its first appearance.
- FEBRUARY 1-Sophomore party at Rotary  $Hall$
- FEBRUARY 2-Miss Marie Dovel, teacher of mathematics, marries.

FEBRUARY 4-Chapel. Mr. King principal speaker. Committee from Wednesday club visits building. Agree to do all in their power to help get new building.

FEBRUARY 7-Senior class has party at Rotary Hall.

FEBRUARY 13-Teachers are guests at ban-<br>quet honoring King's Daughters 33rd anniversary.

FEBRUARY 15-K. K. K. gives reception<br>honoring faculty and members of the

Senior class. Fine eats.<br>
FEBRUARY 22—Mr. Tomkies, Mr. Arnold<br>
and "Duck" were guests at Rotary luncheon. All spoke on need for a new high school building.<br>FEBRUARY 14-St. Valentine's Day.

MARCH 4-Last number of Lyceum course. Seniors make good use of their tickets.

MARCH 5-American Legion awards gold medals to Catherine Coffman and Margueritte Meador.

MARCH 7-Reports for the second six weeks of the second semester given out.

MARCH 11-High school faculty sends in resignation due to manner in which board went about increasing school day until 4 o'clock.

MARCH 12-Board of Education declines resignation and offers to dismiss high school at 3:45 instead of 4.

MARCH 14-Preliminaries held for literary contests: Emma Dunlap wins oration;<br>Dorothy Daly, essay; Jack McClung, de-<br>bate and Margueritte Starbuck wins extemporaneous speech.

MARCH 19-Seniors' engraved cards arrive. MARCH 21-Mr. Lightbourne, evangelist at<br>Methodist Church, addresses high school.<br>MARCH 29-District literary contests held at

Alderson. Large number of H. H. S.

students go with contestants.<br>MARCH 31-Mr. Arnold has birthday.

Presented with gift by high school girls. APRIL 8-Mrs. Brown, candidate for U. S.

Senate, addresses high school.

APRIL 14-Six weeks tests.

APRIL 18-Holiday. MAY 25-Baccalaureate sermon at the First

Baptist Church. MAY 30-Commencement exercises at Masonic Opera House.

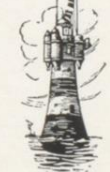

Eighty-three

Hugh Johnson. Lielian Sellemilye Homkie Estelle Charlton We Eanwold andrew Hallace Carl Lilly Melvina Wyants E. W. Jaylor Viginia Barning Lula Mil anna Marie Ceck Bit Pight M.H. Strother Gertrude Cannon Edith Isavy Miller. 8 7 Collins Lillian Helmo Clemen Ellison. millie Walker V. Trous D. C. Light Sauline Dawling tween Ragua Ruth Browny Earl Lilly of Ruth Bigony Elizabeth Harfer Georgia Franjer. Ruth H. anold Nell neel Ronna allen neva Wiseman abratia Killian Cora Liteinger F. marie Wilson Ralph & Grimmett. JackHayes Clarice Idedrick Elva We Lung Myrtle Surker There Maylin Theadau Martuf. Edward Wieber Jeane Aune Hister Dayle<br>Mildred M Meetin Journa O'Connor marquerite Starluck Evelyn Dears Kathyn Wierd<br>Pauline Scott<br>Jack Milling George Shillips Ebrea Since James Jard Faye Turner. Cassie. Pottet John Coleb Garnet Gardner MayıleCallaham anna Hidrick Eather M. Lelly Violet Hatris Myrtle Gayot Honoraw gr. Hallie Martin Lola Johnson<br>Limon Mender<br>Marie Lijoscomb Eloise Irent

Eighty-four

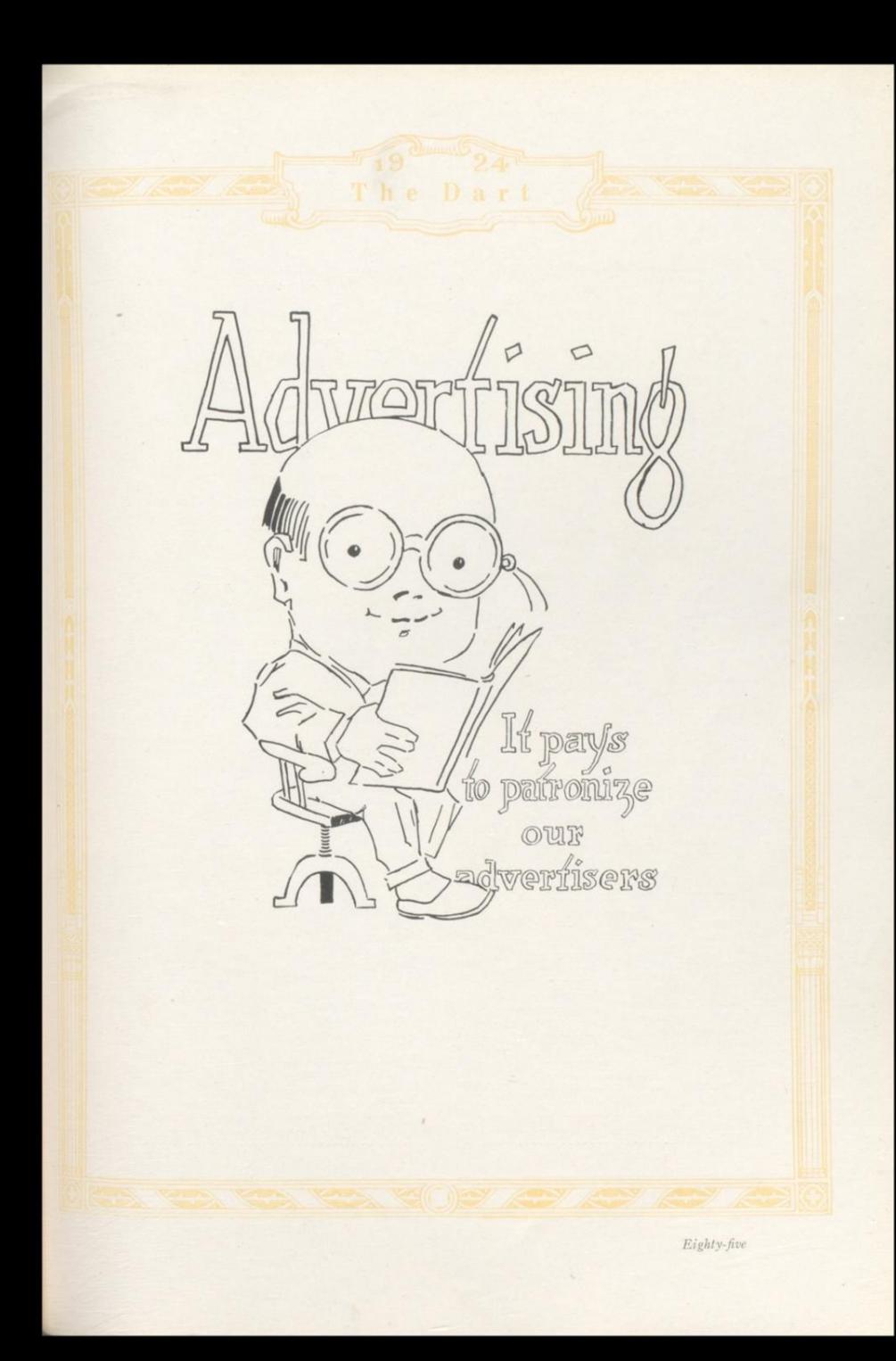

## Directory of Advertisers and Patrons

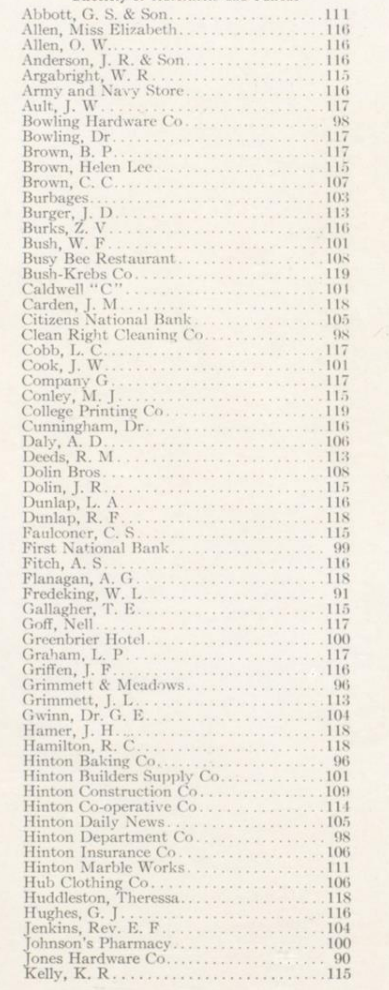

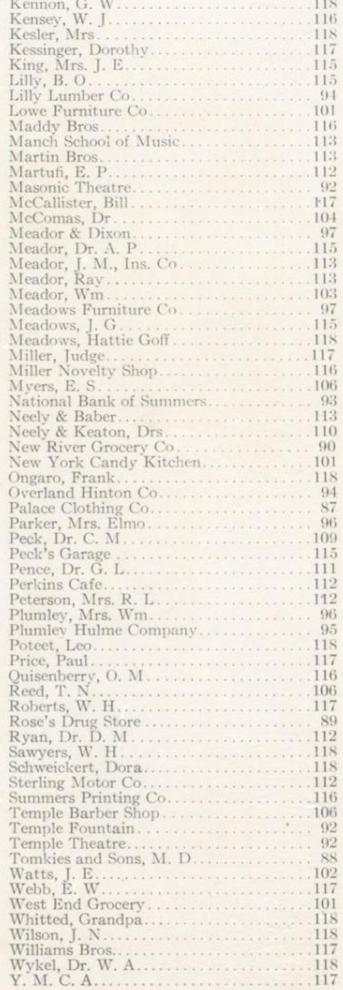

Eighty-six

# Your Clothes Should be---

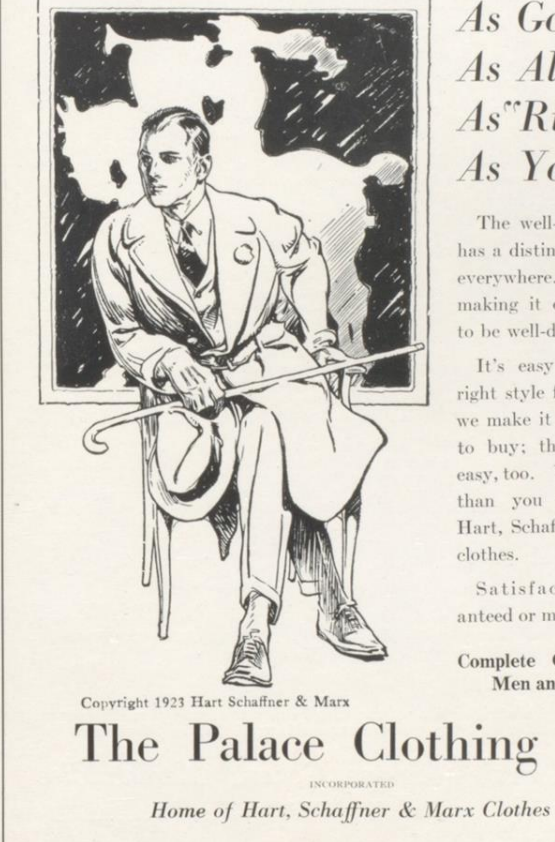

# As Good As Alert As"Right" As You Are

The well-dressed man has a distinct advantage everywhere. And we're making it easy for you to be well-dressed.

It's easy to get the right style for you here; we make it easy for you to buy; the prices are easy, too. You get more than you pay for in Hart, Schaffner & Marx

Satisfaction guaranteed or money back.

Complete Outfitters to Men and Boys

The Palace Clothing Co.

Read This Advertisement

## A High School Education Pays in Dollars and Cents

The best financial investment you can possibly make at fourteen is going to High School. It will pay you, and pay you liberally, in increased earning power. If you know a safe investment, if you can recognize a genuine bargain, if you can even begin to reason on finance, it is easy to prove to you that going to High School is the best investment you can make. The following figures are vouched for by the United States Bureau of Education. They are based upon the investigation of the earning power of a number of boys from various school classes at the age of twenty-five. At that age the boys who went to work at fourteen were earning on the average \$12.75 per week. The boys of these same classes who took a High School course were earning at the age of twenty-five \$31.00 per week.

### Does It Pay?

We estimate forty years as the earning period of a man's life, that is, from the time he is twenty until he is sixty years old. Let us assume that the earning power remains absolutely the same after the age of twenty-five, and then counting fifty weeks to the absolutely the same hand that goes to work, at fourteen will cannot graphy is a lifetime.<br>
The average boy that goes to work at fourteen will cann \$25,500 in a lifetime.<br>
The average boy with a High School education will months of High School study, then, will increase the earning power of the average boy \$36,000. If you are a boy of average ability, a High School course is worth \$45.00 per day or \$900.00 per month to you while you are going to school.

## Does It Pay?

In this investigation of hundreds of boys, those who had gone through High School were earning by the time they were twenty-five years old \$900.00 more per year than the boys who went to work at fourteen. If this increased earning power were capitalized at five per cent, it would be equal to working capital of \$18,000 invested in their business.

### Does It Pay?

The boys who went to work when they were fourteen had earned in all by the time they were twenty-five only \$5,112.50, while those who had taken the High School course had earned by the same time \$7,337.50. These boys who had spent four years in High School study earned over \$2,000 more each by the time they were twenty-five than the boys who began to earn money four years sooner.

## Does It Pay?

Figures for girls will show a slight variation, but the same ratio of earning power. For a solid financial investment you can neither equal nor excel a High School education.

## M. D. Tomkies & Sons, General Merchandise **Three Stores**

HINTON, W. VA.

AVIS, W. VA.

# "The Care That Counts"

The finest tools in the world are of very little service value in the hands of an inexperienced operator.

A prescription is a fatal thing at times, unless it is prepared by a druggist of experience. Here we offer you the finest drugs that the world creates, the best in experience and knowledge, and the greatest of care that precludes possibility of mistake.

Any prescription that bears our label is of the finest quality destined to support the doctor's best work and give the patient the best results.

It certainly pays to bring prescriptions here.

We have filled two hundred and two thousand, seven hundred and twenty-seven. Why? Ask vour doctor.

Eighteen Years On One Corner

# Get it at ROSE'S

**Prescription Specialists** 

Phone 181

DON'T FORGET TO VOTE FOR THE NEW HIGH SCHOOL BUILDING

Eighty-nine

**COMPLIMENTS OF** 

# K. E. Jones Hardware Co.

Wholesale and Retail

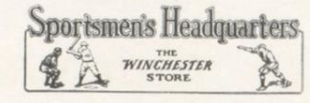

#### HINTON, W. VA.

#### EXCLUSIVE DEALER IN

WINCHESTER TOOLS, ETC. FOSTER RANGES ANCHOR HOT BLAST HEATERS VORTEX HOT BLAST HEATERS

LYNCHBURG PLOWS ROBESON CUTLERY STANDARD ELECTRIC RANGES BOSS OIL STOVES AND OVENS

# **New River Grocery Company**

**Wholesale Grocers** 

HINTON, W. VA.

### Distributors of High Grade Foods

DEL MONTE CANNED GOODS CARNATION MILK **LIBBY'S CANNED GOODS** F. F. V. COFFEE GUYANDOTTE CLUB COFFEE BLAIR'S SCHOOL TABLETS **SCHENK'S MEATS** 

**MOTHER'S FLOUR CHANCELLOR FLOUR** DIAMOND TIRES AND TUBES **SCHENK'S LARD** 

# When they Graduate

Give them

"Gifts That Last"

## **Diamonds**

 $are$ 

**An Investment** 

Gifts that are cherished a lifetime are worth while

## WILL L. FREDEKING INCORPORATED

**Quality Jewelers** 

HINTON. W. VA.

Ninety-one

# After the Show

**VISIT** 

## THE TEMPLE FOUNTAIN

**Expert Soda Dispensers** 

Johnson's, Mavis, Schrafft's, Rebecca-Ruth, the Special Home Made

Candies

Phone 123

# THE MASONIC THEATRE

**High Class Entertainment** 

In Hinton's Finest Theatre At Reasonable Prices

When Better Pictures are Produced-

THE TEMPLE THEATRE

 $-Will$  Show Them

Phone 154

Ninety-two

# Our Modern Banking Home

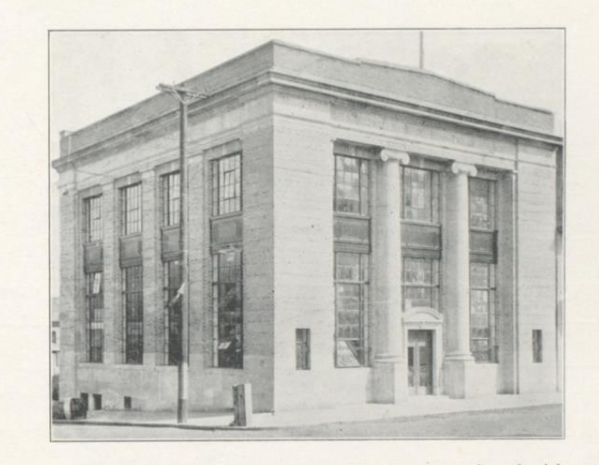

In our modern, up-to-date banking home, equipped with modern burglar-proof vaults, protected by the latest burglar alarm system, with conservative management and courteous, efficient employees, we are able to serve you in your financial needs.

The National Bank of Summers

Capital and Surplus, \$285,000.00

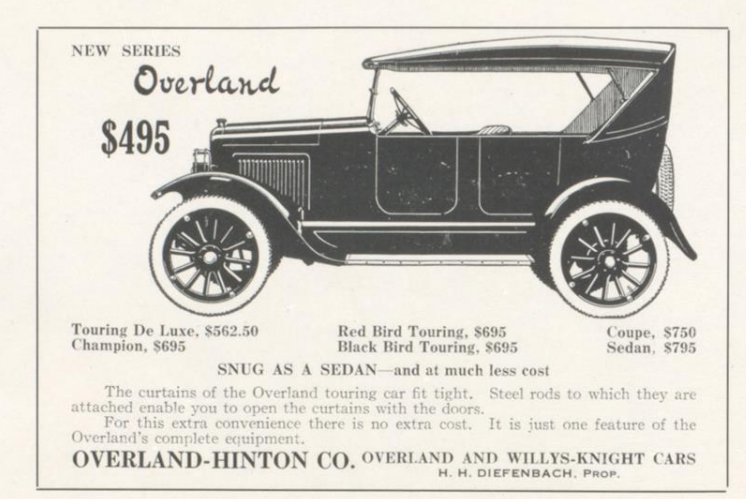

Lilly Klothes Kleaned Lumber Karefully Company At the **Modern Cleaning**  $W$ *holesale* Shop and Retail "We will dye for you" Phones: Yard, 132 Office, 125 **Masonic Building** Phone 63

Ninety-four

# **Plumley Hulme Company**

The Reliable Store-One Price To All

Everything to wear for

## Men, Women and Children

## The Workingman's Store

WE SPECIALIZE IN

For Men KUPPENHEIMER SUITS **GRIFFEN SUITS** HOWARD AND FOSTER SHOES MANHATTAN SHIRTS, ETC.

Women and Children WOOLTEX SUITS AND COATS RED CROSS SHOES **QUEEN QUALITY SHOES** BILLIKEN SHOES, ETC.

We buy for cash and sell for cash is why we sell cheap

Telephone 25

Telephone 69

Ninety-five

**Hinton Baking Company**  $\mathcal{E}(\mathbb{C})$  $\zeta_{\rm 0}$  $\zeta_{\rm AB}$ 

Milk Made **Bread, Pies and Cakes** 

Manufacturers of

# **Grimmett & Meadows**

## **Retail Coal Dealers**

Office Temple Fountain

Phone 270

Mrs. R. Elmo Parker Florist "Everything in Flowers" Phone 9 211 James Street HINTON, W. VA.

Mrs. Wm. Plumley, Jr.

Ladies' Furnishings and Dry Goods

HINTON, W. VA.

Ninety-six

# Meador & Dixon 303 Third Avenue

## Hardware-Sporting Goods

Headquarters for

Reach and D. & M. (Lucky Dog)

### **Athletic Supplies**

Baseball **Basket Ball** Football Tennis

Golf Uniforms Camp Outfitters Guns.

Ammunition Fishing Tackle Camp Cookers Boy Scout Supplies

If you need any of the above—see us first

We Are At Your Service

"Sporting Goods That Are Sporty"

Your education is not complete until you have visited our store and been informed concerning the "Better Homes Movement" and how we can assist you in placing in your home beautiful, artistic, and well-designed furniture, which is always an asset to a handsome and well-arranged home. May we explain?

# E. M. Meadows Furniture Company

## Undertakers

VICTROLAS AND VICTOR RECORDS

 $\alpha$ 

Phone 79

HINTON, W. VA.

Ninety-seven

FISHING TACKLE

SPORTING GOODS

# Bowling Hardware Co.

HINTON, W. VA.

## "Our Hardware Wears"

WINCHESTER AMMUNITION

REMINGTON CUTLERY

Phone 159

The **Clean** Right

Education teaches you to do and to look your best at all times. Our business is to help meet these requirements. Let us clean and press your clothes, and you will look your best, and the satisfaction derived will inspire you to do your best.

Phone 92 **208 Summers Street** 

J. D. SMITH, Prop.

# **Coat Suits** and Dresses

Our Spring stocks for 1924 will embrace all the latest and newest style ideas developed by the most up-to-date manufacturers of ladies' ready-to-wear garments. We want you to inspect our showing of white goods, ginghams, and wash goods, by far the most attractive we have ever shown. Our early showing of hats and millinery novelties will be up-to-the-minute in every particular.

Hinton Department Co.

"Hinton's Leading Store"

Ninety-eight

O.O. COOPER, President W. T. FREDEKING, Cashier JOSEPH HINTON, Vice Pres. J. M. SWATTS, Asst. Cashier

# A Friendly **Conservative Bank**

It is the aim of this bank to maintain a friendly attitude of personal contact toward each depositor. We have been engaged in banking in all its branches , for more than thirty-five years, and under the supervision of the government since 1900. Your safety and convenience are assured at this friendly, conservative bank.

Assets Over \$2,200,000

# **The First National Bank**

of HINTON, W. VA.

The oldest and largest in **Summers County** 

Ninety-nine

# It's Right at

# Johnson's Pharmacy

## The Safe and Reliable Drug Store

Every precaution is used to give our customers the best of service. We are now able to give good delivery service. Phone your orders, whether large or small.

> Try WHITMAN'S-CANDY-LIGGETT'S

> > The Rexall Store

# **Greenbrier Hotel**

HINTON, W. VA.

20 Rooms

Modern Equipment

One hundred

# Lowe Furniture Co.

INCORPORATED

Undertakers

and

Embalmers

Telephone 22 Day or Night

HINTON, W. VA.

## Hinton Builders Supply Co. Phone 649

Lime, Plaster, Brick, Lumber, Cement, Roofing, Doors, Windows, Paints.

Located in Old Foundry Building **AVIS** 

## West End Grocery Co.

Fountain

Soft Drinks

Confections

New York **Candy Kitchen** 

Home of

**Delicious** Home Made Candies and Chocolates

Absolutely Pure

PETER MANTHOS (Candy Maker)

## John W. Cook

"The Underselling Store"

Head to Foot Outfitters for the Whole Family

Corner Third Avenue and Temple Street

> **BUSH** for Coal

"BEST FOR LESS"

One hundred one

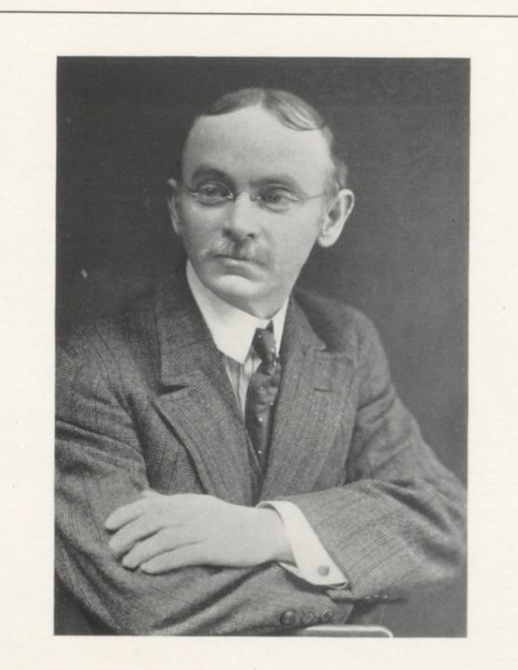

 $\sim$ 

The above is a fair likeness of your photographer who made the pictures for this Dart.

Yours truly, J. E. WATTS 2171/2 Temple Street Hinton, W. Va.

One hundred two

 $\sim$ 

# "Good Things to Eat"

Call

45 or 46

304 Third Avenue

## WILLIAM MEADOR

Agent for

CHASE AND SANBORN'S COFFEES AND TEAS

**AND** 

SUNBEAM PURE FOODS

# Burbage's Fountain and Confectionery

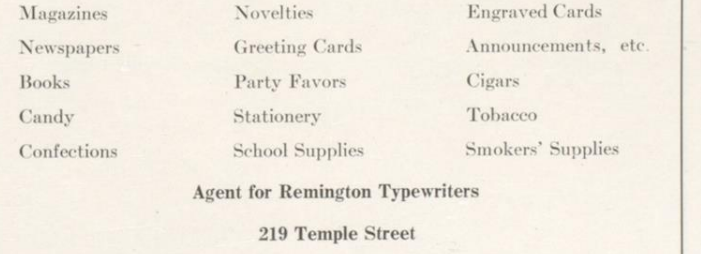

 $\mathcal{F}$ 

One hundred three

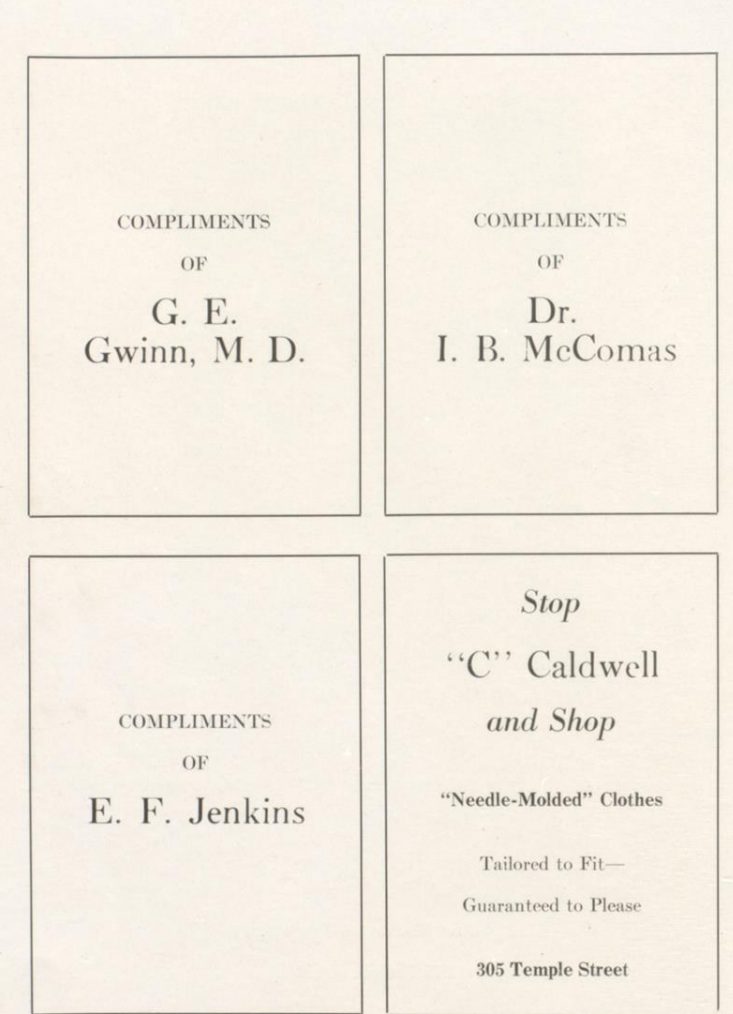

One hundred four
### **For Nineteen Years**

The steady growth of our business has gained the confidence of this community, which recognizes the value of service.

Able organization, prompt attention, courteous treatment, safety for funds, and care even in minor details places this bank to the forefront of the banking world in Summers County.

#### The Citizens National Bank of Hinton

HINTON, W. VA. "The Bank With The Chime Clock"

### The Hinton Daily News

Publishers of

**THE LEADER** 

The only daily paper serving Summers, Monroe, Nicholas and Greenbrier Counties

The Best Advertising Medium In Its Field **Job Printing** a Specialty

# **THE HUB Clothing and Boot Shop**

"The Young Men's Store"

Outfitters for Men and Boys Shoes for the Whole Family

QUALITY-STYLE-SERVICE

**Billiard Parlor** 

E. S. MYERS

"Pass the Time With Us"

**COMPLIMENTS** 

 $OF$ 

A. D. Daly

**COMPLIMENTS** 

 $\overline{\text{OF}}$ 

T. N. Reed

Temple **Barber Shop** 217 Temple Street

One hundred six  $\mathbf{r}=\mathbf{z}$  .

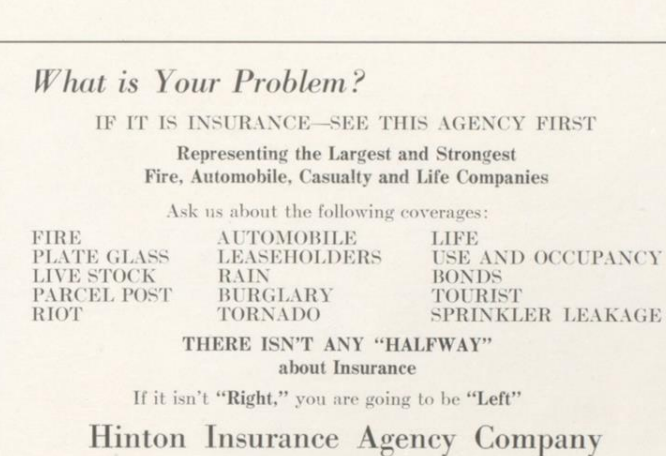

HINTON, W. VA.

#### C. C. BROWN "Real Estate"

"Cash—or—Credit"

Don't pay for a home by rentingthe other fellow always has the deed

Invest your money and own your own home

#### Write or Call C. C. BROWN HINTON, W. VA.

**Box 124** 

Phones 542 and 367

 $\frac{1}{2}$ 

One hundred seven

## **Busy Bee Restaurant**

215 Third Avenue

BEST-QUICKEST-COMPLETE SERVICE

PLEASANT SURROUNDINGS

**Courteous Attention** Our Attitude To Our Customers

Telephone 247

Open Day and Night

COMPLIMENTS OF

**DOLIN BROS.** 

**Second Avenue** 

Ladies' Ready-to-Wear

Stationery

**Sporting Goods** 

Headquarters for School Books and Supplies

One hundred eight

The Hinton Construction Co. INCORPORATED

Hardware, Building Material **Plumbing Goods Electrical Supplies** 

#### DR. C. M. PECK

Dentist

Fox Building

Phone 130

 $\alpha$ 

Second Avenue

HINTON, W. VA.

One hundred nine

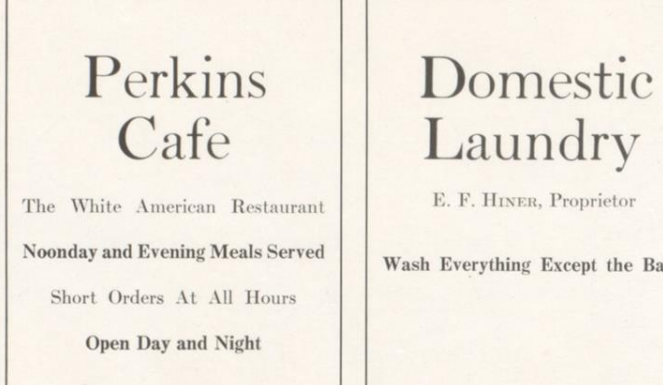

DYKE and TEMPLETON

# Laundry

E. F. HINER, Proprietor

Wash Everything Except the Baby

HINTON, W. VA.

DR. R. S. NEELY

DR. D. B. KEATON

### Drs. Neely and Keaton

**Dentists** 

**First National Bank Building** 

HINTON, W. VA.

One hundred ten

 $\label{eq:con1} \textbf{COMPLIMENTS}$ OF

DR. G. L. PENCE

### G. S. Abbott & Son

Flour and Feed

111 Third Avenue

Phone 453

Monuments Perpetuate Memory We Aim To Give You the Best Hinton Marble Works Telephone 107-J

One hundred eleven

#### **COMPLIMENTS**  $\rm{OF}$

# DR. RYAN

Compliments of  $% \left( \mathcal{N}\right)$ 

**Sterling Motor** and Sales Co. Durant and Star Agents

HINTON, W. VA.

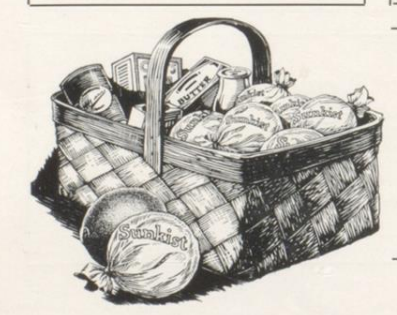

#### Compliments of  $% \left( \mathcal{N}\right)$

Mrs. R. H. Peterson

#### Martufi's Variety Store

The House of Price and Quality on Groceries, Fruit, Confectionery, Cigars, Tobacco, Soft Drinks, Shoes, Notions, Toys, Hardware, etc.

> 113 Second Avenue Phone 262

One hundred twelve

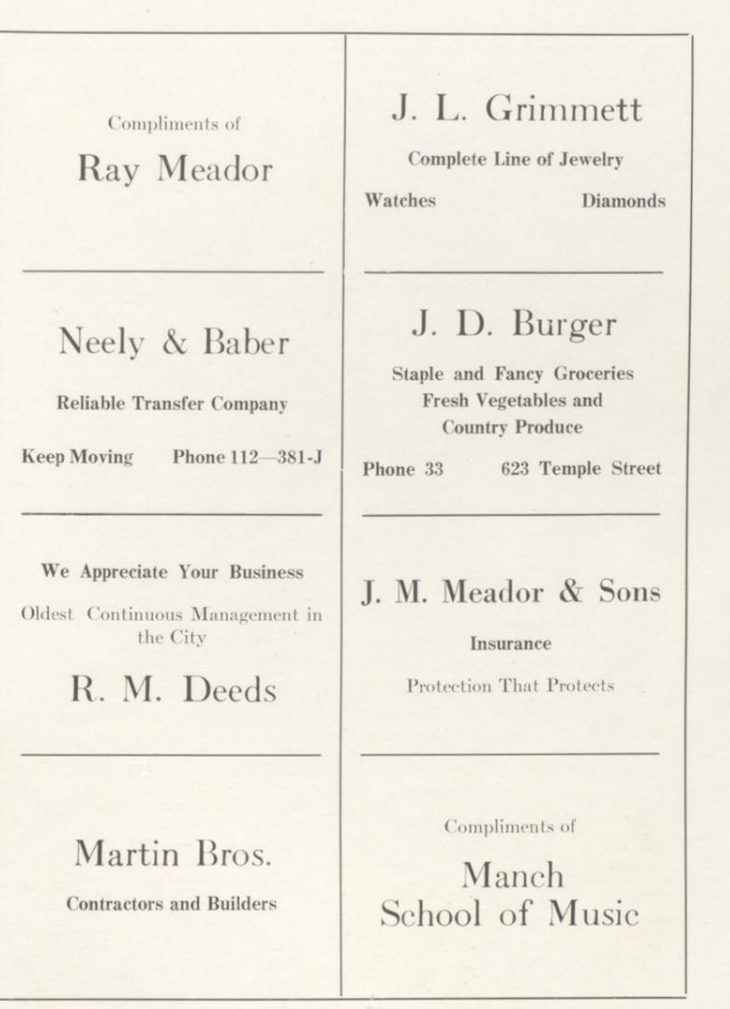

### The Hinton Co-Operative Mercantile Company

Was organized July, 1919, for the purpose of giving the public the power to control prices. In the fifty-two months they have not only kept prices down, but have paid back to their members, in rebates and dividends, over \$28,500.00. The competition of this store has enabled every buyer in Hinton to save money on his purchases. When you have money to spend, spend it with your friends.

> The Hinton Co-Operative Mercantile Company The Store That Keeps Prices Down

#### **U-Save-It**

- By dealing in the U-SAVE-IT Department of the Hinton Cooperative Mercantile Co., where you wait upon yourself, pay cash, and carry your purchases with you, you save a large part of the ordinary expenses of conducting the business.
- It will pay you. Step inside the cleanest store you ever sawcheck the prices-note the nationally known brands. Help yourself to what you want-pay as you go out-and take your purchases with you.

The Hinton Co-Operative Mercantile Company

The Store That Keeps Prices Down

One hundred fourteen

#### Compliments of Compliments of B. O. LILLY J. G. MEADOWS Compliments of Compliments of MRS. J. E. KING HELEN LEE BROWN Compliments of Compliments of C. S. FALCONER ANDY '22 and IKEY '23 Compliments of Compliments of H. R. KELLEY T. E. GALLAGHER Vote For Compliments of W. R. ARGABRIGHT J. R. DOLIN Justice-of-Peace Compliments of M. J. CONLEY DR. A. P. MEADOR Groceries Osteopathic Physician 300 Third Avenue Chronic and Nervous Diseases a Specialty

#### PECK'S GARAGE Agents for FORD The Universal Car

The word "Ford" has become a universal word in all languages, for all over the world it means "Service, Durability and Satisfaction."

Come in and talk over the new Ford "Weekly Payment Plan."

THE MILLER NOVELTY SHOP **Miller Hotel** "The Home of Pretty Gifts"

> Compliments of O. M. QUESENBERRY

> > Compliments of A. S. FITCH

Compliments of THE ARMY-NAVY STORE

Compliments of SUMMERS PRINTING CO. **Job Printing** G. O. Gum Phone 615-J

> Compliments of "Pat"-'23

Compliments of MR. G. J. HUGHES

Compliments of L. A. DUNLAP

MADDY BROS. 221 Third Avenue Confectioneries and Soft Drinks

×

Compliments of Z. V. BURKS

Compliments of MISS ELIZABETH ALLEN

Compliments of "DOC WIGGLY" CUNNINGHAM

> Compliments of J. F. GRIFFIN

Compliments of W. T. KENSEY Manager Fitsgerald Co.

> Compliments of O. W. ALLEN

Compliments of J. R. ANDERSON & SON Fancy Groceries and Notions

One hundred sixteen

#### Compliments of Compliments of  $% \left\vert \cdot \right\rangle$ B. P. BROWN NELL GOFF **Retail Feed and Flour** Compliments of Compliments of MR. E. W. WEBB PAUL PRICE Compliments of Compliments of the J. W. AULT, Manager Y. M. C. A. The Chesapeake and Potomac Mr. Dawson, Secretary Telephone Co. of West Virginia Compliments of Compliments of MR. L. P. GRAHAM **COMPANY "G," 150th INFANTRY** WILLIAMS BROS. Compliments of Parker and Bill DOROTHY KESINGER Confections and Soft Drinks Compliments of Compliments of "BILLY VAN" DR. BOWLING Compliments of Compliments of **JUDGE MILLER** W. H. ROBERTS Attorney-at-Law Compliments of Compliments of LAWRENCE CARROLL COBB "BILL" McALLISTER

Compliments of MR. DUNLAP

Compliments of

J. H. HAMER

Compliments of **J. NORMAN WILSON** 

> Compliments of LEO POTEET

Compliments of  $% \left( \mathcal{N}\right)$ Compliments of WM. H. SAWYERS MISS DORA SCHWEICKERT Attorney-at-Law

Compliments of MRS. HOMER KESLER

Compliments of DR. W. A. WYKLE

Compliments of THERESA HUDDLESTON

Compliments of  $% \left\vert \left( \mathcal{A}\right) \right\rangle$ MR. G. W. KENNON

Compliments of  $% \left\vert \left( \mathcal{A}\right) \right\rangle$ 

FRANK ONGARO

Compliments of  $% \left\vert \cdot \right\rangle$ HATTIE GOFF MEADOWS

> Compliments of R. C. HAMILTON

Compliments of **GRANDPA WHITED** 

Compliments of A. G. FLANNAGAN

Compliments of  $% \left\vert \left( \mathcal{A}\right) \right\vert$ J. M. CARDEN

One hundred eighteen

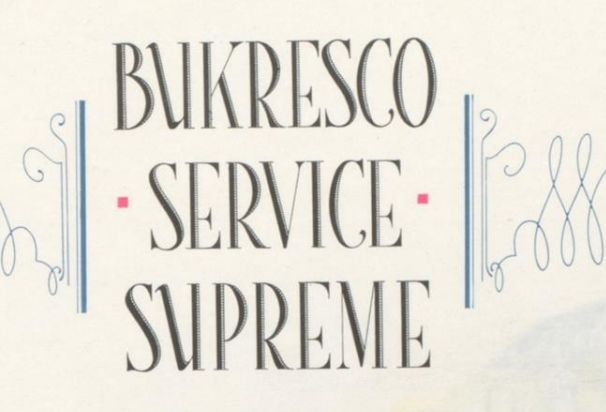

Many Annuals attain perfection through the<br>help and personal super<br>vision of our expert Annual Designers and - Engravers -

Bush Krebs Co

COLLEGE ANNUAL Louisville. Ky

PRINTED ON ILL AND COLLINS CO.'S  $\bigcirc$ 

AND WHITE COATED BOOK HE INCOMPARABLE PAPER

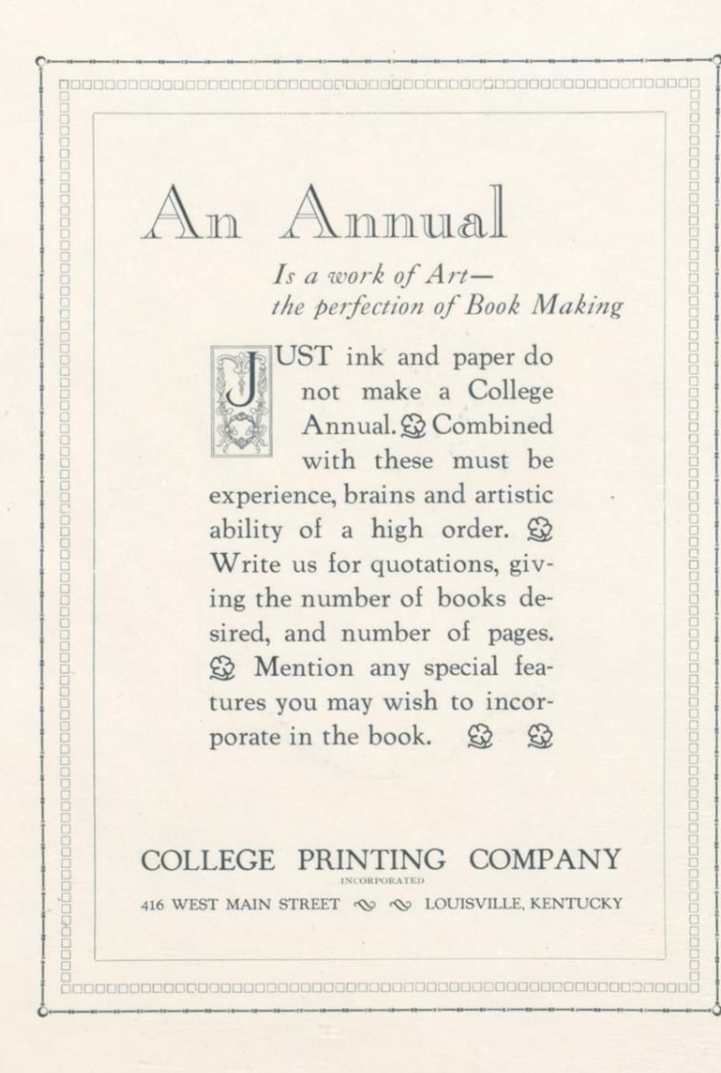

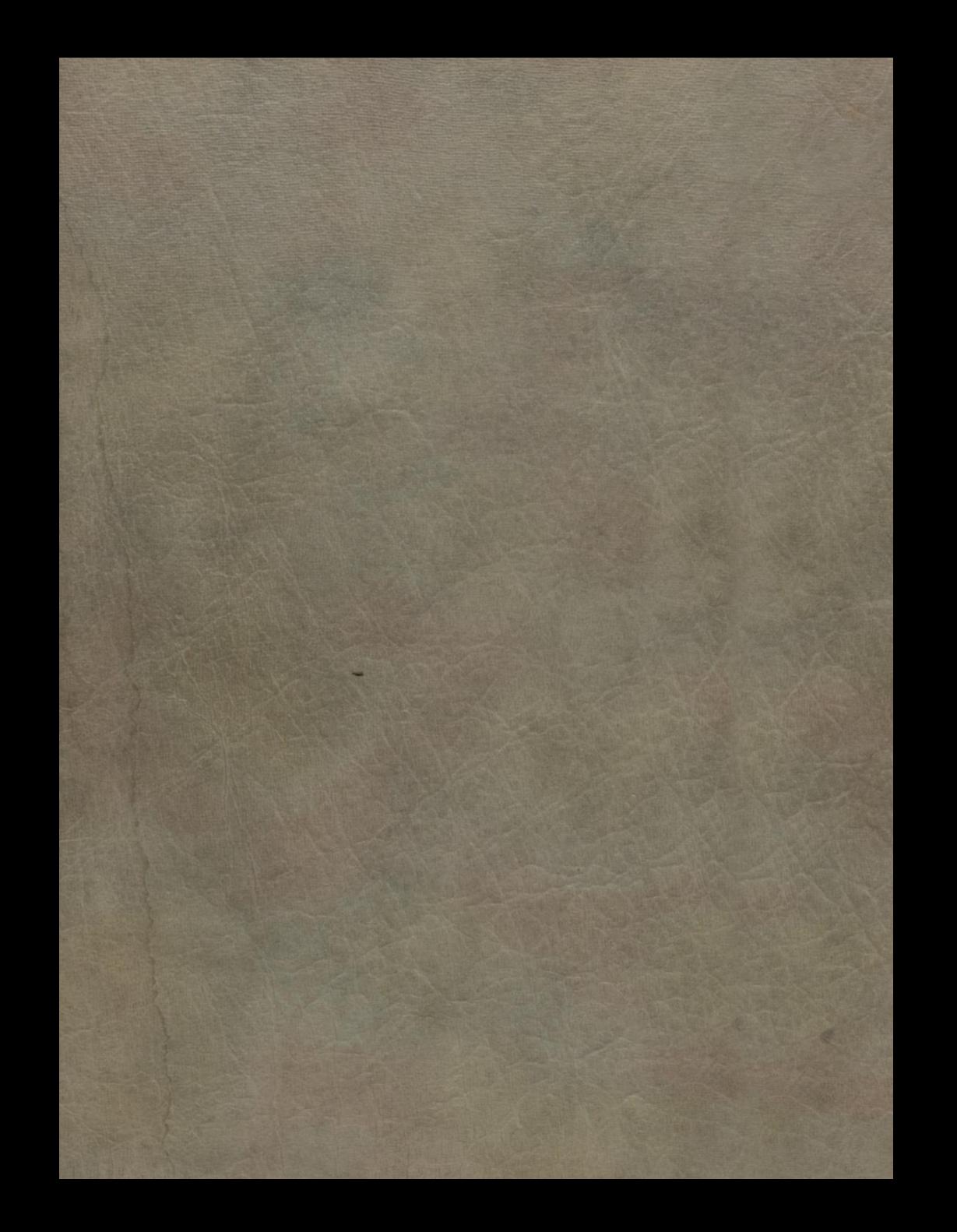